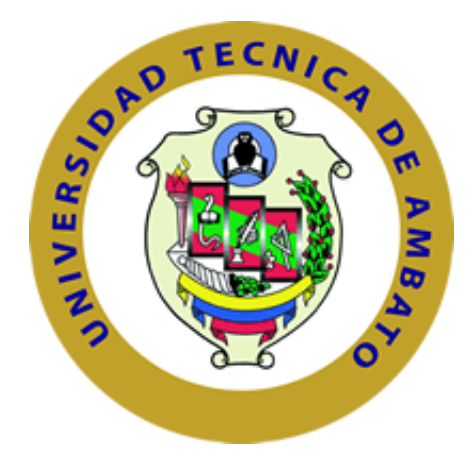

# **UNIVERSIDAD TÉCNICA DE AMBATO**

## **FACULTAD DE INGENIERÍA EN SISTEMAS, ELECTRÓNICA E INDUSTRIAL**

### **CARRERA DE INGENIERÍA EN ELECTRÓNICA Y COMUNICACIONES**

**Tema:**

*"SISTEMA ELECTRÓNICO DE ALERTA TEMPRANA DE INCENDIOS FORESTALES MEDIANTE PROCESAMIENTO DIGITAL DE IMÁGENES PARA LA EMPRESA MUNICIPAL DEL CUERPO DE BOMBEROS AMBATO".*

*Trabajo de Graduación Modalidad: Proyecto de Investigación, presentado previo la obtención del título de Ingeniero en Electrónica y Comunicaciones.*

**SUBLINEA DE INVESTIGACIÓN:** Procesamiento Digital de Señales e Imágenes.

AUTOR: **AUTOR: Fernando David Valle Medina** 

**TUTOR: Ing. Mg. Geovanni Brito Moncayo** 

**Ambato – Ecuador**

Mayo, 2016

### **APROBACIÓN DEL TUTOR**

En mi calidad de tutor del trabajo de investigación sobre el tema: "*SISTEMA ELECTRÓNICO DE ALERTA TEMPRANA DE INCENDIOS FORESTALES MEDIANTE PROCESAMIENTO DIGITAL DE IMÁGENES PARA LA EMPRESA MUNICIPAL DEL CUERPO DE BOMBEROS AMBATO*", del Sr. Fernando David Valle Medina, estudiante de la Carrera de Ingeniería en Electrónica y Comunicaciones, de la Facultad de Ingeniería en Sistemas, Electrónica e Industrial, de la Universidad Técnica de Ambato, considero que el informe investigativo reúne los requisitos suficientes para que continúe con los trámites y consiguiente aprobación de conformidad con el numeral 7.2 de los Lineamientos Generales para la aplicación de Instructivos de las Modalidades de Titulación de las Facultades de la Universidad Técnica de Ambato

Ambato, Mayo 2016

EL TUTOR

Ing. Mg. Geovanni Brito M.

\_\_\_\_\_\_\_\_\_\_\_\_\_\_\_\_\_\_\_\_\_\_\_\_\_\_\_\_

### **AUTORÍA**

El presente Proyecto de Investigación titulado: "*SISTEMA ELECTRÓNICO DE ALERTA TEMPRANA DE INCENDIOS FORESTALES MEDIANTE PROCESAMIENTO DIGITAL DE IMÁGENES PARA LA EMPRESA MUNICIPAL DEL CUERPO DE BOMBEROS AMBATO*", es absolutamente original, auténtico y personal, en tal virtud, el contenido, efectos legales y académicos que se desprenden del mismo son de exclusiva responsabilidad del autor.

Ambato, Mayo 2016

Fernando David Valle Medina CC.:1804623013

\_\_\_\_\_\_\_\_\_\_\_\_\_\_\_\_\_\_\_\_\_\_\_\_\_

### **DERECHOS DE AUTOR**

Autorizo a la Universidad Técnica de Ambato, para que haga uso de este Trabajo de Titulación como un documento disponible para la lectura, consulta y procesos de investigación.

Cedo los derechos de mi Trabajo de Titulación, con fines de difusión pública, además autorizo su reproducción dentro de las regulaciones de la Universidad.

Ambato, Mayo 2016

-------------------------------------------

Fernando David Valle Medina

CC.:1804623013

### **APROBACIÓN DE LA COMISIÓN CALIFICADORA**

La Comisión Calificadora del presente trabajo conformada por los señores docentes, Ing. Mario García, Mg. e Ing. Santiago Collantes, Mg. aprobó el Informe Final del Proyecto de Investigación titulado "*SISTEMA ELECTRÓNICO DE ALERTA TEMPRANA DE INCENDIOS FORESTALES MEDIANTE PROCESAMIENTO DIGITAL DE IMÁGENES PARA LA EMPRESA MUNICIPAL DEL CUERPO DE BOMBEROS AMBATO*", presentado por el Sr. Fernando David Valle Medina de acuerdo al numeral 9.1 de los Lineamientos Generales para la Aplicación de Instructivos de las Modalidades de Titulación de las Facultades de la Universidad Técnica de Ambato.

> \_\_\_\_\_\_\_\_\_\_\_\_\_\_\_\_\_\_\_\_\_\_\_ Ing. Vicente Morales L., Mg. PRESIDENTE DEL TRIBUNAL

**\_\_\_\_\_\_\_\_\_\_\_\_\_\_\_\_\_\_\_\_\_\_\_\_ \_\_\_\_\_\_\_\_\_\_\_\_\_\_\_\_\_\_\_\_\_\_\_\_**

Ing. Mario García, Mg. **Ing. Santiago Collantes, Mg.** DOCENTE CALIFICADOR DOCENTE CALIFICADOR

### **DEDICATORIA**

*Este proyecto de investigación lo dedico primeramente a Dios, que me iluminó y nunca aparto sus ojos de mí.*

*A mis padres y hermano por su apoyo incondicional, los cuales me han sabido inculcar sentimientos, hábitos y valores que me han ayudado a salir adelante en los momentos más difíciles.*

*A mi familia en general y amigos que siempre han estado a mi lado compartiendo buenos y malos momentos.*

*.*

*Fernando David Valle Medina*

#### **AGRADECIMIENTO**

*Agradezco a Dios por brindarme su protección y fuerza durante todo mi camino, pudiendo superar obstáculos y dificultades a lo largo de mi vida.*

*A mi padre y madre que siempre han sido mi ejemplo enseñándome a no desfallecer ni rendirme ante nada y siempre perseverar a través de sus sabios consejos.*

*A mi hermano por su amistad y apoyo incondicional por acompañarme durante este camino y compartir conmigo alegrías y fracasos.*

*Al gran equipo humano que conforma la Facultad de Ingeniería en Sistemas. Electrónica e Industrial y en especial a mi Tutor Ing. Geovanni Brito quien además de brindarme sus conocimientos supo ofrecerme todo su apoyo y amistad.*

*Fernando David Valle Medina*

### **PAGINAS PRELIMINARES**

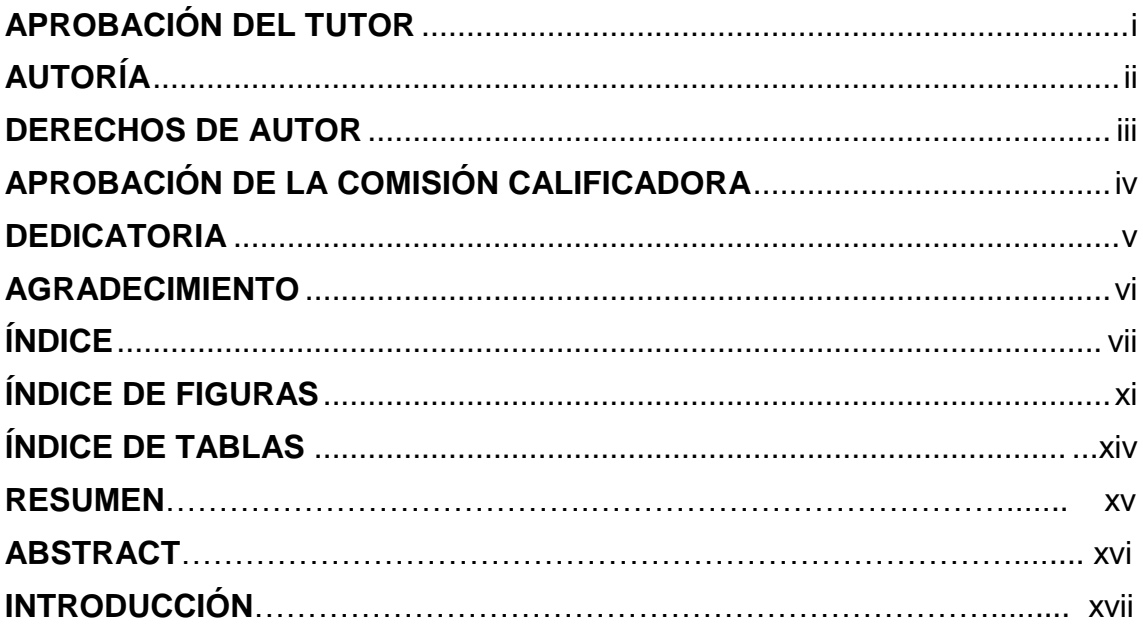

### ÍNDICE

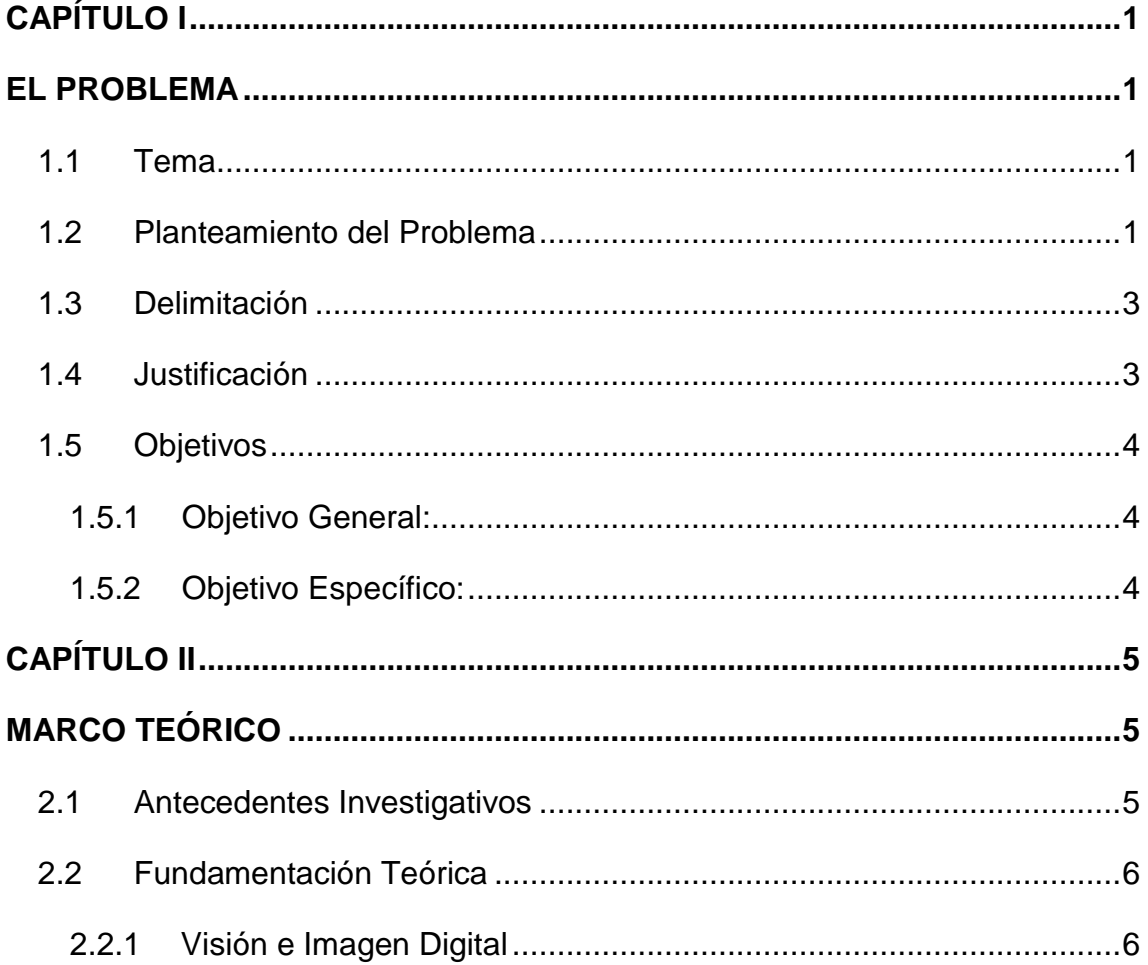

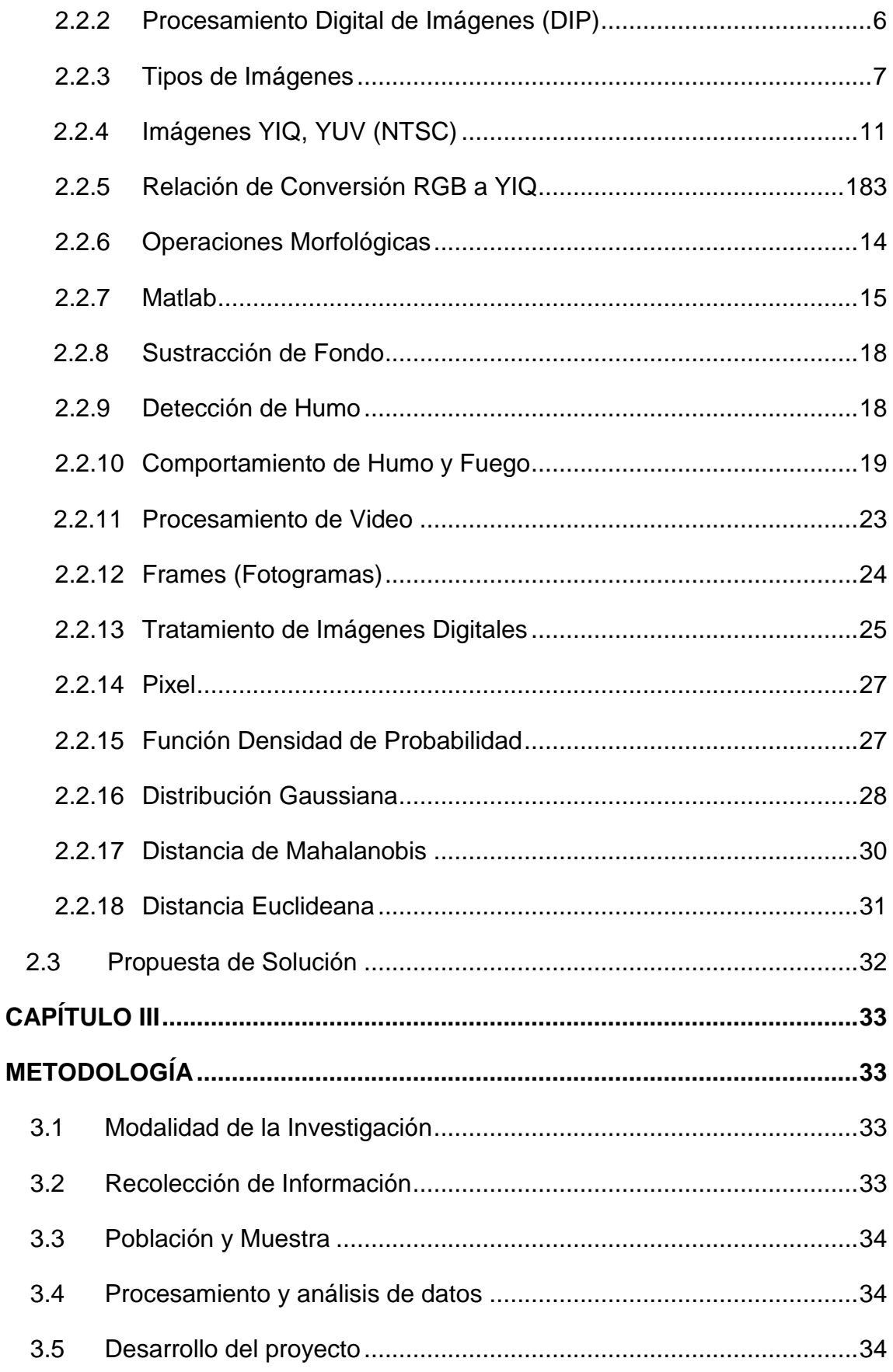

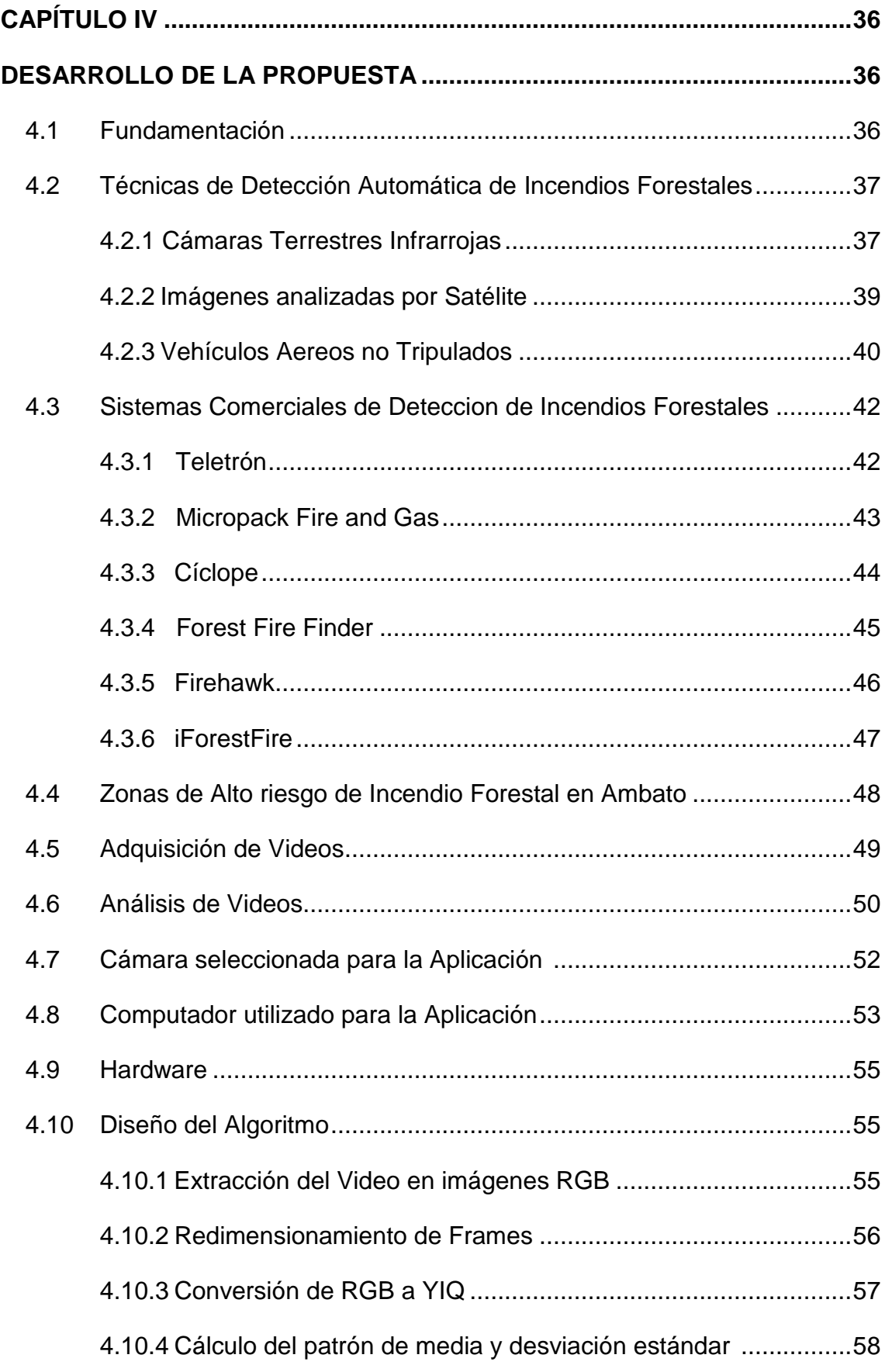

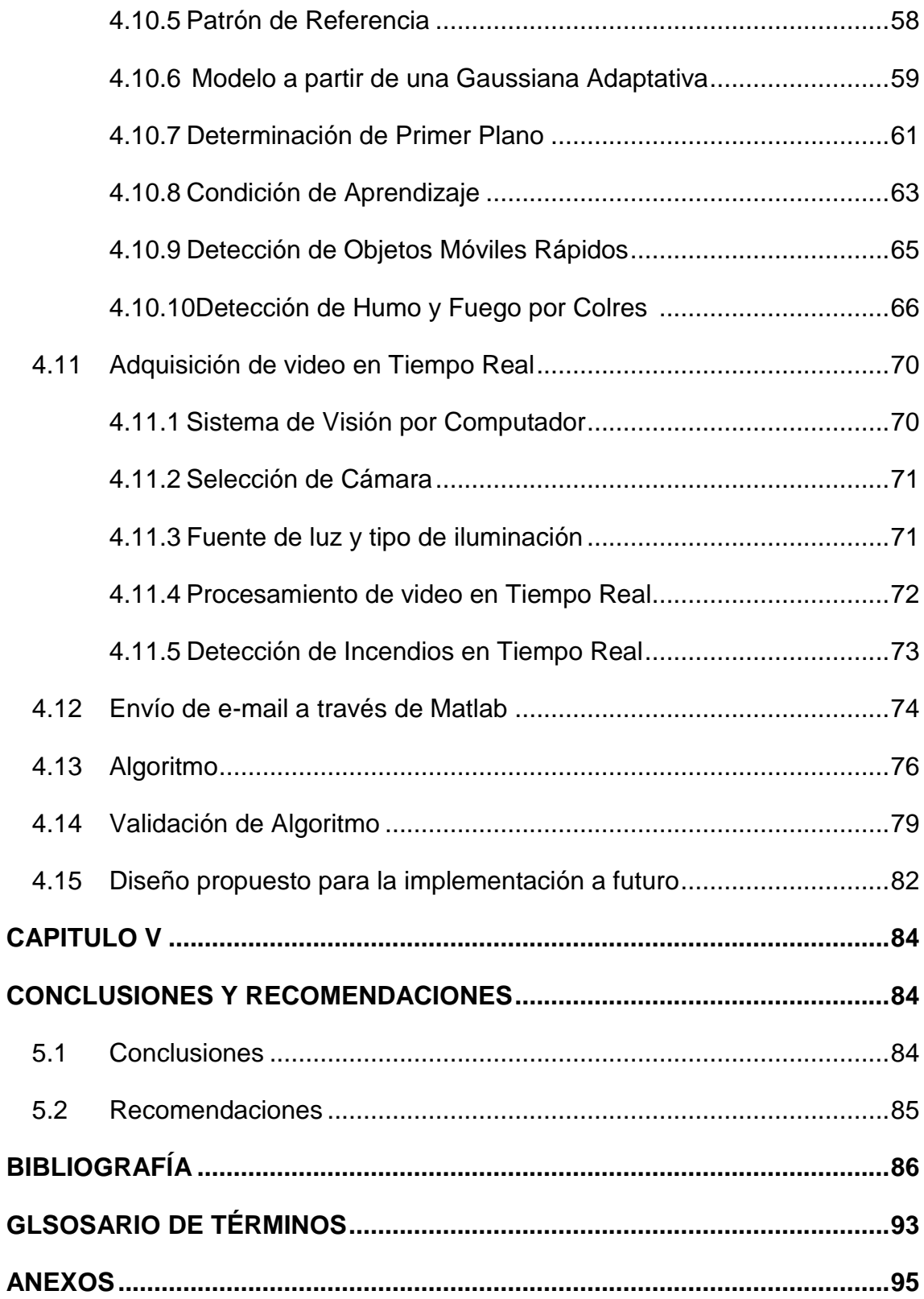

### **ÍNDICE DE FIGURAS**

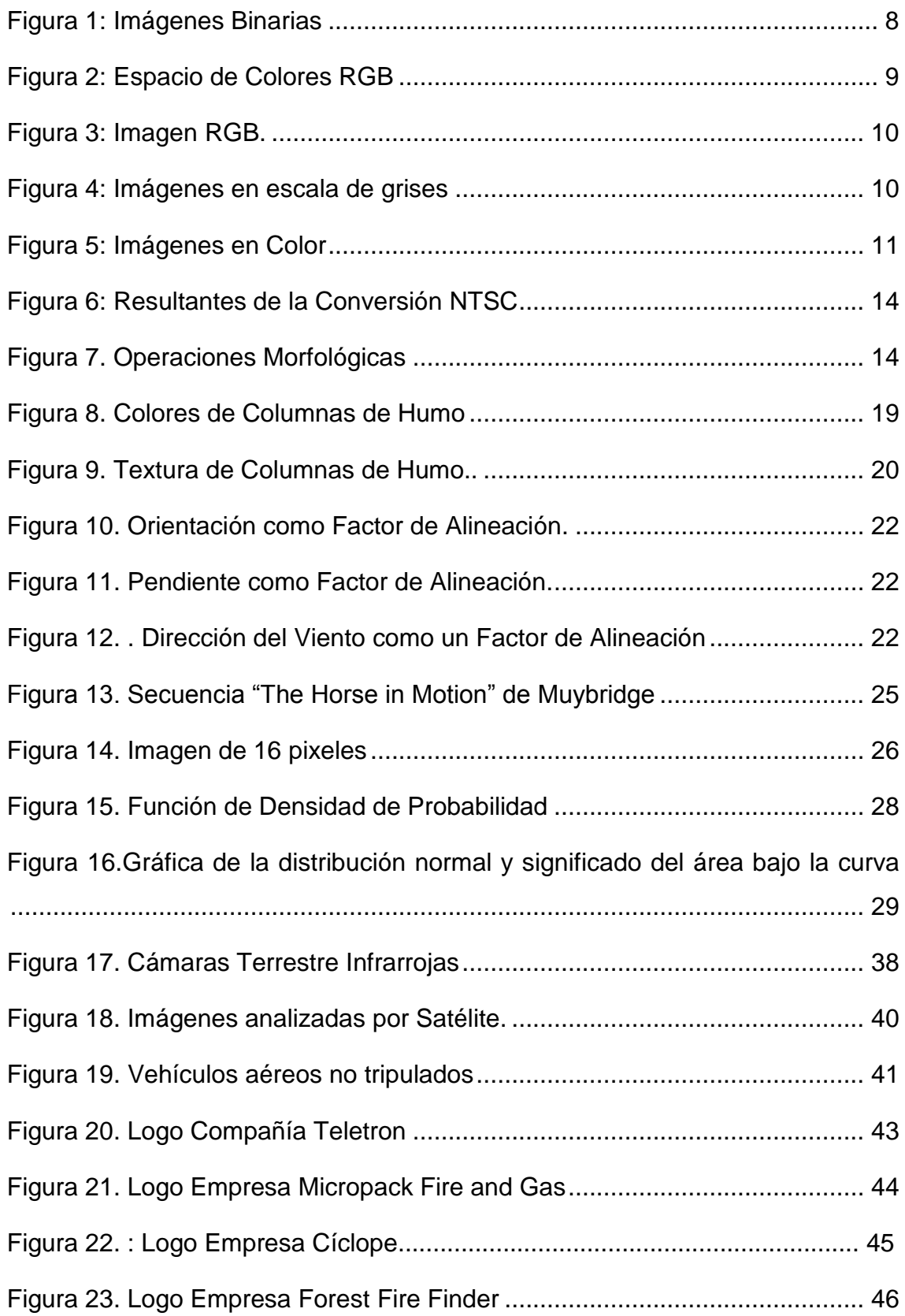

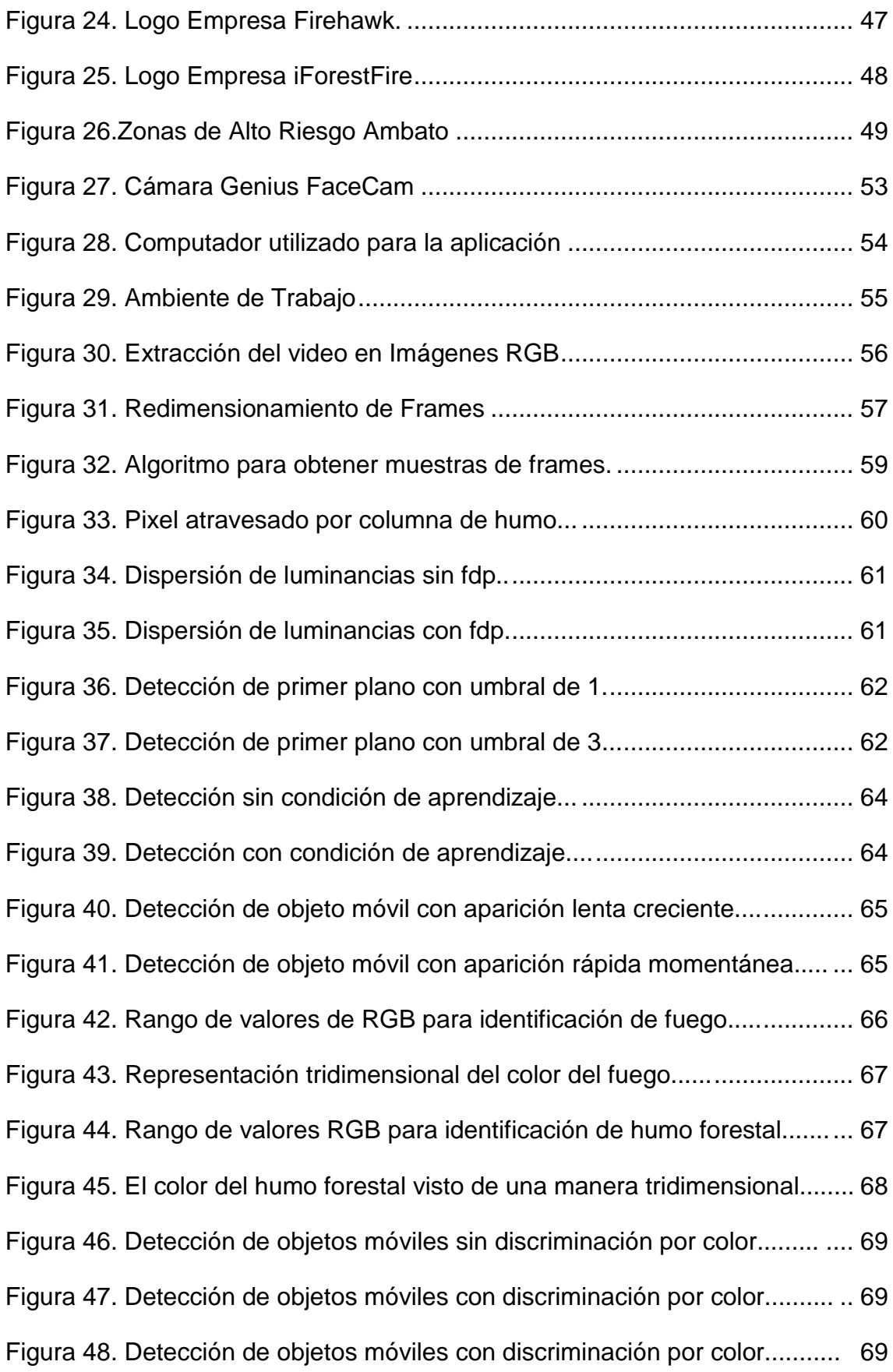

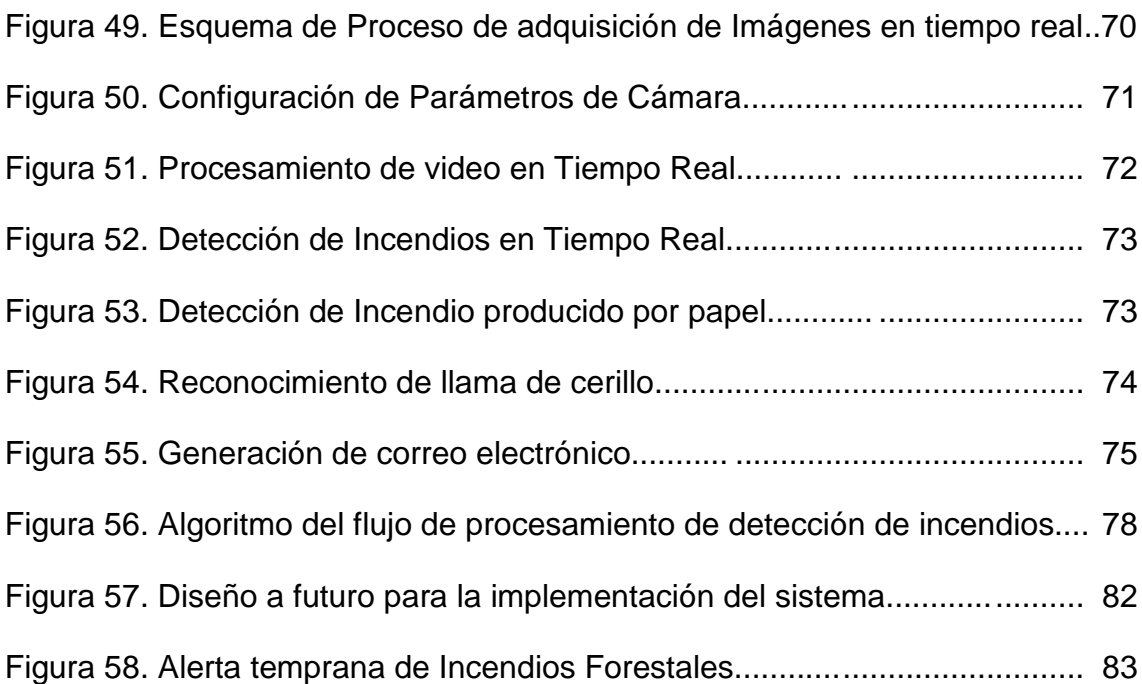

### **INDICE DE TABLAS**

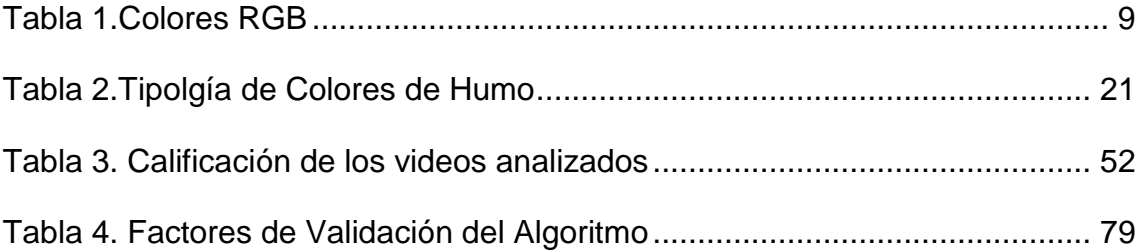

### **RESUMEN**

En la última década en Ecuador el índice de incendios forestales se ha incrementado drásticamente. El proyecto fue desarrollado para brindar una solución rápida mediante el desarrollo de la aplicación especializada en el procesamiento de imágenes, que previene y genera alertas tempranas de focos ígneos.

Para salvaguardar la integridad humana, evitar la pérdida de fauna y flora, y generar una rápida acción de control se diseñó un sistema electrónico de alerta temprana de incendios, que se basa principalmente en el tiempo de respuesta al analizar una columna de humo o presencia de fuego mediante algoritmos, y genera una alerta efectiva sobre un indicio de fuego forestal.

El proyecto cuenta con el envío de un correo electrónico a cualquier equipo terminal remoto, se incluye una imagen digital que muestra el lugar y la hora exacta del incendio, alertando y señalando la presencia de fuego y humo forestal, de esta manera se evita un monitoreo físico constante.

**Palabras Claves:** Incendios Forestales, Sistema Electrónico, Procesamiento de Imágenes.

### **ABSTRACT**

In the last decade, Ecuador has increased dramatically the rate of forest fires. The project was developed to provide a quick solution utilizing specialized software in image processing and generating preventing blazes early warnings of application.

To safeguard human integrity especially Fire Department Ambato and prevent loss of flora and fauna an electronic early warning system for fires, which is mainly based on the response time to analyze a column of smoke or fire presence was designed using algorithms and generate effective warning sign on a forest fire.

The project is sending mail to any remote terminal equipment, a digital image showing the sign of fire and the exact time, alerting and pointing out the presence of forest fire and smoke, so includes monitoring is avoided constant physical.

**Keywords:** Forest Fire, Electronic System, Image Processing.

### **INTRODUCCIÓN**

En el proyecto se presenta el diseño del sistema electrónico de alerta temprana de incendios forestales mediante procesamiento digital de imágenes.

Se basa fundamentalmente en la creación de algoritmos que permiten el reconocimiento de humo y fuego a partir de una base de videos previamente seleccionados, así como la adquisición de imágenes digitales en tiempo real para su procesamiento, el software consta del envío de un correo electrónico a cualquier dispositivo inteligente alertando de manera remota y permitiendo un tiempo de respuesta inmediata en el caso de presentarse un incendio forestal.

En el primer capítulo del proyecto se realiza un análisis de los problemas causados por los incendios forestales en un contexto macro, meso y micro, se identifica la problemática que conlleva la inexistencia de tecnología moderna en el sistema de control actual, se justifica la necesidad de desarrollar el presente proyecto de investigación.

En el segundo capítulo se realiza un antecedente investigativo del proyecto y se definen conceptos técnicos necesarios para la investigación, como lo es el análisis digital de imágenes, los tipos de imágenes, el software usado, también se definen los procesos matemáticos para la creación de algoritmos, y se analiza cómo operar en el reconocimiento de humo y fuego.

En el tercer capítulo se analiza las modalidades de investigación adecuadas para el proyecto y se realiza un desglose de los puntos a desarrollados en la realización del proyecto.

En el cuarto capítulo se explica de manera detallada el desarrollo de los algoritmos así como el tratamiento de los videos para el reconocimiento de incendios forestales, la adquisición de imágenes en tiempo real y el procesamiento digital para determinar la presencia de fuego y humo.

En el quinto capítulo una vez terminado el proyecto se definen y redactan las conclusiones y recomendaciones.

# <span id="page-18-0"></span>**CAPÍTULO I**

## **EL PROBLEMA**

### <span id="page-18-1"></span>**1.1 TEMA**

"SISTEMA ELECTRÓNICO DE ALERTA TEMPRANA DE INCENDIOS FORESTALES MEDIANTE PROCESAMIENTO DIGITAL DE IMÁGENES PARA LA EMPRESA MUNICIPAL DEL CUERPO DE BOMBEROS AMBATO".

### <span id="page-18-2"></span>**1.2 PLANTEAMIENTO DEL PROBLEMA**

La deforestación, la degradación y los incendios de bosques tienen por efecto la pérdida de la capacidad de los recursos forestales para generar beneficios económicos. El 50,7% de la superficie de Sudamérica está cubierta por bosques por lo que se la califica como región forestal, los incendios forestales en Sudamérica de origen natural o provocados por el hombre contribuyen a la destrucción de la vida en un ecosistema. Los daños causados van desde el impacto ecológico como son la extinción de fauna y flora, la erosión de los suelos, cambios en la atmósfera y en los ciclos hidrológicos de la región hasta trascender en el factor social como son pérdidas de vidas humanas y pérdidas económicas.

En Ecuador los incendios forestales se han incrementado en forma alarmante afectando la fauna vegetal y animal, las especies arbóreas, arbustivas, de matorral, y algunas especies protegidas se encuentran al borde de la extinción. La ubicación geográfica del país provoca elevadas longitudes de llama debido

a los fuertes vientos, provocando un comportamiento que queda fuera de la capacidad del sistema de prevención.

Las causas que dan lugar a los incendios forestales son la sequía, el calor solar, la acción humana intencionada (Representan un 60-70% de los casos), en donde predomina la quema no autorizada e incontrolada de superficies agrícolas. La piromanía, vandalismo, descuido y otras causas accidentales como colillas de cigarrillo y hogueras mal apagadas (Representan un 15%-25% de los casos). También debe considerarse las causas naturales que representan menos de un 5% de los casos y se debe siempre a la acción de un rayo. [1]

En la provincia de Tungurahua la presencia de incendios se ha vuelto alarmante, las extensas horas de sol y el descuido de moradores o excursionistas dan como resultado la quema de decenas de hectáreas forestales, durante los meses de Agosto y Septiembre 2014 se registraron 7 alertas de incendios ubicados en sectores de Ambato, como Quisapincha, Pishiglata, Huachi, y zonas aledañas. [2]

El uso de tecnología moderna en la detección de incendios tiene como principal objetivo velar por la conservación de nuestras masas forestales, optimizando los recursos que disponen las administraciones públicas, permitiendo minimizar el riesgo ante incendios forestales y mitigar los daños medioambientales causados. En la actualidad las reservas forestales son monitoreadas mediante cámaras que detectan la presencia temprana de un incendio forestal dando paso a un rápido accionar del equipo de control. Lamentablemente en Ecuador, país con alta biodiversidad no se cuenta con la presencia de esta tecnología por lo que se ha empezado estudios en el campo de incendios forestales.

El método de detección de incendios forestales que posee el cuerpo de bomberos Ambato consta de brigadas de guardabosques que vigilan periódicamente las regiones de mayor riesgo, ya sea realizando un recorrido por senderos o en torres ubicadas estratégicamente, y alertando mediante radiocomunicación alguna amenaza o riesgo presente. Este sistema resulta ineficiente y ambiguo debido a las amplias longitudes que deben ser vigiladas,

la inaccesibilidad geográfica de estas áreas y el horario que no puede ser cubierto en totalidad las 24 horas.

### <span id="page-20-0"></span>**1.3 DELIMITACIÓN**

**ÁREA ACADÉMICA:** Comunicaciones

**LÍNEA DE INVESTIGACIÓN:** Tecnologías de Comunicación

**SUBLÍNEA DE INVESTIGACIÓN:** Procesamiento Digital de Señales e Imágenes

**DELIMITACIÓN ESPACIAL:** El Proyecto de Alerta de incendios forestales mediante Procesamiento de Imágenes se realizó en la Empresa Municipal del Cuerpo de Bomberos Ambato.

**DELIMITACIÓN TEMPORAL:** Una vez aprobado por el Honorable Consejo Directivo de la Facultad de Ingeniería en Sistemas, Electrónica e Industrial, el presente proyecto de investigación se llevó a cabo desde Marzo de 2014 hasta Diciembre de 2015.

### <span id="page-20-1"></span>**1.4 JUSTIFICACIÓN**

Esta investigación es de gran importancia en el ámbito tecnológico además de interactuar con un punto trascendental en la actualidad como lo es la protección de nuestros ecosistemas. El desarrollo de un sistema de detección de alerta temprana de incendios forestales mediante procesamiento de imágenes presenta la ventaja de reducir el número de personas encargadas de vigilar, y que no pueden cubrir horarios de 24 horas, así como cubrir extensas zonas forestales. Un factor importante es el tiempo de respuesta del sistema de alerta ya que se trata de pérdidas invaluables mientras transcurre un mínimo intervalo de segundos, después de reconocer una alerta de incendio.

El principal beneficio del proyecto de investigación es la protección de la integridad humana así como la conservación de flora y fauna de nuestra región, los beneficiarios secundarios es toda la sociedad interna y externa alrededor del área tratada. Adicionalmente, el avance tecnológico desarrollado en el campo de procesamiento digital de imágenes para el control de incendios permite la expansión hacia ámbitos de similares características como es la seguridad en zonas industriales, contrarrestando pérdidas incalculables en el ámbito social y económico.

El proyecto se argumentó con la disposición de suficiente fuente bibliográfica. Se orientó con la ayuda de un Tutor y está apoyado por Docentes de la FISEI. Además, cuenta con la existencia de dispositivos electrónicos, capaces de cubrir las necesidades del proyecto. El desarrollo del proyecto es de gran utilidad debido a los beneficios antes nombrados, y a la disminución de la brecha tecnológica existente entre el sistema vigente de control y el nuevo sistema de alerta de incendios forestales mediante procesamiento de imágenes.

### <span id="page-21-0"></span>**1.5 OBJETIVOS**

### <span id="page-21-1"></span>**1.5.1 Objetivo General:**

 Diseñar un sistema electrónico de alerta temprana de incendios forestales mediante el procesamiento de imágenes para la Empresa Municipal del Cuerpo de Bomberos Ambato.

### **1.5.2 Objetivos Específicos:**

- Estudiar el estado actual de la detección automática de incendios forestales, recopilando información de sistemas presentes comercialmente y de estudios realizados previos a este proyecto.
- Desarrollar algoritmos para la confirmación de alerta de incendios forestales obteniendo lecturas fiables y compararlas con una base de datos de prueba.
- Desarrollar una aplicación mediante procesamiento digital de imágenes para la detección de un incendio tipo forestal

## <span id="page-22-0"></span>**CAPÍTULO II**

## **MARCO TEÓRICO**

### <span id="page-22-2"></span><span id="page-22-1"></span>**2.1 ANTECEDENTES INVESTIGATIVOS**

De la búsqueda e indagación en repositorios de Universidades y Escuelas Politécnicas del Ecuador sobre trabajos de graduación o tesis con temas de investigación semejantes al sistema de alerta temprana de incendios forestales mediante procesamiento digital de imágenes, no se acertó con información relevante que pueda aportar referencias y que anteceda este proyecto de categoría científica y tecnológica vanguardista.

Exploradas diferentes investigaciones a nivel mundial se encontraron temas de tesis similares que servirán como soporte y pauta para la presente investigación, Rafael Alberto Gonzáles Gonzáles en su tesis de Maestría Electrónica, en la Universidad de las Américas Puebla, explica detalladamente el uso de algoritmos para modelar las columnas de humo en un incendio forestal, además del estudio de la Transformada Wavelet Estacionaria en el procesamiento de secuencias de video. [3]

Cabe mencionar también la investigación realizada por David Martín y Borregón Dómenech en su proyecto final de Ingeniería en Telecomunicaciones de la Universidad Técnica de Catalunya, donde se realiza un estudio de los sistemas actuales de detección de incendios basados en fuego y humo, e

incluye algoritmos de sustracción de fondo, detección de colores, y filtraje de elementos rápidos. [4]

### <span id="page-23-0"></span>**2.2 FUNDAMENTACIÓN TEÓRICA**

### <span id="page-23-1"></span>**2.2.1 VISIÓN E IMAGEN DIGITAL**

El ojo humano es sensible únicamente a la radiación contenida en una pequeña banda de frecuencias del espectro electromagnético (desde 380nm hasta 780nm) y los colores son representados por una longitud de onda dentro de este rango. Para la percepción de los colores, el ojo humano presenta dos tipos de sensores que son denominados las células foto-receptoras. Estas células se dividen en conos y bastones, los primeros de ellos son sensibles en diferentes proporciones a los colores, rojo 65%, verde 33%, y azul 2%, mientras que los bastones tienen una respuesta espectral menos selectiva, pero más sensible, cómo es el caso de la visión nocturna. De ésta forma el ojo humano percibe los estímulos de los 3 colores por acción de los conos que actúan como un banco de filtro de los estímulos que llegan al ojo humano y la sensación de color es la respuesta aditiva de estas 3 señales. [5]

Una imagen puede ser definida matemáticamente como una función bidimensional f(*x, y*), donde *x* y *y* son coordenadas espaciales (en un plano), y *f*  en cualquier par de coordenadas es la intensidad o nivel de gris en esa coordenada. Cuando *x,y* y los valores de *f* son todas cantidades finitas, discretas, decimos que la imagen es una imagen digital. Una imagen digital se compone de un número finito de elementos, cada uno con un lugar y valor específico. Estos elementos son llamados pixeles. Esta información es interpretada correctamente por una computadora, las copias digitales son perfectas y su reproducción es lograda sin errores. [6]

### <span id="page-23-2"></span>**2.2.2 PROCESAMIENTO DIGITAL DE IMÁGENES (DIP)**

Es el conjunto de técnicas que se aplica a las imágenes digitales para mejorar su calidad y que el resultado sea el más conveniente para una aplicación determinada.

La mayor parte de las técnicas DIP actúan tratando a la imagen como una señal de dos dimensiones, y luego utilizan técnicas estándar de procesamiento.

Dentro de las operaciones más comunes de procesamiento encontramos: Correcciones de color (Ajuste de brillo y contraste), Transformaciones Geométricas (Rotación, Reducción, Alargamiento), alineación de imágenes, interpolación, segmentación, reconocimiento de patrones o características en una imagen, etc. Ya que existe una variedad de causas que hacen que una imagen no sea perfecta, no es posible unificar el método utilizado para el mejoramiento de imágenes, los resultados de aplicar estas técnicas son relativos por lo que se requiere de procesos iterativos para obtener resultados que se aproximen al deseado. [7]

### <span id="page-24-0"></span>**2.2.3 TIPOS DE IMÁGENES**

Una imagen digital es aquella representación bidimensional que cuantifica la intensidad de luz, es decir que a cada pixel se le asigna un valor que representa la intensidad de luz incidente en una determinada coordenada en el plano XY.

Cuando se trata de obtener imágenes además de la correcta elección del dispositivo a usar, que incluye el ángulo de la cámara, la distancia, la luz incidente, el clima, etc. Se debe tener en cuenta aspectos como: la profundidad del color, la resolución tanto de entrada como salida, el tamaño, los niveles de gris, el formato (jpeg, png, gfi,…), la textura o el modo del color. En general existen 4 tipos de imágenes: Binarias, RBG, en escala de intensidades, y color. [8]

### **a) Imágenes Binarias**

Las imágenes binarias siempre se obtienen a partir de imágenes de niveles de gris. En la actualidad no existen cámaras comerciales que proporcionen imágenes binarias. El proceso de conversión de una imagen de nivel de gris a una imagen formada por dos valores o etiquetas (0 para el negro y uno para el blanco) se conoce como binarización. La binarización tiene una gran utilidad en el procesamiento automático de imagen pues reduce enormemente la cantidad

de datos de la imagen de una forma muy sencilla. Si se parte de imágenes bien contrastadas, la binarización permite con muy poco procesamiento un análisis fiable de la imagen.

La interpolación es el proceso de estimar valores intermedios en un evento continuo a partir de muestras discretas. Este método es ampliamente utilizado en DIP para aumentar o reducir imágenes y también para corregir distorsiones geométricas. [9]

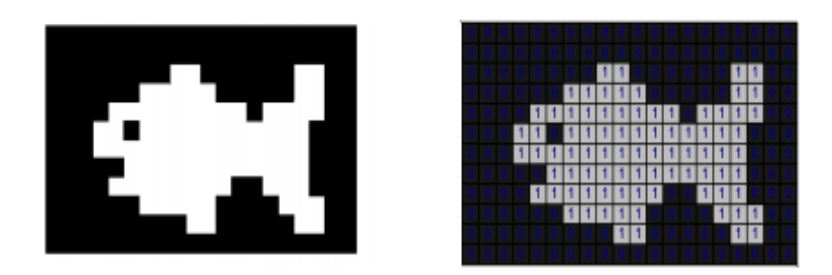

**Figura 1:** Imágenes Binarias **[9]**

### **b) Imágenes RGB.**

Una imagen RGB hace referencia a su composición de los colores primarios con que se forma (RED= ROJO, GREEN=VERDE, BLUE=AZUL), donde cada pixel corresponde a un determinado color, el propósito principal del modelo RBG es el censado, representación y muestra de imágenes en aparatos electrónicos tales como: pantallas gráficas, iluminación artificial, celulares, televisión, etc.

El modelo RGB representa la mezcla aditiva de luces que al ser mostrados por un monitor, representa una imagen de color tal como la percibe un ser humano. [10]

Para obtener de forma sencilla un color específico es necesario identificar la cantidad de rojo, verde y azul que se debe mezclar para lo cual se realiza la suma aritmética de las componentes, X = R+G+B, gráficamente representada en un cubo como se muestra en la Figura 2.

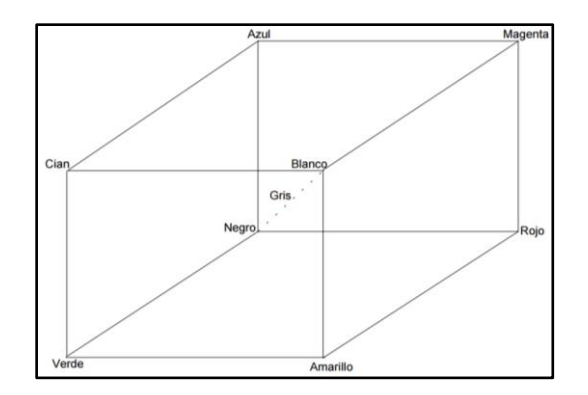

**Figura 2.** Espacio de Colores RGB **[11]**

En la recta que une el origen con el valor máximo se encuentran ubicados los grises (escala de gris) debido a que sus tres componentes son iguales.

Se puede definir colores mediante la combinación de la tripleta RGB como se muestra en la Tabla 1.

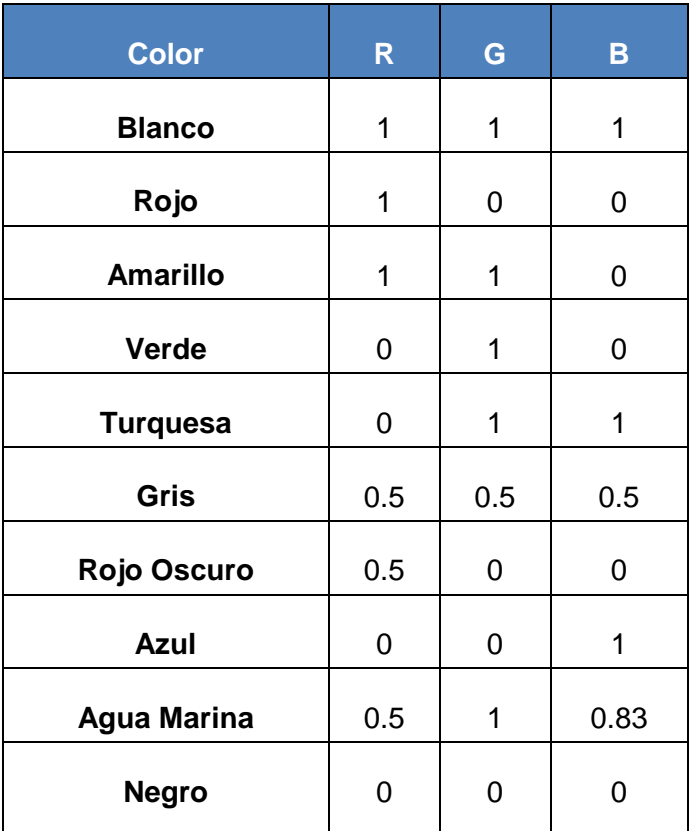

**Tabla 1**. Colores RGB. [11]

A las imágenes RGB también se las conoce como imágenes de color verdadero (truecolor), ya que representan directamente valores de color. [11]

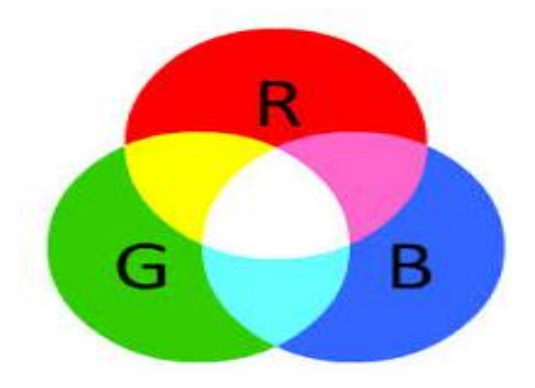

 **Figura 3:** Imágenes RGB **[11]**

### **c) Imágenes en escala de intensidades**

También conocida como escala de grises o escala monocromática, se trata de una sola matriz de M x N valores en la que cada pixel adquiere un valor numérico individual que representa su luminancia en una escala que se extiende entre blanco y negro.

Las tres características con las que se puede definir un color son el tono o matiz (color actual), el valor (luminosidad), y la saturación (pureza del color). Por lo tanto la conversión de una imagen de color a una imagen en escala de grises se basa en retener la información de la luminosidad y descartar los valores de tono y saturación, asumiendo que los colores: Rojo, verde y azul son señales de luminosidad. [12]

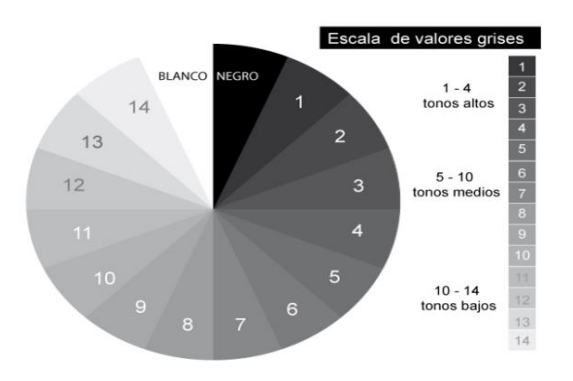

 **Figura 4:** Imágenes en escala de grises**. [12]**

### **d) Imágenes en color**

Una imagen en color está representada como una imagen compuesta por dos matrices. La primera de ellas conserva el mismo tamaño que la imagen original y un número representativo para cada pixel. La segunda matriz se denomina mapa de color y su tamaño corresponde al número de colores que se desea que tenga la nueva imagen. [13]

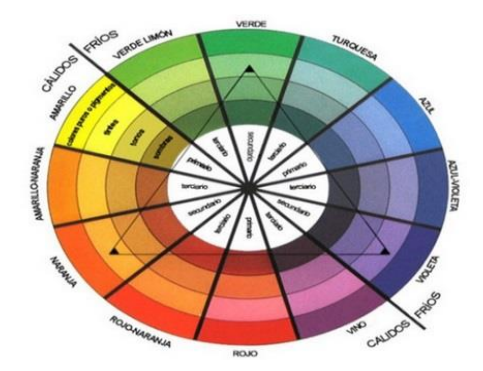

**Figura 5:** Imágenes en colores**. [13]** 

### **2.2.4 IMÁGENES YIQ, YUV (NTSC)**

Las imágenes YIQ, YUV, se encuentran entre los tipos de imágenes fundamentales de las normas de almacenamiento, transmisión, grabación y visualización de señales de televisión, el modelo YIQ fue creado por NTSC (National Television System Comitee) y representa el sistema de televisión análogo que se ha empleado en la mayor parte de América del Sur, América Central y América del Norte.

Los espacios de color tienen en común la idea de separar la componente de luminancia Y, a partir de dos componentes de crominancia determinan los colores de la imagen, de esta manera se logra la compatibilidad con los sistemas anteriores en blanco y negro. [14]

El modelo YIQ fue diseñado para aprovechar la mayor sensibilidad del sistema visual humano a los cambios de saturación. En el espacio del color YIQ, Y representa la intensidad (luminancia) que corresponde al "brillo" de la imagen en sus valores óptimos adecuados para la percepción del ojo humano, I representa la fase (phase), mientras que Q corresponde a la cuadratura (quadrature), en referencia a las componentes utilizadas en la modulación de amplitud en cuadratura.

El YUV es la simplificación de la señal estándar en la transmisión de vídeo, que intentaba asegurar que los televisores en blanco y negro no tuvieran problemas en las emisiones a color, ni los televisores en color con las de blanco y negro y que a su vez cupiera en un canal.

El modelo YUV consiste en la recodificación de la señal RGB en otras tres señales equivalentes (Y, U, V). Y es la luminosidad (Brillo) y para ello se utiliza el 30% de la señal de R más el 59% de la señal G y el 11% de la señal B. La señal de crominancia se forman con "U" y "V" que sus valores se consiguen restando la señal "Y" de las señales de color "B" y ""R" respectivamente.

$$
Y = 0,30R + 0,59G + 0,11B
$$
  
\n
$$
U = (B-Y)
$$
  
\n
$$
V = (R-Y)
$$
 (1)

La señal de luminancia no tiene información sobre el color y es preciso tener alguna información adicional que contribuya a restituir el color. En la matriz, además de la luminancia se obtienen, algebraicamente las señales de crominancia (tono y saturación).

Por simple suma algebraica, se pueden obtener las relaciones siguientes:

$$
(R - Y) + Y = R
$$
  
(G - Y) + Y = G  
(B - Y) + Y = B  
(2)

Las ventajas son evidentes, mientras en RGB cada color ocupa un ancho de banda de 5MHz, en YUV la luminancia ocupa 5MHz. Pero las componentes U y V solo ocupan 1MHz. Cada una ahorrando más del 50% del ancho de banda. [15]

El Matiz de imagen se define como la sensación de color producida cuando se ve luz de una o más longitudes de onda. La crominancia se refiere a la señal presente en los sistemas de video que transporta la información de color de la imagen. Brillo es la intensidad de la luz que se observa y por último la saturación describe el grado de pureza de un color y su carencia de luz blanca. La Saturación se relaciona con el brillo porque si se incrementa el contenido de blanco de un color saturado, su contenido de energía se eleva y lo hace más brillante. [16]

### **2.2.5 RELACIÓN DE CONVERSIÓN RGB A YIQ**

En los productos reales, este cálculo trivial se realiza generalmente en hardware dedicado, especialmente en productos de vídeo digital. Para el ahorro de costes y la flexibilidad, este algoritmo puede ser implementado en software si la CPU es lo suficientemente potente y trabaja con imágenes digitales.

La relación de conversión de RGB a YIQ está dada por la siguiente premisa:

$$
\begin{bmatrix} Y(i,j) \\ I(i,j) \\ Q(i,j) \end{bmatrix} = \begin{bmatrix} 0.299 & 0.587 & 0.114 \\ 0.596 & -0.274 & -0.322 \\ 0.212 & -0.523 & 0.311 \end{bmatrix} \begin{bmatrix} R(i,j) \\ G(i,j) \\ B(i,j) \end{bmatrix}
$$
 (3)

Las cantidades en la primera fila reflejan la importancia relativa del verde y rojo, así como la baja importancia relativa del azul en la brillantez.

En Matlab se encuentra este cálculo como la función *rgb2ntsc,* "YIQ = rgb2ntsc(RGB)" que realiza la conversión de los valores en rgbmap de una matriz de mx3 en formato RGB al espacio de color NTSC, YIQ contiene la luminancia NTSC (Y) y la cromancia (I y Q) componentes de color en columnas que equivalen al mapa de colores en RGB.

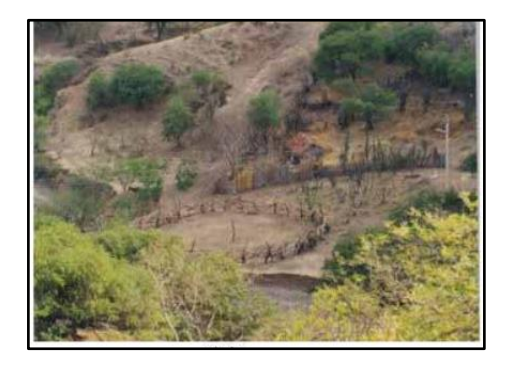

a. Imagen Color Original. b. Componente en Y.

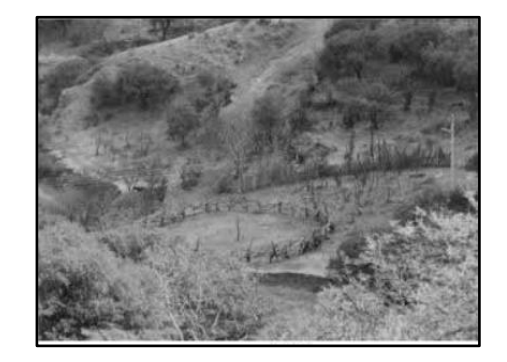

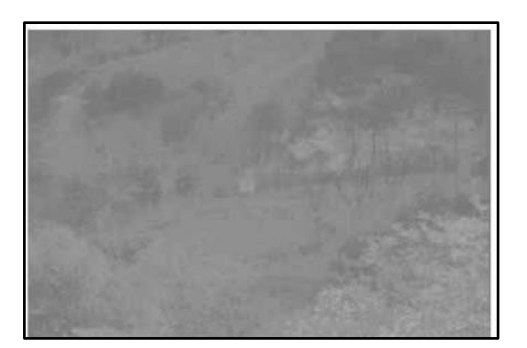

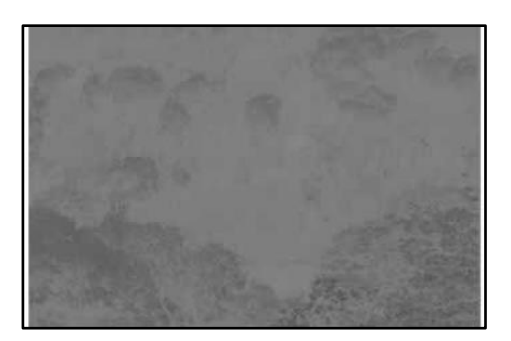

c. Crominancia en I. d. Crominancia en Q.

**Figura 6.** Resultantes de la Conversión NTSC **[17]**

En la Figura 6 se puede observar lo siguiente: a. Es la imagen original a color, b. Es la componente *Y,* esta componente, contiene información sobre los tres canales de color RGB, c. Crominancia *I,* c. Crominancia *Q.* [17]

### <span id="page-31-0"></span>**2.2.6 OPERACIONES MORFOLÓGICAS**

La descripción básica de la morfología matemática se basa en la teoría de conjuntos y en la topología. Cada conjunto representa la forma de los objetos en una imagen binaria. Dada esta equivalencia entre imágenes y conjuntos, cualquier transformación sobre un conjunto define una nueva imagen utilizando la correspondencia entre los operadores lógicos básicos y operaciones básicas sobre conjuntos.

El objetivo de las transformaciones morfológicas es la extracción de estructuras geométricas en los conjuntos sobre los que se opera, mediante la utilización de otro conjunto conocido como elemento estructurante (EE).

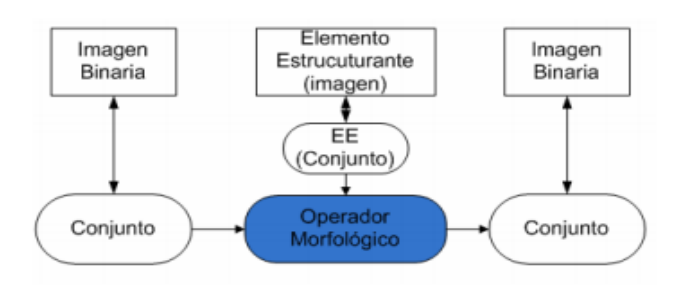

**Figura 7:** Operaciones Morfológicas **[18]**

El tamaño y la forma de este elemento se escogen de acuerdo a la morfología del conjunto sobre el que va a interaccionar y de acuerdo a la extracción de formas que se deseen obtener, existen diversas formas y tamaños del elemento estructurante. Desplazando el Elemento Estructurante sobre la imagen, el operador analiza típicamente su posición en relación al primer plano y al fondo de la misma.

Las aplicaciones básicas de la morfología matemática son operaciones de erosión, dilatación, apertura, cierre, además de aumento de contraste, detección de bordes, restauración y segmentación. [18]

Operaciones Básicas de Morfología Matemática: La morfología matemática se basa en operaciones de teoría de conjuntos, las operaciones morfológicas simplifican imágenes y conservan las principales características de forma de los objetos.

Esta estructura de operadores y su composición permite que las formas subyacentes sean identificadas y reconstruidas de forma óptima a partir de sus formas distorsionadas y poseedoras de ruido. El principal uso de esta herramienta para nuestro estudio sería el destacar la estructura de los objetos (extraer el esqueleto, la detección de objetos, envolvente convexa, ampliación, reducción), Definir áreas y perímetros.

Entre las principales operaciones tenemos: Dilatación (Proceso de agregar pixeles a un objeto, incrementa su tamaño), Erosión (Extracción de pixeles, reduce su tamaño), Apertura (Aplica una erosión seguida de una dilatación permite abrir pequeños huecos), Clausura o Cierre (Aplica una dilatación seguida de una erosión permite cerrar los huecos). [19]

### <span id="page-32-0"></span>**2.2.7 MATLAB**

Para la implementación del algoritmo se recurre a un software de cálculo y programación conocido por el manejo de matrices de donde proviene su nombre MATrix LABoratory o Laboratorio de Matrices "MATLAB". Por esta razón se considera tanto a objetos matemáticos como gráficos como matrices, de tal manera que se pueda ahorrar tiempo utilizando el álgebra matricial.

Los comandos de MATLAB corresponden a rutinas escritas del propio lenguaje, sin embargo algunos pueden ser implementaciones de lenguajes conocidos como  $C, C + +$ , Java, etc.

Se considera como un software potente para cálculo técnico o científico además de ser una herramienta muy útil para el desarrollo de aplicaciones técnicas fáciles de usar y que ayuda a aumentar significativamente la productividad de los programadores respecto a otros entornos de desarrollo. [20]

A continuación detallamos los elementos más relevantes del software Matlab.

### **a) La interfaz gráfica**

Es el espacio de diálogo entre usuario y computador, con el objeto de intercambiar información en condiciones de alta eficiencia, facilidad de uso y calidad estética.

El dispositivo utilizado para tal fin es la pantalla del computador, sobre la cual se despliegan los diferentes objetos gráficos que controlan el flujo de operaciones mediante herramientas que simplifican el proceso de creación del diseño en la interfaz gráfica, con el fin de brindar una comodidad visual y sobre todo facilitar la manipulación del software. [21]

### **b) Objetos gráficos**

Constituyen los componentes básicos de la interfaz, los cuales tienen asociados parámetros y funciones que definen su comportamiento y a partir de los cuales se construye la estructura de comunicación entre usuario y aplicación.

Los principales objetos de la interfaz son los controles que se ubican dentro de una ventana de programación y permiten mostrar, aceptar, o validar datos. Los controles son totalmente programables de acuerdo a la necesidad y a sus propiedades. También existen controles estáticos simples como lo son text string, frames, etc. Ambos se crean utilizando la función uicontrol. [22]

#### **c) GUI en Matlab**

Una interfaz gráfica es el vínculo entre el usuario y un programa computacional, constituida generalmente por un conjunto de comandos o menús, instrumentos y métodos por medio de los cuales el usuario se comunica con el programa durante las operaciones que se desean realizar, facilitando la entrada y salida de datos e información.

Una interfaz es una de las partes más importantes de cualquier programa puesto que determina qué tan factible y preciso será el desempeño del programa ante los comandos que el usuario pretenda ejecutar. Aunque un programa sea muy poderoso, si se manipula por medio de una interfaz escasamente elaborada, tendrá poco valor para un usuario inexperto. Es por esto que las interfaces gráficas tienen una gran importancia para usuarios inexpertos o avanzados de cualquier programa ya que facilitan su uso.

GUIDE es el entorno de programación visual disponible en MATLAB para ejecutar y realizar programas que necesiten ingreso continuo de datos, para su ejecución se escribe *Guide* en la ventana de comandos.

Una aplicación GUIDE consta de dos archivos: *.m* y *.fig*. El archivo .m es el que contiene el código con las correspondencias de los botones de control de la interfaz y el archivo .*fig* contiene los elementos gráficos. [23]

#### **d) Propiedades de los controles**

Los controles de la interfaz con el usuario en MATLAB se especifican con la orden uicontrol. La paleta del formulario editor contiene los controles que se puede usar en la interfaz de usuario, estos son: Pushbutton, Slider, Togglebutton, Frame, Radiobutton, Listbox, Checkbox, Popupmenu, Edit text, Figure, Static text.

Estos controles están relacionados íntimamente con los menús de la interfaz con el usuario. De las propiedades de iucontrol destacamos:

'Value', valor: Especifica el valor por omisión de ajuste. En el caso de interruptores de encendido/apagado el valor es 0 o 1. En el caso de un control deslizante (slider), puede ser cualquier valor entre el mínimo y el máximo. 'Min', Valor: establece el valor mínimo. Su significado difiere dependiendo del

estilo. 'Max', Valor: establece el valor máximo. Su significado difiere dependiendo del estilo.

Hay muchas más propiedades que pueden incluirse en los comandos del uicontrol, tal como sucede con las propiedades del uimenu, aunque al programar conviene minimizar el número de propiedades a fin de simplificar el script. [24]

### <span id="page-35-1"></span>**2.2.8 SUSTRACCIÓN DE FONDO**

La sustracción de fondo es una técnica que detecta objetos en movimiento en cámaras estáticas. Esta técnica permite separar un cuadro particular de la imagen (frame) entre fondo y primer plano. Todos aquellos elementos que sean conocidos (por lo general estáticos) se los considera como fondo, mientras que se considera primer plano todos aquellos elementos que sean nuevos (por lo general móviles).

Para poder definir el fondo se necesita un tiempo de observación inicial durante el cual sólo se observe la escena de video. Este tiempo permite crear un modelo de fondo para poder decidir qué elementos serán fondo y qué elementos serán nuevos respecto a lo observado hasta entonces. La calidad del algoritmo vendrá determinada por la calidad de este modelo de fondo. El modelo de fondo se hace partiendo de los valores que toman los pixeles, el valor puede ser el de la luminancia del pixel o la triada de valores del color. En los algoritmos el modelo de fondo se elabora a nivel de pixel ello implica que la decisión de si algo está en primer plano se decide en cada píxel de forma independiente, sin tener en cuenta la decisión de los pixeles vecinos. Para cada uno de los pixeles se estima su función densidad de probabilidad (*fdp*) cuando es fondo. Cuanto más precisa sea la estimación de la *fdp* de los píxeles del fondo, mejor se estimará si un nuevo pixel debe ser considerado fondo o no. [25]

### <span id="page-35-0"></span>**2.2.9 DETECCIÓN DE HUMO**

El fuego en incendios forestales provoca grandes columnas de humo que pueden ser procesadas digitalmente mediante algoritmos matemáticos, el más
usado denominado wavelet. Dichas columnas se caracterizan por su movimiento, oscilación, textura, color, su forma fractal y por el desenfoque que crea en una imagen. Se puede utilizar probabilidad y estadística para analizar el comportamiento de las columnas de humo a nivel de pixel.

La presencia de nubes, niebla, sombras, poca visibilidad e iluminación provocan lecturas falsas, por lo que existen varios parámetros a considerar en la detección de humo. Se realiza un análisis espacial de los histogramas de los pixeles de baja actividad, se realiza un estudio de movimientos lentos mediante la estimación de dos fondos uno rápido y otro lento. Si ambos fondos no son similares existe un objeto moviéndose lentamente. Se analiza el factor de elongación, que evalúa el eje mayor y menor para determinar la longitud del objeto. Se realiza un análisis de color, el humo posee componentes de crominancia muy baja lo que permite diferenciarlo de otros objetos en movimiento lento. [26]

### **2.2.10 COMPORTAMIENTO DE HUMO Y FUEGO**

### **a) Análisis del comportamiento de columnas de humo**

La correcta interpretación e identificación de la tipología de una columna de humo es fundamental a la hora de impartir u obtener información de manera rápida y eficaz, ya que ayuda a identificar la intensidad y el patrón del incendio que se está generando para diseñar un plan de ataque.

Es de utilidad saber que las columnas de colores blanquecinos denotan la combustión con poca intensidad y de fácil extinción sin embargo las de colores negros grisáceos ya implican un grado elevado de dificultad de extinción como se muestra en la Figura 8. [27]

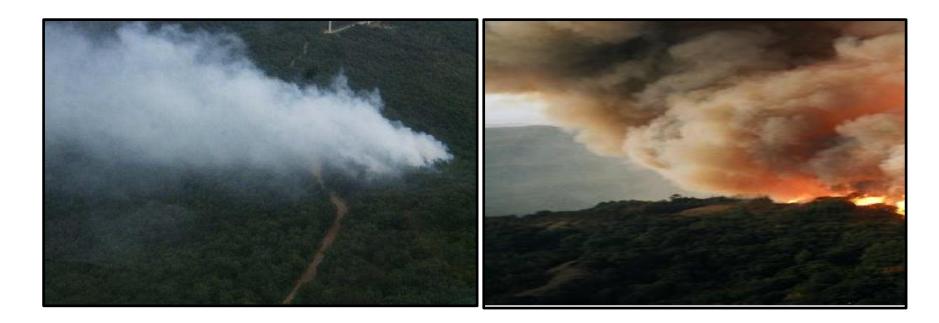

**Figura 8**. Colores de Columnas de Humo. **[27]**

Como otro de los factores a tomar en cuenta se encuentra la textura de la columna como son:

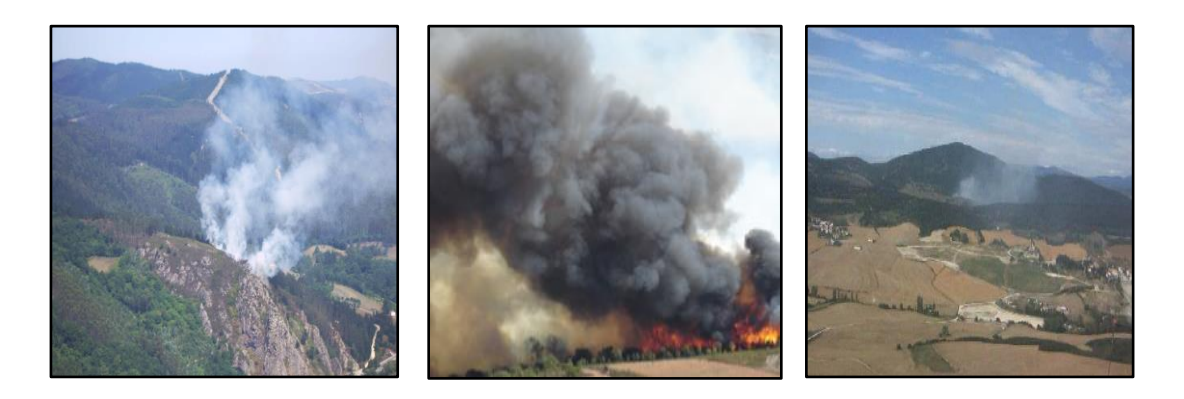

a) Columna textura ligera b) Columna textura densa c) Columna dispersa

**Figura 9.** Textura de Columnas de Humo. **[27]**

La Figura 9 literal a) muestra una imagen de una columna de textura Ligera sin consolidar, que denota poca cantidad de combustible o elementos incinerados, por otra parte el literal, b) muestra una columna de humo de textura densa que indica una combustión intensa con gran cantidad de combustible o elementos como plástico que generan un color oscuro en el humo y finalmente en el literal c) se puede apreciar una columna de textura dispersa que indica estabilidad atmosférica y combustión leve.

En la Tabla 2 se muestra la tipología general de las columnas de humo de la siguiente manera:

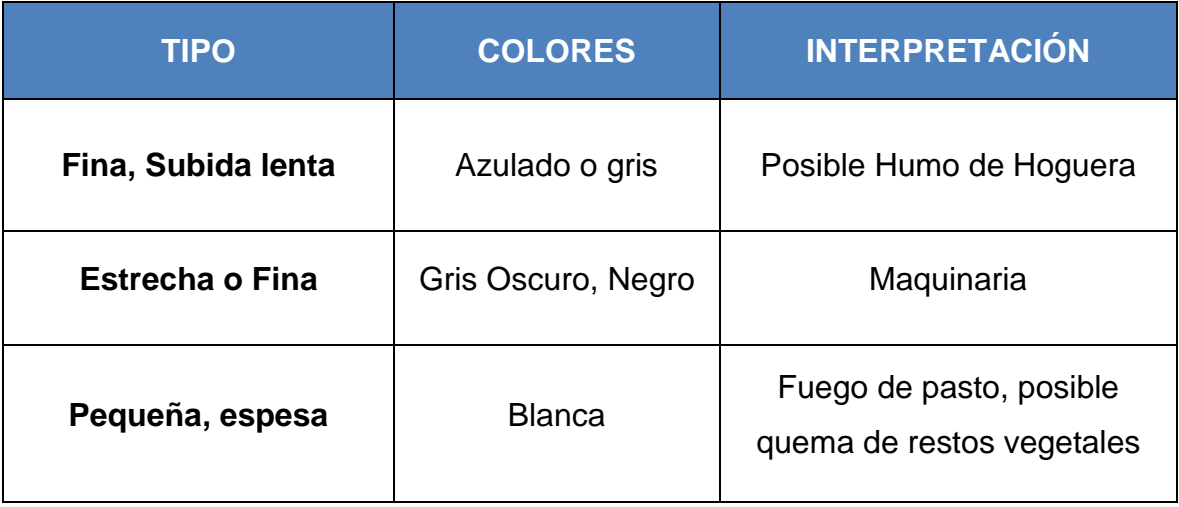

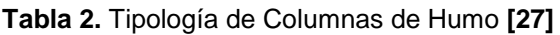

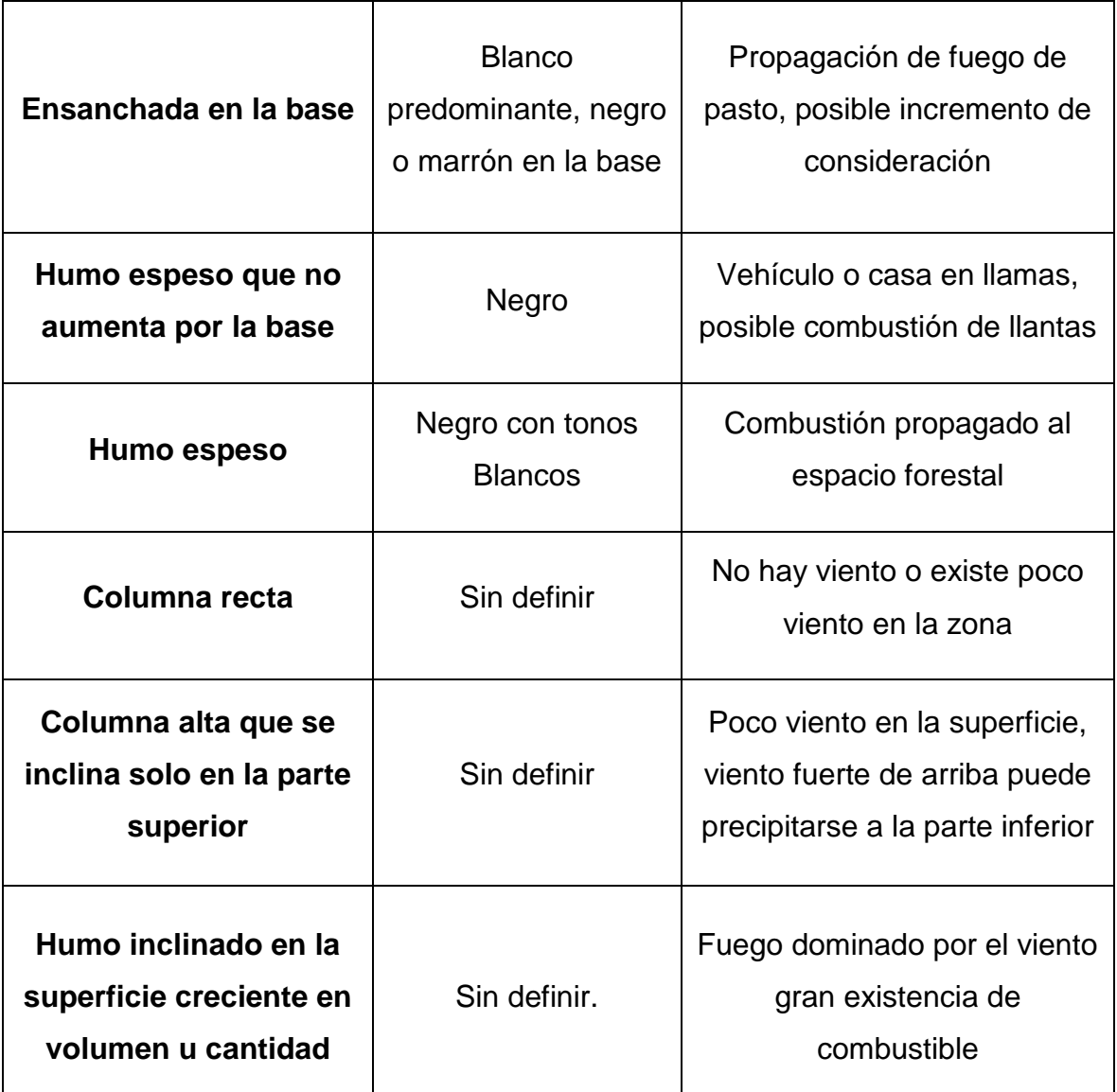

### **b) Análisis del comportamiento del fuego**

El análisis se basa en la observación del incendio y la lógica de su comportamiento, para ello lo principal es saber si el fuego se encuentra alineado.

Los factores de alineación son:

Orientación.- Determina la ubicación de la combustión con respecto al sol como se indica en la Figura 10, lo que ayuda a determinar cuando este se encontrará en un nivel más frio o más caliente.

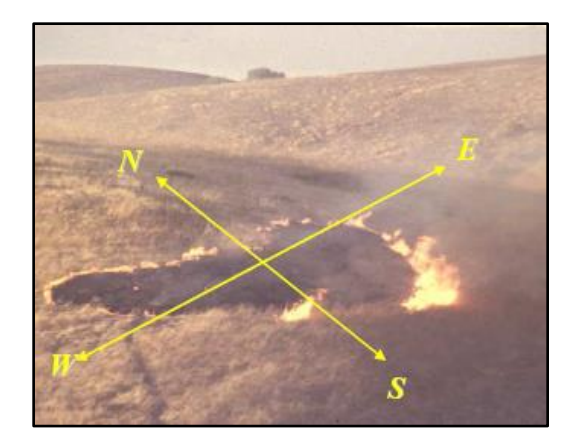

**Figura 10.** Orientación como Factor de Alineación. **[28]**

Pendiente.- Es una fuerza importante que puede favorecer la propagación, como se puede observar en la Figura 11 a mayor pendiente mayor velocidad de propagación.

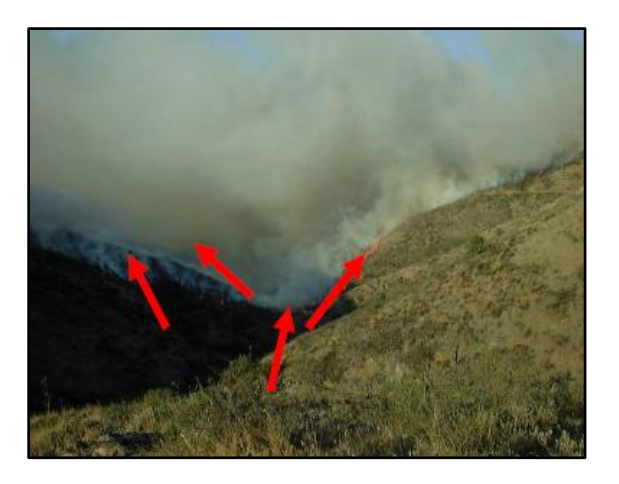

**Figura 11**. Pendiente como Factor de Alineación. **[28]**

Dirección del Viento.- Además de ser un factor que favorece a la velocidad de propagación como se ilustra en la Figura 12 aumenta la intensidad del fuego por la oxigenación que provee al mismo.

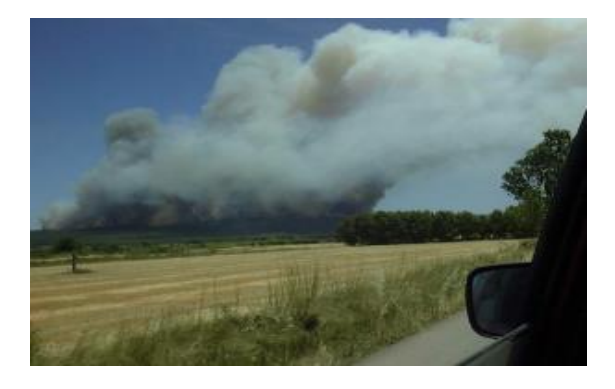

**Figura 12**. Dirección del Viento como un Factor de Alineación. **[28]**

Según el comportamiento de alineación se determinan lógicas de análisis que establecen tácticas en las cuales es fundamental la lógica y la comunicación del equipo. [28]

### **2.2.11 PROCESAMIENTO DE VIDEO**

Para poder realizar una captura de película, es necesario guardar el grupo de imágenes y sonido en algún formato de video. Estos formatos, al igual que ocurre con los archivos de imágenes, están estrechamente ligados al software que está realizando la operación de captura. Por lo general los formatos de video suelen estar compuestos por una cabecera en la que se almacena información sobre las características del archivo. Algunas de estas características son:

- El número de fotogramas o cuadros que contiene.
- El tiempo de separación que hay entre los fotogramas.
- El tiempo de exposición.
- Resolución y nivel de compresión.
- Datos del sonido, en caso de contener audio el video.

Todos estos parámetros se suelen definir al momento de realizar la digitalización. Algunos de los formatos de video en el entorno PC que han dado mejores resultados, son:

- *a) AVI:* El formato AVI (Audio Video Interleave), cuya traducción podría entenderse como intercalación de video y audio, fue diseñado por Microsoft como un formato estándar de video que requiere disponer de una tarjeta para realizar la captura y la compresión, pero no requiere de ningún tipo de hardware especial para la descompresión y la reproducción, por lo que rápidamente se ha convertido en un verdadero elemento estándar dentro de los aficionados a esta práctica en el ambiente informático.
- *b) MOV:* El formato MOV proviene de Movie es un formato específico de algunos software dedicados a la digitalización de videos, vienen

acompañando a algunas tarjetas digitalizadoras. Una ventaja importante es su compatibilidad con los archivos AVI. El software Adobe Premiere en sus últimas versiones lo ha incorporado y esto lo está convirtiendo en un formato popular. Con respecto a la calidad y resolución podemos decir que no ocupa el primer lugar pero se mantiene entre los primeros. [29]

Entre los formatos de compresión que aportan especificaciones importantes tenemos:

- *a) JPEG:* (Joint Photographics Experts Group), utilizado para la compresión de imágenes de video estáticas, es decir para la compresión de un solo cuadro por vez. La calidad, resolución y fidelidad de la imagen es muy buena y el tamaño del archivo no genera grandes dimensiones, pero tampoco se lo considera como un archivo reducido.
- *b) MPEG:* (Motion Picture Expert Group), utilizado para la compresión de imágenes en movimiento. Este método se apoya en algoritmos matemáticos complejos los cuales vienen incluidos en el chip DSP que poseen las tarjetas digitalizadoras. Este método aún tiene mucho que perfeccionar pero los resultados que se obtienen actualmente no son despreciables si se cuenta con capacidad de almacenamiento externa. [30]

El algoritmo necesita una secuencia de imágenes que son extraídas del material multimedia o video esta secuencia de imágenes se denomina Frames.

### **2.2.12 FRAMES (FOTOGRAMAS)**

El término Frame en ingles se refiere a la representación de un fotograma o cuadro, es decir una imagen en particular dentro de una sucesión de imágenes que componen una animación, La continua reproducción de estos fotogramas generan la sensación de movimiento, fenómeno dado por las pequeñas diferencias que existen entre las imágenes. [31]

Cuando una [secuencia](https://es.wikipedia.org/wiki/Secuencia) de fotogramas es visualizada de acuerdo a una determinada [frecuencia](https://es.wikipedia.org/wiki/Frecuencia) de imágenes por segundo se logra generar la sensación de movimiento en el espectador. La fórmula de esta frecuencia es la siguiente:

$$
f(frames) = \frac{1}{T(s)}
$$
 (4)

Se expresa en [fotogramas por segundo](https://es.wikipedia.org/wiki/Fotogramas_por_segundo) (en inglés frames per second y abreviado FPS) o en Hercios. Las frecuencias de fotograma de algunos de los sistemas más conocidos son las siguientes:

Cine mudo: 16 –18 Hz fotogramas por segundo

Cine: 24 FPS o Hz.

Cine digital: Mayor a 30 FPS o Hz.

Estas frecuencias van en relación a la frecuencia de la red eléctrica. En Europa es de 50 Hz, es decir el doble de la frecuencia de la televisión que es de 25 fotogramas cada segundo o, lo que es lo mismo 25 Hz; en Estados Unidos, Japón y Ecuador es de 60 Hz, el doble de la frecuencia de la televisión que es de 30 fotogramas cada segundo. [32]

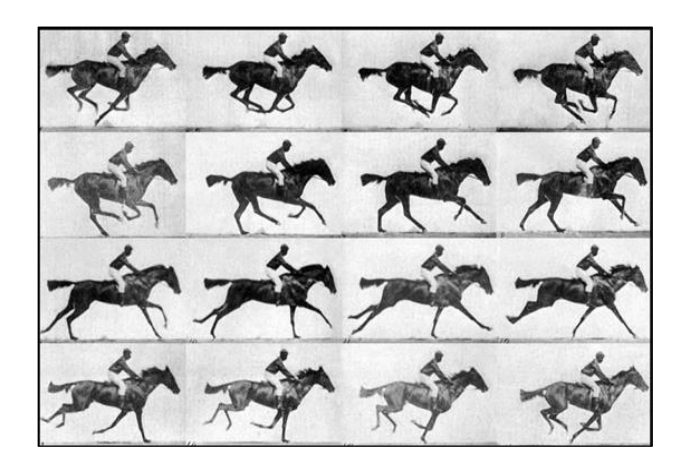

**Figura 13.** Secuencia "The Horse in Motion" de Muybridge **[32]**

### **2.2.13 TRATAMIENTO DE IMÁGENES DIGITALES**

Para el tratamiento de una imagen digital se tiene en cuenta que cualquier imagen fija o en movimiento, que se capture en un medio electrónico y que se represente como un archivo de información puede ser leído como una serie de pulsos eléctricos.

El tratamiento de imágenes se basa en la visión por computadora que se refiere a obtener, procesar, clasificar y reconocer imágenes digitales, las mismas que están compuestas por pixeles que son considerados como la unidad básica de una imagen por sus palabras que lo componen "picture element".

En sí a una imagen se la define como una matriz bidimensional de pixeles como se puede observar en la Figura 14, pero que contiene diferente intensidad luminosa.

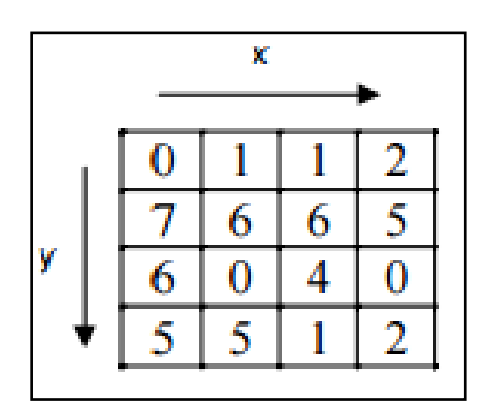

**Figura 14.** Imagen de 16 pixeles **[33]**

La intensidad luminosa de cada pixel es representada por n bits, por lo tanto existirá 2<sup>n</sup> escalas de gris diferentes.

Una imagen es representada por:

$$
r = f(x, y) \tag{5}
$$

Dónde:

r = intensidad luminosa del pixel

 $x,y =$  coordenadas del pixel

El tamaño digital de una imagen se mide en pixeles (número de puntos tanto en horizontal como vertical) y se expresa en Mega pixeles, el tamaño del archivo cuando se guarda en un soporte físico se expresa en Megabyte MB. [33]

### **2.2.14 PIXEL**

El concepto de pixel proviene del acrónimo entre los términos *pix* (Expresión que se refiere a picture o imagen) y *element* (Elemento). Se define como la parte más pequeña de las unidades homogéneas en color que componen una imagen de tipo digital. La forma correcta de referirse a un pixel es mediante su unidad lógica y no física.

El color específico de un pixel es una combinación de 3 componentes del espectro de colores: rojo, verde y azul. Se asignan hasta tres bits de datos para especificar el color de un pixel individual, con un byte para cada color. La mayoría de sistemas de presentación de colores utilizan ocho bits por pixel, dando como resultado 256 colores distintos.

La calidad de un sistema de presentación depende de su resolución o de cuantos pixeles pueda mostrar el monitor, y de cuantos bits se utilizan para representar cada pixel. Los equipos basados en VGA pueden mostrar hasta 640x480 pixeles, o alrededor de 300000 pixeles. [34]

### **2.2.15 FUNCIÓN DE DENSIDAD DE PROBABILIDAD (***FDP***)**

Se conoce como función de densidad de probabilidad a las distribuciones de probabilidad de variable continua que aparecen con mayor frecuencia en fenómenos reales, es una función usualmente denominada *f*(x) que describe la densidad de probabilidad en cada punto del espacio de tal manera que la probabilidad de que la variable aleatoria tome un valor dentro de un determinado conjunto sea la integral de la función de densidad sobre dicho conjunto.

Su función de densidad tiene una forma acampanada y es simétrica con respecto a determinados parámetros estadísticos. Una función de densidad de probabilidad caracteriza el comportamiento probable de una población en tanto especifica la posibilidad relativa de que una [variable aleatoria](https://es.wikipedia.org/wiki/Variable_aleatoria) continua *X* tome un valor cercano a x.

27

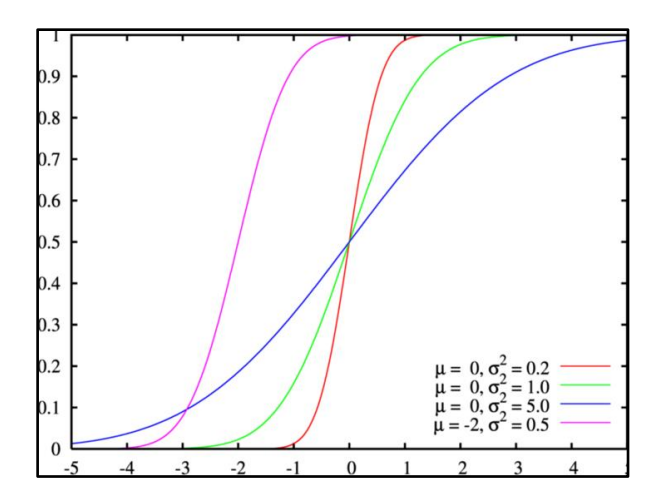

**Figura 15.** Función de Densidad de Probabilidad. **[35]**

Una [variable aleatoria](https://es.wikipedia.org/wiki/Variable_aleatoria) X tiene densidad f, siendo f una función no-negativa, si:

$$
P[a \le X \le b] = \int_{a}^{b} f(x)dx
$$
 (1)

La FDP es la derivada de la función de distribución acumulativa de x

$$
f(x) = \frac{d}{dx}F(x)
$$
 (2)

En situaciones prácticas, la FDP utilizada se elige entre un número relativamente pequeño de FDP comunes, y la labor estadístico principal consiste en estimar sus parámetros. [35]

### **2.2.16 DISTRIBUCIÓN GAUSSIANA**

La distribución normal es reconocida comúnmente como "campana de gauss", y es la función de probabilidad continua más prominente en estadística. La gráfica de su función de densidad tiene una forma acampanada y es simétrica respecto de un determinado parámetro estadístico. La distribución de una variable normal está completamente determinada por dos parámetros, su media y su desviación estándar, denotadas generalmente por µ y σ. Con esta notación, la densidad de la normal viene dada por la ecuación:

<span id="page-45-0"></span>
$$
f(x) = \frac{1}{\sigma\sqrt{2\pi}} \exp\left\{\frac{-1}{2} \left(\frac{x-\mu}{\sigma}\right)^2\right\}; \ -\infty < x < +\infty \tag{3}
$$

Determinada la curva en forma de campana como se observa en la Figura 16, se dice que una característica X sigue una distribución normal de media  $\mu$  y varianza σ, y se denota como  $X \approx N(\mu, \sigma)$ , y su función de densidad viene dada por la ecuación [\(3\).](#page-45-0)

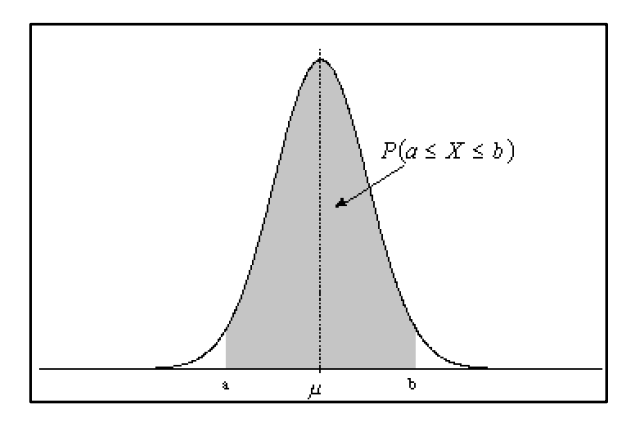

**Figura 16.** Gráfica de la distribución normal y significado del área bajo la curva. **[36]**

#### **Propiedades de la distribución normal:**

La distribución normal posee ciertas propiedades importantes que conviene destacar:

a) Tiene una única moda, que coincide con su media y su mediana.

b) La curva normal es asintótica al eje de abscisas. Por ello, cualquier valor entre -∞ y +∞ es teóricamente posible. El área total bajo la curva es, por tanto, igual a 1.

c) Es simétrica con respecto a su media µ. Según esto, para este tipo de variables existe una probabilidad de un 50% de observar un dato mayor que la media, y un 50% de observar un dato menor.

d) La distancia entre la línea trazada en la media y el punto de inflexión de la curva es igual a una desviación típica (σ). Cuanto mayor sea σ, más aplanada será la curva de la densidad.

e) El área bajo la curva comprendida entre los valores situados aproximadamente a dos desviaciones estándar de la media es igual a 0.95. En concreto, existe un 95% de posibilidades de observar un valor comprendido en el intervalo (µ-1.96σ; µ+1.96σ).

f) La forma de la campana de Gauss depende de los parámetros μ y σ. La media indica la posición de la campana, de modo que para diferentes valores de µ la gráfica es desplazada a lo largo del eje horizontal. Por otra parte, la desviación estándar determina el grado de apuntamiento de la curva. Cuanto mayor sea el valor de σ, más se dispersarán los datos en torno a la media y la curva será más plana. Un valor pequeño de este parámetro indica, por tanto, una gran probabilidad de obtener datos cercanos al valor medio de la distribución. [36]

### **2.2.17 DISTANCIA DE MAHALANOBIS**

La distancia de Mahalanobis determina la similitud entre dos variables aleatorias tomando en cuenta la correlación entre ellas, de manera que, calcula la relación entre la desviación estándar (σ) y la distancia entre la media (µ) y el nuevo valor  $(x_i)$ . La distancia de Mahalanobis entre los individuos a y b la definimos por la expresión.

$$
d (a,b) = (Wa - Wb)'V^{-1} (Wa - Wb)
$$
 (9)

 $W_a - W_b =$  Vectores de Medios

 $V^{-1}$  = Matriz de Covarianza (Matriz Inversa)

Propiedades de la distancia de Mahalanobis

La distancia de Mahalanobis cumple las siguientes propiedades necesarias para ser una distancia:

• Semipositividad

$$
d(a, b) \ge 0 \forall a, b \in X
$$
  

$$
d(a, b) = 0 \text{ si } a = b
$$
 (10)

Es decir, la distancia entre dos puntos de las mismas coordenadas es cero, y si tienen coordenadas distintas la distancia es positiva.

• Simetricidad

$$
d(a,b) = d(b,a) \forall a, b \in X \tag{11}
$$

Intuitivamente la distancia entre a y b es la misma que entre b y a. [37]

Desigualdad Triangular

$$
d(a,b) \leq d(a,c) + d(c,b) \forall a,b,c \in X \tag{12}
$$

"La distancia de Mahalanobis proporciona el poder para saber si un determinado conjunto de condiciones similares es en realidad un conjunto de condiciones ideales, y es muy útil para identificar qué partes de un escenario son las más parecidas a las de un escenario ideal".

Las distancias de Mahalanobis se basan tanto en la media y varianza de las variables predictoras, como en la matriz de covarianza de todas las variables, y por lo tanto utiliza como ventaja la covarianza entre variables. [38]

### **2.2.18 DISTANCIA EUCLIDEANA**

Es la distancia ordinaria que existe entre dos puntos, primero en el plano y luego en el espacio, también sirve para definir la distancia entre dos puntos en otros tipos de espacios de tres o más dimensiones, y para definir la longitud de un segmento definido por segmentos de una recta en determinados espacios. Sus bases se deducen a partir del teorema de Pitágoras.

$$
d_E(P_1, P_2) = \sqrt{(x_2 - x_1)^2 + (y_2 - y_1)^2}
$$
 (13)

En general, la distancia euclidiana entre los puntos P y Q del espacio euclideo n-dimensional, define como:

$$
d_E(P,Q) = \sqrt{\sum_{i=1}^n (p_i - q_i)^2}
$$
 (14)

La distancia Euclidiana es insensible a las variables correlacionadas. Tomemos como ejemplo un conjunto se cinco variables, donde una sea copia fiel de otra. La copia es su gemela y por tanto completamente correlacionada. La distancia Euclidiana no tiene manera de tomar en consideración que la copia no aporta

información nueva y por tanto, en los cálculos hará pesar más esta variable que las otras. El enfoque estadístico de este intelectual ha posibilitado en la actualidad el uso de su distancia a problemas en los que se busca conocer no sólo la distancia entre las variables, sino su correlación, superando las limitaciones de la Distancia Euclidiana. Estas contribuciones, apoyadas en la búsqueda de aplicaciones prácticas, reflejan en gran medida, las preocupaciones intelectuales, experiencias profesionales e influencias familiares de Mahalanobis.

Un uso práctico de la distancia euclidiana es su aplicación en el espacio tridimensional de colores RGB, cuyas dimensiones suelen definirse como valores enteros no negativos que varían desde 0 hasta 255 (lo que soporta un byte) y que permite contar con una amplia gama colores, mucho más de lo que el ojo humano puede distinguir. En este espacio cada punto indica un color distinto dado por el brillo de cada componente. Activando el resto de las componentes se logran otras combinaciones de color. [39]

### **2.3 PROPUESTA DE SOLUCIÓN**

La implementación de un sistema de alerta de incendios forestales mediante procesamiento de imágenes para la Empresa Municipal del Cuerpo de Bomberos Ambato disminuirá a futuro el tiempo de respuesta en caso de una alerta de incendio logrando una alta eficiencia en la prevención de incendios forestales.

# **CAPÍTULO III**

## **METODOLOGÍA**

### **3.1 MODALIDAD DE LA INVESTIGACIÓN**

Al tratarse de un Proyecto de Investigación Aplicada, las modalidades de investigación son las siguientes: Investigación Bibliográfica, por ser una herramienta indispensable para empezar la realización de todo proceso de investigación, la cual contribuyó conocimientos que permitieron generar, ampliar, profundizar y deducir diferentes teorías, conceptualizaciones y criterios de autores sobre una cuestión determinada; basándose en fuentes de consulta como son: libros, revistas, documentos, direcciones electrónicas, relacionados con los incendios forestales y las distintas maneras de contrarrestarlos.

Investigación de Campo, porque es el estudio sistemático de los hechos en el lugar que se producen los acontecimientos o fenómenos. En esta modalidad el investigador tomó contacto en forma directa con la realidad, para obtener información idónea.

### **3.2 RECOLECCIÓN DE INFORMACIÓN**

La recolección de información utilizó una metodología sistemática, proporcionando alta confiabilidad y validez del estudio, basándose en la

33

investigación de monografías, libros, tesis de grado, documentales, artículos científicos, diagramas electrónicos, algoritmos de reconocimiento, etc.

El investigador recopiló información relevante sobre los sistemas de alerta de incendios; analizó el funcionamiento de esta tecnología y desarrolló según sus concepciones técnicas, diagramas, y simulaciones de software para depurar errores.

### **3.3 POBLACIÓN Y MUESTRA**

Para el presente tema de Investigación se determinó que no se necesita un estudio población y muestra.

### **3.4 PROCESAMIENTO Y ANÁLISIS DE DATOS**

La información recolectada se sometió a un análisis, en el cual se enfatizó los datos más importantes, con el fin de obtener una idea más clara del estado actual en el que se encuentra el tema de investigación.

### **3.5 DESARROLLO DEL PROYECTO**

Para el desarrollo de la investigación se siguieron los siguientes pasos:

- Recolección de Información.
	- Se realizó observaciones del funcionamiento de detección de incendios en el Cuerpo de Bomberos Ambato para determinar las circunstancias y tiempos de respuesta necesarios para cubrir una alerta.
	- Se obtuvo videos de incendios ya ocurridos para procesarlos, determinar sus dimensiones y determinar métodos de modelación, para lograr un reconocimiento fiable.
	- Se generó un incendio en ambiente controlado.
- Procesamiento de datos del sistema de alerta de incendios.
- Formulación de la propuesta.
- Diseño de Algoritmos para reconocimiento de incendios basado en el análisis de humo y fuego.
- Pruebas de funcionamiento de algoritmos de reconocimiento de incendios.
- Diseño del sistema de alerta temprana de incendios forestales.
- Pruebas de funcionamiento del diseño del sistema de alerta temprana de incendios forestales y depuración de errores.
- Análisis de Resultados y Conclusiones.
- Presentación de la aplicación de detección de incendios.
- Presentación Informe Final.

## **CAPÍTULO IV**

## **PROPUESTA**

### **4.1 FUNDAMENTACIÓN**

Para realizar el procesamiento digital de imágenes se debe seguir un complejo desarrollo sistemático por lo cual en la propuesta se explica de manera detallada la elaboración del sistema electrónico de alerta temprana de incendios, partiendo del desarrollo de algoritmos de procesamiento de imágenes, los cuales son capaces de detectar el suceso de un posible incendio forestal, se analiza los cambios que experimenta cada pixel extraídos de imágenes de la captura de video, o de la adquisición de imágenes en tiempo real, se determina la aparición de objetos nuevos que mediante un análisis de fondo y primer plano se determinan como humo o fuego, posterior a esto se genera señales de alerta locales y remotas.

Se describe el hardware y software utilizados, considerando y aprovechando las características de las herramientas utilizadas. Para la elaboración del algoritmo es necesario recurrir a fundamentación teórico-científica específica de las variables que conforman este proyecto de investigación, las mismas que ayudan a comprender de mejor manera el desarrollo de la propuesta y sustentan cada etapa de la misma.

36

### **4.2 TÉCNICAS DE DETECCIÓN AUTOMÁTICA DE INCENDIOS FORESTALES.**

El entorno forestal se ha convertido en prioridad en cuanto a protección, debido a su daño irreparable recibido y al arduo proceso de extinción una vez que ya se ha iniciado un incendio. La rápida y eficiente detección de un incendio forestal determinará el grado de aceptación de un sistema de control, la localización y operabilidad para la detección de un foco inicial representan factores primordiales dentro de un sistema electrónico de alerta temprana de incendios.

Diferentes métodos y técnicas de control están presentes en el mercado a continuación se analiza las tecnologías actuales utilizadas.

### **4.2.1 CÁMARAS TERRESTRES INFRARROJAS**

Todos los objetos están en una constante emisión de luz infrarroja, es decir todos los cuerpos funcionan como lámparas de luz infrarroja, tanto más intensa cuanto más caliente se encuentra el objeto. Esto permite que a través de cámaras especiales, capaces de captar este tipo de luz, se pueda analizar y estudiar las propiedades de cuerpos que irradian calor y que a simple vista no son observables.

La cámara infrarroja es un dispositivo capaz de percibir la radiación infrarroja que emiten los cuerpos detectados, estas radiaciones son transformadas en imágenes luminosas visibles al ojo humano, que son convertidas en señales eléctricas, la cual se procesa para proyectar una imagen cámara-térmica en un video monitor y calcular su temperatura. El calor detectado es cuantificado lo que permite supervisar el funcionamiento térmico, e identificar y evaluar los graves problemas que provoca el calor.

Al aplicar técnicas de detección automática mediante cámaras de infrarrojo y posicionarlas en torres de vigilancia generamos un sistema electrónico de control de incendios forestales, permitiendo controlar una área potencial donde se ha producido fuego, estos sistemas suelen basarse en dos estructuras: una distribuida en la que cada torre realiza la detección por separado, y otra

37

centralizada que posee un monitor de supervisión, las cámaras de visión infrarroja se sitúan sobre dispositivos capaces de moverse de forma horizontal y vertical lo que proporciona una visión de 360 º sobre el área vigilada.

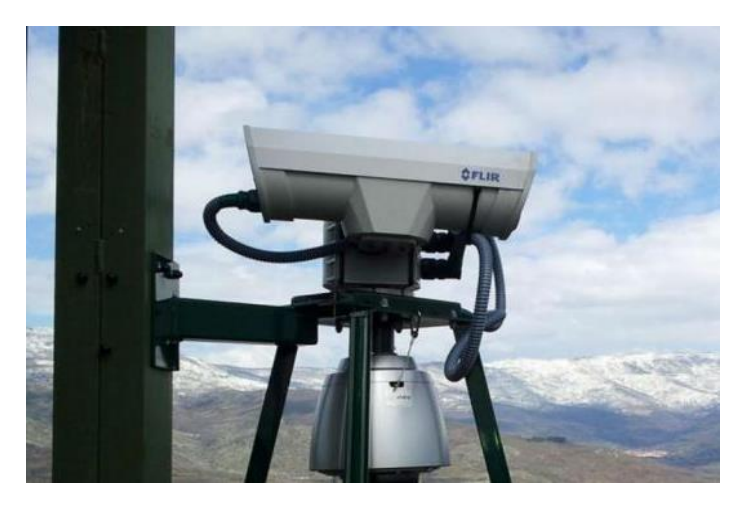

**Figura 17:** Cámaras Terrestre Infrarrojas. **[40]**

Las imágenes capturadas por la cámara son enviadas a una unidad de procesamiento que es la encargada de detectar un posible incendio mediante el análisis de las imágenes, en el caso de detección se deberá informar la localización exacta y generar una alarma en el monitor, la persona encargada del monitoreo confirma si en realidad se generó un incendio o se trata de una falsa alarma. Para la comunicación entre torres y el envío de datos se puede utilizar telefonía móvil (GPRS, GSM), o redes inalámbricas privadas MAN, LAN con tecnologías WiFi o WiMax, todo depende de lo circunstancial del terreno y del evento. [40]

Un ejemplo de sistema de detección de incendios forestales mediante cámaras terrestres infrarrojas es el control realizado por la Empresa Forestal Valdivia S.A en Chile (2008), y consta de torres de observación, las que poseen por lo general una estructura de metal o madera, de una altura que fluctúa normalmente entre 12 y 30 metros, sobre la cual es instalada una caseta y se colocan las cámaras infrarrojas que cubren una determinada zona de vigilancia forestal. En Chile constituye el principal sistema de detección operadas principalmente por la Corporación Nacional Forestal. [41]

Otro caso a mencionar es el Sistema de Detección Temprana de Incendios Forestales desarrollado en México, 2009 por la empresa INVAP. Se basa en cámaras ópticas e infrarrojas que permiten la detección inmediata de focos de alerta de incendio a través de un barrido sistemático equipado con el movimiento y zoom de cámaras que permiten localizar cualquier riesgo potencial de incendio. El sistema cuenta con una aplicación meteorológica que permite colectar datos como: presión atmosférica, humedad, temperatura, velocidad del viento que son de gran importancia al momento de desarrollar un plan de ataque contra el incendio detectado. [42]

El Sistema Bosque 99 perteneciente al plan INFOCA 2000 tiene como objeto la vigilancia y detección automática de incendios mediante cámaras de visión infrarroja y cámaras de TV, siendo supervisada la operación desde un centro remoto o central de vigilancia enlazada vía radio con los diferentes observatorios instalados estratégicamente en las correspondientes áreas forestales a vigilar. Se encuentra presenta en España en las provincias: Almería, Cádiz, Granada, Huelva, Jaén, y Málaga. [43]

### **4.2.2 IMÁGENES ANALIZADAS POR SATÉLITE**

El uso de satélites artificiales es otro de los métodos propuestos para la detección de incendios forestales, la teledetección mediante satélites resulta de gran interés para países que no poseen infraestructura terrestre, ya que permiten tener una visión territorial bastante completa de los focos activos de calor.

La mayor parte de los métodos de detección de incendios activos mediante satélite están basados en el contraste térmico entre el suelo no afectado y el foco de calor, y sus sensores son: NOAA-AVHR, ERS-ATSR, y Terra-MODIS, que están equipados con sensores sensibles a infrarrojos medios ( 3 a 5 *u*m), cuando el satélite detecta una temperatura superior a 38'85ºC considera que existe fuego, la versión mejorada a bordo de los satélites Terra y Aqua de la Nasa que operan con el sensor MODIS y que poseen bandas específicamente para detección de incendios, han permitido reducir sensiblemente los errores de detección y procesar de manera confiable incendios activos en tiempo real. [44]

Los contras que presenta el uso de satélites artificiales para el control de incendios es la no garantía de una cobertura permanente, ya que para una correcta vigilancia sería idóneo la personalización de satélites con misiones que cubran las necesidades de una comunidad frente a un incendio forestal así como la capacidad de estabilidad del sistema, generando un alto costo de mantenimiento y operabilidad.

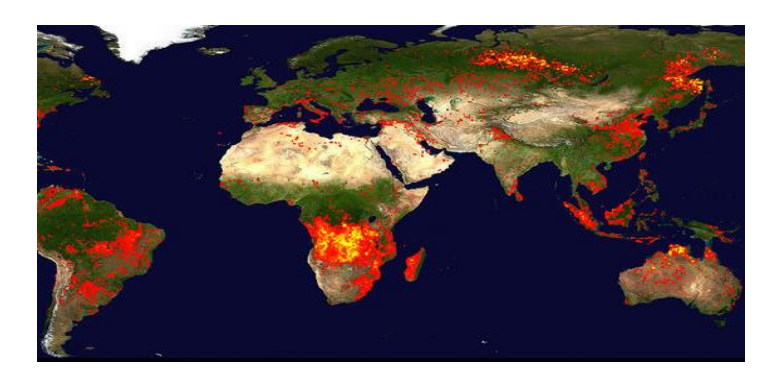

**Figura 18:** Imágenes analizadas por Satélite. **[44]**

Un sistema vigente es la serie de satélites europeos Meteosat se diseñaron con el objetivo de ser utilizados en el campo de la meteorología. Sin embargo, el satélite MSG-1, también llamado Meteosat-8, equipado con un nuevo sensor SEVIRI, mejoró las posibilidades para la observación de la Tierra desde el espacio. Permitiendo el desarrollo de aplicaciones en el estudio y detección de incendios. Dichas aplicaciones son de gran interés si tenemos en cuenta que los incendios forestales emiten a la atmósfera en un año, una cantidad de gases de efecto invernadero equivalente al 30% de las emisiones causadas por el hombre en los países desarrollados durante ese mismo periodo. [45]

El proyecto Firerisk desarrollado por la Universidad de Alcalá en su estudio de Nuevas Tecnologías para la estimación de Riesgo de Incendios Forestales, propone el uso de tecnologías de Teledetección y satélites, utilizando la información proporcionada de los diferentes satélites ubicados en la órbita espacial. [46]

### **4.2.3 VEHÍCULOS AÉREOS NO TRIPULADOS**

La innovación tecnológica dada en los últimos años en el campo de la aviación de vehículos no tripulados ha permitido transcender en el estudio de la detección de incendios forestales, el uso de drones se ve como una alternativa práctica y sencilla para tratar de mitigar los daños causados por los incendios, existen una gran cantidad de vehículos no tripulados que van desde aviones pequeños que sirven como vigías hasta llegar a drones totalmente adaptados con software capaces de manejar situaciones de alta peligrosidad en el caso de un incendio. [47]

Las ventajas que presenta este sistema están dadas por la veracidad y eficiencia en la detección temprana del incendio, así como la localización exacta del foco, permitiendo una rápida extinción y reduciendo la superficie forestal quemada, con la intervención de vehículos aéreos se estaría salvaguardando la integridad del piloto, se mejoraría el rango de vigilancia y se cubrirían extensas zonas de riesgo. Las desventajas vienen marcadas en cuanto al clima que posee el terreno así como las condiciones meteorológicas.

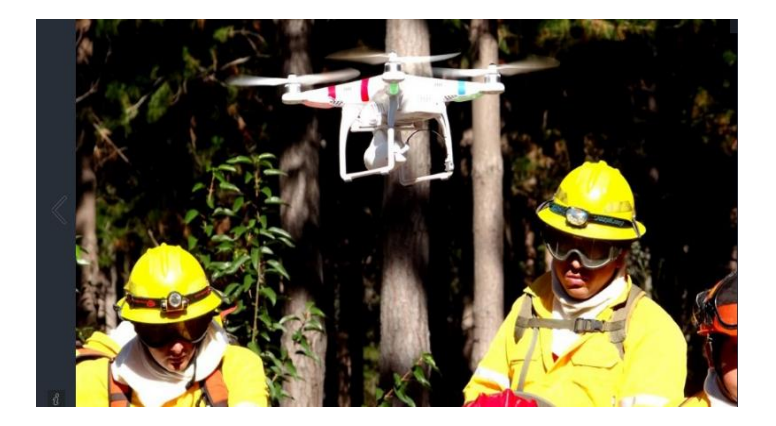

**Figura 19:** Vehículos aéreos no tripulados. **[47]**

El amplio rango de movilidad y libertad que posee un vehículo no tripulado es el principal factor que lo diferencia de los otros sistemas de detección presentes en el mercado, su punto débil es la personalización del software ya que resulta complejo el procesamiento y la detección en tiempo real de un objeto en movimiento, además de considerar todos los elementos que corresponden a falsas alertas.

La estación de seguimiento Sky-Eye para UAVs, acrónimo en inglés para vehículos aéreos no tripulados, equipó a estos aviones con nuevas utilidades para ser aprovechadas por la sociedad. Una gran contribución es el de detectar o prevenir incendios forestales. Los aviones vuelan por las zonas forestales de mayor calentamiento y alta probabilidad de fuego, en espacios pre designados, y al detectar focos de calor, envían un mensaje de alarma para que se actúe de inmediato. [48]

El programa Ikhana de la NASA: Sistemas Aéreos no Tripulados, Misiones Fuego Costa Oeste, opera en California consta de vehículos dirigidos por control remoto que envían imágenes en tiempo real, para el estudio de la lucha en contra de los incendios forestales. [49]

### **4.3 SISTEMAS COMERCIALES DE DETECCIÓN DE INCENDIOS FORESTALES.**

A continuación se presenta un resumen de los sistemas comerciales más robustos y completos disponibles a nivel mundial y que utilizan diferentes métodos y técnicas de detección de incendios forestales nombrados anteriormente ya sea de forma individual o en conjunto. Se resaltan las propiedades netas de cada sistema y la información asequible dada por cada empresa.

### **4.3.1 Teletron**

Empresa Europea encargada de la detección de incendios y vigilancia del medio ambiente. Monitorea áreas sensibles de seguridad: Puertos y aeropuertos, muestra participación y cooperación en proyectos innovadores tecnológicos en la Unión Europea.

Teletron Euroricerche consta de 86 estaciones periféricas, 27 centros de operaciones y vigila alrededor de 2.3 millones de hectáreas. Los sistemas están formados por cámaras panorámicas de visión multiespectral de 360º, que trabajan tanto en la banda visible como en la banda infrarroja, combinado con la medición de las condiciones climáticas, los parámetros ambientales como: agua, aire y calidad del suelo, así como el ruido y la contaminación electromagnética. Los datos e imágenes son enviados a centros remotos, vía internet y mediante su web, para ser monitoreados y procesados por el Sistema de Información Geográfica (SIG), con el fin de planificar estrategias de intervención y modelos previsionales en tiempo real. Teletron posee diversos centros de vigilancia en países como: Italia, Portugal, Grecia y España.

42

Teletron participa en un proyecto basado en el desarrollo de un sistema avanzado de seguridad en tierra llamado 3DMultiBandSystem un innovador software para gestionar la seguridad del aeropuerto Cagliari-Elmas y el tráfico integrado mediante técnicas estereoscópicas que combinan las tecnologías más vanguardistas en sectores como radares, infrarrojo y satélite. [50]

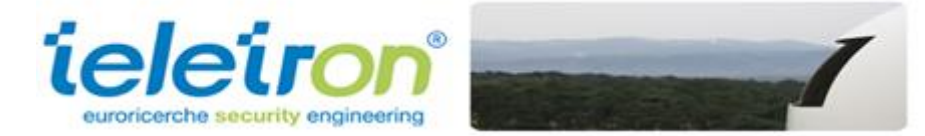

**Figura 20**: Logo Compañía Teletron. **[50]**

### **4.3.2 Micropack Fire & Gas**

Compañía localizada en el Reunido Unido, es uno de los potentes sistemas de detección de fuego en el mercado, encargado del diseño, desarrollo y fabricación de la gama de productos FDS (Fire Detector System) de detectores de llama visual y líder en la provisión de estudios cartográficos de incendios y de gas. Su experiencia se extiende a equipar a los principales operadores de petróleo y gas en todo el mundo, proporcionando 24 horas de asistencia en sistemas críticos de seguridad y es la encargada de vigilar una amplia masa forestal de Reino Unido.

El software MICROPACK Fire and Gas Detection Mapping está compuesto de: Evaluación de la llama de detección (FDA), Evaluación de detección de gas (GDA) y la Evaluación de detección de calor (HDA). Estos tres paquetes son capaces de verificar las etapas iniciales de fuego y realizar el diseño y construcción de sistemas de detección. Por más de 30 años MICROPACK ha venido trabajando activamente en la industria de gas y petróleo ganándose el reconocimiento de especialistas en tecnología de detección de incendios y gases.

Es una de las empresas pioneras en el campo de incendio óptico, y realiza una exhaustiva investigación acerca del fuego y sus efectos en las condiciones ambientales de alta mar. Actualmente está presente en países como: Reino Unido, Angola, Azerbaiyán. [51]

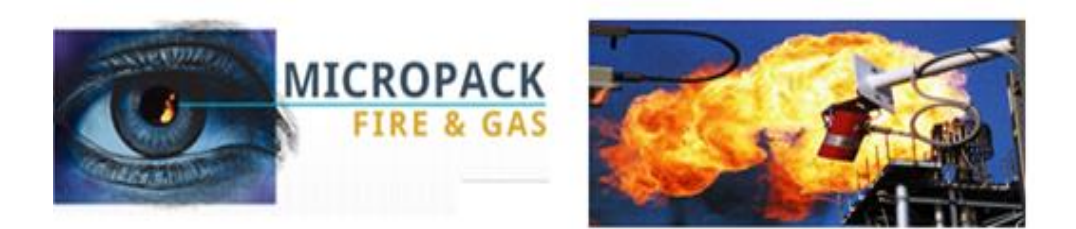

**Figura 21:** Logo Empresa Micropack Fire and Gas. **[51]**

### **4.3.3 Ciclope**

Ciclope es un sistema de Tele-vigilancia Portuguesa, diseñada por el grupo de investigación INOV, con gran experiencia en el desarrollo de sistemas de monitoreo y control remoto.

El sistema ciclope cubre actualmente alrededor de 1.3 millones de hectáreas en Portugal, debido a las características de sus equipos Ciclope permite que extensas áreas sean monitoreadas de forma remota, reduciendo el costo por hectárea.

El uso simultáneo o individual de video y cámaras infrarrojas, así como un sensor de radar laser permite una observación de 360 ° en forma horaria, independientemente de las condiciones meteorológicas. Con las unidades de suministro de energía y de comunicaciones completamente autónomas el sistema Ciclope está diseñado para funcionar en cualquier locación. Las cámaras y el equipamiento asociado, incluyendo los sistemas de posicionamiento y control se instalan en las torres de observación especiales llamas SDATs (Vigilancia y Torres de adquisición de datos).

El sistema completo funciona a través de IP, garantizando un rendimiento excepcional, así como el uso ampliable e ilimitado de cualquier medio de comunicación digital Microondas, GPRS / UMTS, fibra óptica, etc. Para aumentar la gama de opciones proporcionadas puede añadirse estaciones meteorológicas con sistemas de suministro de equipos e instalaciones de seguridad todo ello integrado en un solo paquete de software.

Su concepto de diseño Cliente/Servidor permite SDATs ser controlados desde diferentes lugares: Sede de Bomberos, Unidad de Protección Civil, Estaciones de Policía, etc. [52]

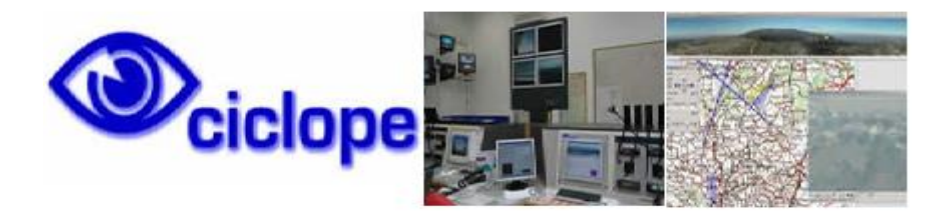

**Figura 22:** Logo Empresa Cíclope. **[52]**

### **4.3.4 Forest Fire Finder (FFF)**

Empresa portuguesa encargada del control y vigilancia de fuego forestal, posee un sistema electrónico que permite una identificación positiva y precisa en el reconocimiento de la ubicación del incendio (coordenadas), recolectando datos atmosféricos y capturando las imágenes del fuego, proporcionando por lo tanto valioso puntos de referencia para los equipos de tierra, basado en las condiciones climáticas para una adaptación precisa de las técnicas de extinción de incendios forestales. Con la capacidad de detectar incendios en su etapa inicial y con un radio de acción de hasta 15Km el FFF es una verdadera revolución en la ardua tarea de mantener los recursos forestales intactos. El principio de funcionamiento de FFF se basa en un análisis químico de la atmósfera mediante un sistema de espectrometría óptica, significa que analiza la forma en que la luz del sol es absorbida por la atmósfera, esta absorción depende de la composición química del ambiente y tiene características únicas en la presencia de humo, siendo capaz de diferenciar el humo orgánico del industrial en una distancia de 15Km y decidir de forma autónoma si existe un incendio en esa zona.

El sistema de control FFF funciona mediante una plataforma web y consta de un servidor que recibe información del Forest Fire Finder y controla los permisos de usuario, accesos, y estado de trabajo de las unidades sobre el terreno. Se puede trabajar de forma aislada o a través de una red de torres de acuerdo con la dimensión de la instalación, equipados con servidores regionales que reciben información de un número limitado de sensores y lo ponen a disposición de los usuarios finales. La comunicación entre los servidores y las torres se da mediante un sistema VPN (Satélite, Radio, Conexión Wi-Fi, GPRS, Internet, etc.).

45

Los equipos de los cuerpos de bomberos ubicados en el bosque deberán contar con unidades móviles portátiles colocados en el interior de vehículos (tales como PDAs con GSM y GPS), recibiendo información de la localización e imágenes de forma automática del incendio, así como la información atmosférica local del fuego. [53]

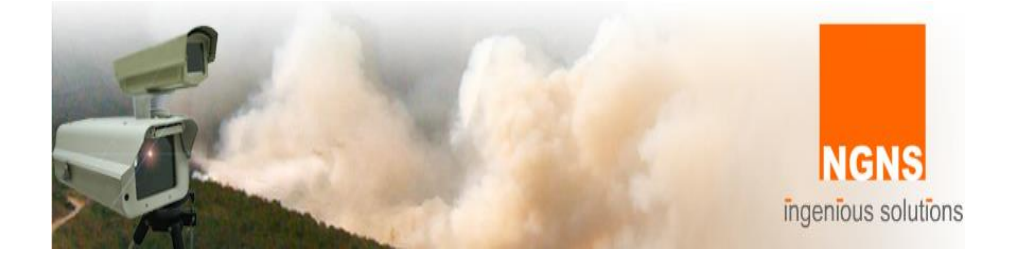

**Figura 23:** Logo Empresa Forest Fire Finder **[53]**

### **4.3.5 Firehawk**

Firehawk es un sistema de alerta de incendios perteneciente a la empresa ALASIA MARKETING ubicado en Richmond Sudáfrica, basado en una estructura de cámaras digitales que cubren grandes áreas forestales y envían información permanente a una estación base, donde el software Firehawk lo diferencia de entre fuego, humo, y descarta falsas alarmas como resplandor o sombras y plantea automáticamente una alarma.

El software se divide en 3 capas, la Capa de Comunicaciones y el enlace inalámbrico central al punto de acceso (AP) en la parte superior del centro de control de incendios. Esto implica el montaje de la cámara con el soporte adecuado para la instalación, El VAU ( Unidad de Control) incluye la fuente de alimentación para la cámara, que por lo general se suministra por 3200 baterías de amperio-hora las cuales están conectadas directamente al suministro eléctrico o mediante energía solar/eólica. La capa de Visión Artificial que incluye todo el software de Firehawk, y consta del centro de vigilancia equipado de ingenieros que brindan soporte remoto para apoyar a los operadores de Firehawk en todo el mundo. Las aplicaciones que ofrece Firehawk son variadas y de suma importancia a continuación se detalla sus utilidades.

Firehawk Inspector: Pone de relieve las alarmas de humo luego de ser analizadas en una lista de observación. Todos los eventos confirmados o sospechosos pueden ser inspeccionados en cualquier momento mediante la comparación de secuencia de imágenes entre informes, de esta manera un operador puede seguir de manera metódica el progreso de varias alertas, las velocidades de avance de fuego y su ubicación. Firehawk SIG: Incluye todas las capas espaciales, carreteras, ríos, zonas de responsabilidad de fuego, ubicaciones de torres, fotos digitales de cualquier punto de vista en cobertura, modelo del terreno digital. Firehawk Detector: Muestra de forma continua los resultados de detección como una superposición en las imágenes que se están analizando. Firehawk servidor: Recibe todos los datos visuales y de las unidades de control que se ejecutan en el campo, usualmente el servidor se ejecuta en modo automático donde las cámaras recorren puntos preestablecidos. Firehawk Visor: Reproduce grabaciones de imágenes realizadas en los últimos días esto es útil para seguir el proceso de los incendios gestionando un "info pack" de elementos visuales clave. Controlador PTZ: Sirve para tomar el control directo de cualquiera de las cámaras del sistema, mientras las otras continúan en modo automático.

Una de las características claves a recordar es que el sistema de enfoque permite mostrar imágenes panorámicas de alta resolución 2.5 megapíxeles, muestran imágenes compuestas en 6 monitores de pantalla plana de 23 pulgadas, con el fin de ofrecer las soluciones más robustas y rentables en el entorno forestal. [54]

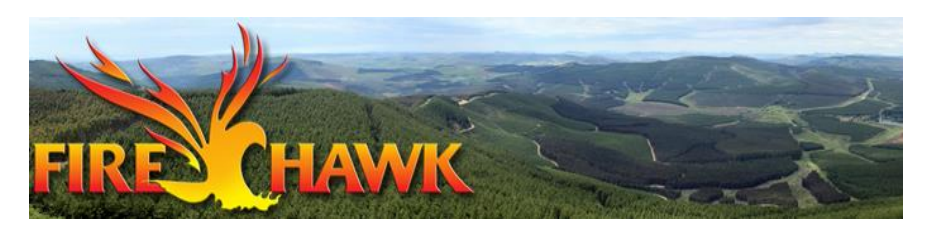

**Figura 24:** Logo Empresa Firehawk. **[54]**

### **4.3.6 iForestFire**

Es un sistema integrado e inteligente Croata suministrado para el control de incendios a distancia en espacios abiertos y la detección temprana automática de incendios forestales, mediante cámara de análisis de imágenes en luz visible durante el día e infrarrojo durante la noche. Los incendios forestales son

detectados mediante la formación de métodos avanzados de análisis y procesamiento de imágenes, utilizando algoritmos inteligentes para detectar las alertas automáticamente, en busca de signos visibles de humo y fuego, en caso de una sospecha de incendio el operador lleva la revisión de la decisión final mediante las indicaciones previamente obtenidas mediante el software y decide si el fuego se produce o no.

La temporada de incendios catastróficos en Croacia año 2003, alentó a los investigadores motivados por la universidad de Split en la fabricación de un Sistema de detección automática de incendios forestales apoyados por el Ministerio de Ciencia, Educación y Deportes croata a través de proyectos tecnológicos en el condado de Split-Dalmacia. Después de dos años de intensa investigación se desarrolló un sistema innovador para la alerta temprana de incendios forestales en espacios abiertos nombrándolo iForestFire.

El sistema consta de una unidad de campo y una unidad central para la recepción, visualización, procesamiento, y almacenamiento de datos de las unidades de campo. La unidad de campo consiste en la movilidad de cámaras de video en modo dual (Durante el día sensible al color, durante la noche sensible al infrarrojo). Existen mini estaciones meteorológicas incorporadas en el servidor Web y unidades de comunicación de datos a través del cual las unidades de campo se conectan a la unidad central. [55]

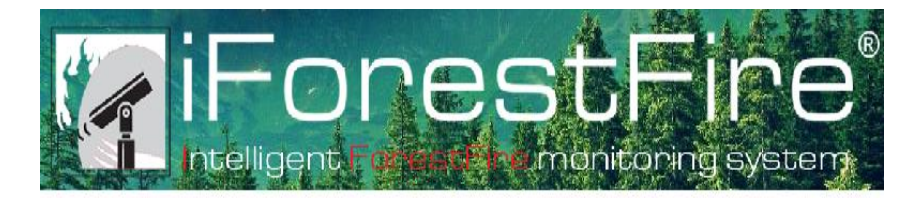

**Figura 25:** Logo Empresa iForestFire **[55]**

### **4.4 ZONAS DE ALTO RIESGO DE INCENDIOS FORESTAL EN AMBATO**

El coronel Marco Sánchez, Director de Operaciones y Mantenimiento y Jefe de la Empresa Municipal de Bomberos de Ambato define que las zonas de mayor riesgo y altamente propensas a incendios forestales en Ambato son: Quisapincha, Pasa, Ficoa Alto, Santa Rosa y las riveras del Río Ambato.

Estas zonas representan un gran número de llamadas de Emergencia en la Central del Cuerpo de Bomberos Ambato, y que por lo general el origen del fuego forestal es ocasionado por el factor humano (pobladores, excursionistas, pirómanos). La aproximación del terreno forestal destruido a lo largo de un año representa un monto de 40 hectáreas en total, y un alto valor de recursos económicos para la Empresa Municipal del Cuerpo de Bomberos Ambato. La mezcla entre urbanidad y zona forestal define el por qué en estas zonas se presenta un mayor número de incendios forestales.

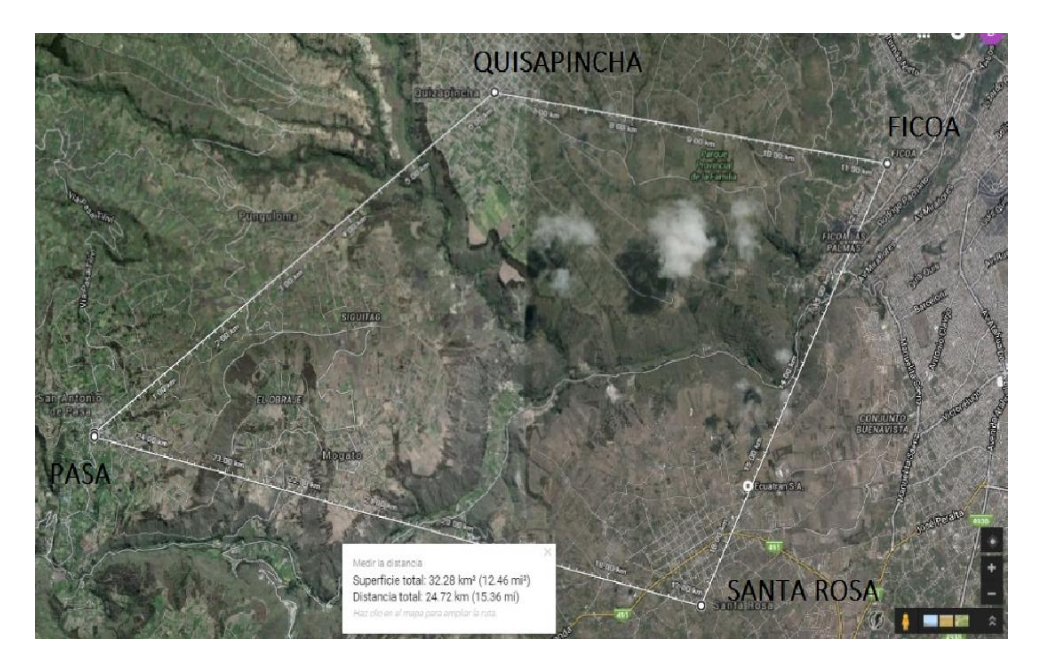

**Figura 26:** Zonas de Alto Riesgo Ambato.

**Fuente:** Google Maps

### **4.5 ADQUISICIÓN DE VIDEOS**

La Empresa Municipal del Cuerpo de Bomberos Ambato no cuenta con videos de incendios forestales, debido a que no existen vigías que hagan uso de video cámaras para registrar los incendios producidos. No existe ningún método de detección temprana por lo que en la mayoría de los casos la población cercana es la encargada de generar la alarma, mediante una llamada telefónica al Cuerpo de Bomberos Ambato.

Para el desarrollo de nuestro proyecto los videos utilizados fueron descargados del sitio web Wildfire Observers and Smoke Recognition y de sitios web dedicados a la lucha en contra de los incendios forestales, se trata de páginas web de dominio público para que la gente pueda compartir información acerca de su investigación en el campo de los incendios forestales. [56]

Posteriormente se recreó un video casero sobre un incendio controlado y con la presencia de fuego, para objeto de análisis y estudio de nuestro proyecto, las dimensiones de este video son considerablemente reducidas ya que los videos obtenidos anteriormente son de incendios reales en espacios abiertos, el alto número de incendios forestales provocados por pirómanos en Ecuador la falta de una zona designada para el estudio, y la situación climática son factores q dificultan la re creación de escenarios con las mismas características.

Los videos adquiridos del portal web Wildfire Observers and Smoke Recognition cuentan con características adecuadas para nuestro estudio dentro del procesamiento digital de imágenes, además de situaciones reales dentro de las dimensiones propicias que genera un incendio forestal, entre ellas resaltan que los videos inician con un fondo sin la presencia de humo y que transcurrido cierto tiempo se puede observar la presencia de columnas de humo, además los videos están filmados desde lugares alejados, remotos y desde torres de control fijas, contienen paisajes muy similares a la flora ecuatoriana y presentan gran similitud a áreas ubicadas en Tungurahua, en los videos se aprecia ciertos objetos que pueden causar problemas y generar errores comunes como lo son: carros, nubes, árboles, casas, senderos, carreteras, insectos, etc.

### **4.6 ANÁLISIS DE VIDEOS**

Se analizó las características propias y relevantes diferenciadas entre cada video, además de distinguir cuales son los factores favorables para una precisa detección de un incendio forestal así como las circunstancias contraproducentes que pueden aparecer en un contexto real del incendio. Se detecta el humo basado en 4 características propias observadas en los archivos multimedia de la Tabla 3.

- a) Tonalidad: El humo de característica vegetal tiende a ser blanco grisáceo.
- b) Tamaño: Con respecto a otros objetos móviles el humo es uno de un volumen mayor.
- c) Velocidad: El humo se mueve de manera más lenta con respecto a otros

d) Novedad: El humo es un elemento nuevo dentro de la sucesión de imágenes de video.

Por otra parte el fuego es detectado más que nada por su movimiento y color característico que lo define e identifica claramente de otros objetos. Con estos principios, se elabora una planificación del contenido multimedia y su análisis para la implementación del algoritmo como se muestra a continuación.

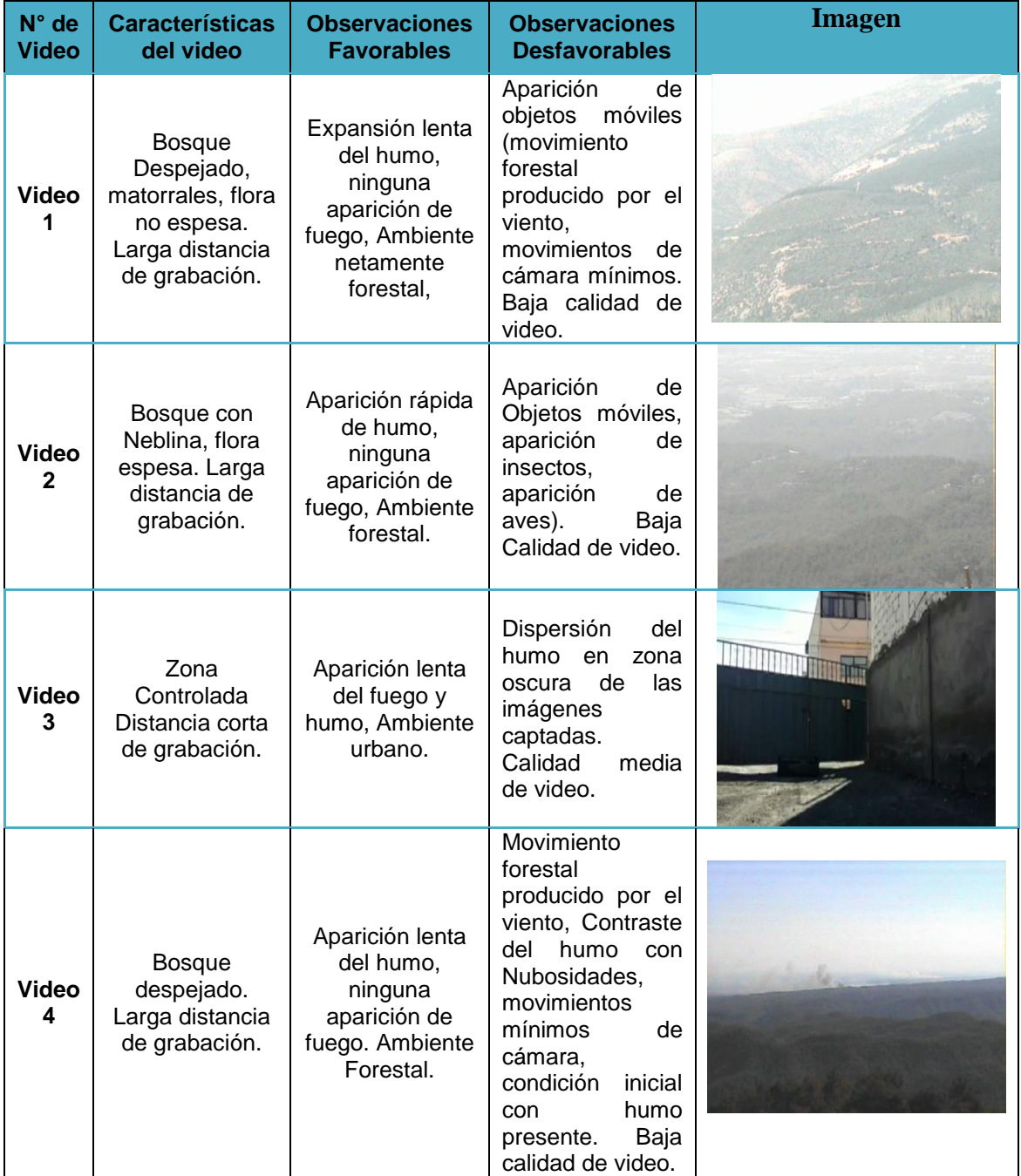

### **Tabla 3.** Análisis de Videos.

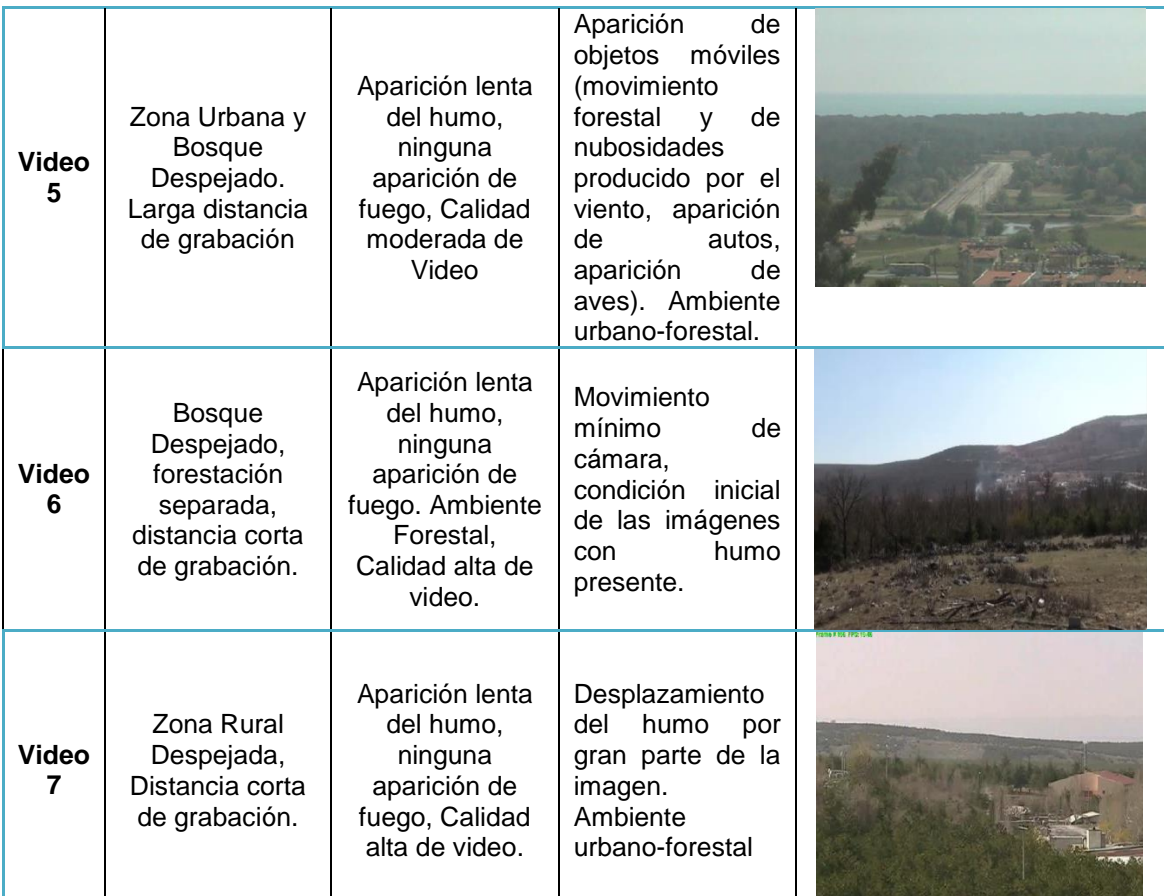

#### **Fuente:** Investigador

### **4.7 CÁMARA SELECCIONADA PARA LA APLICACIÓN**

La tecnología y cámara ideal para la aplicación en un ambiente real se fundamenta en el Protocolo de Internet (IP), que en el mercado se encuentra con una innumerable cantidad de características y costos, las cámaras IP especializadas en la vigilancia forestal sobrepasan los \$2000 por lo que para nuestro proyecto se decidió utilizar una cámara web USB que consta con las mismas características que una cámara IP pero a menor escala, generando un campo suficiente y adecuado para el análisis y comprobación de nuestro algoritmo. Se escogió la cámara Genius FaceCam 320x debido a su bajo costo y a su resolución (640x480), el re escalamiento de la cámara y la toma de imágenes en tiempo real constituye un mayor procesamiento digital de imágenes.

### **Características:**

Interface: USB2.0 Formato: MJPEG/WMV Sensor de Imagen: VGA pixel CMOS Resolución de Video: VGA: 30fps Resolución Max Imagen: 640x480 Mecanismo de Protección de Imagen: SI Rango de enfoque: 1.3 Megapíxeles [57]

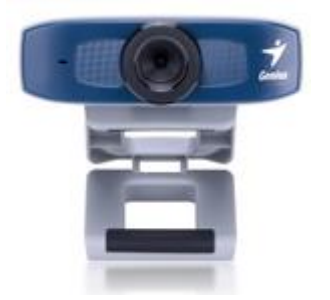

**Figura 27**. Cámara Genius FaceCam 320 **[50]**

### **4.8 COMPUTADOR UTILIZADO PARA LA APLICACIÓN**

ASUS empresa China dedicada a la creación de equipos electrónicos presenta el dispositivo portátil ASUS SonicMaster que cuenta con las características apropiadas para trabajar en un ambiente agradable en cuanto al procesamiento digital de imágenes. Para el desarrollo de nuestra aplicación se puede utilizar una computadora de escritorio o portátil que cuenten con un procesador i5 en adelante, debido a la totalidad de recursos que ocupa Matlab al ejecutar la aplicación de detección de incendios forestales. El procesador requiere una velocidad mayor a 2.3 GHz para mejorar el desempeño y fluidez de la aplicación. [58]

La computadora portátil mostrada en la Fig.28 presenta las características necesarias para ejecutar el software de detección, a más que es propiedad del investigador.

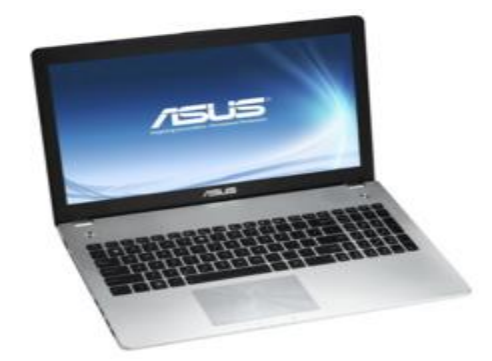

**Figura 28.** Computador ASUS SonicMaster**[51]**

### **Características:**

Fabricante: Asus

Serie: N56VM

Sistema Operativo: Windows 8

Procesador: Intel Core i7 3610QM

Tipo de procesador : Dual Core

Velocidad del procesador: 2.3 GHz

Pantalla: LED Backlight

Tarjeta de video: NVIDIA GeForce GT 630M

Memoria de video: 2GB DDR3

Tamaño de pantalla: 15.6"

Resolución: Full-HD 1920 x 1080

Memoria: 6GB

Tipo de memoria: DDR3 1066MHz

Memoria máxima: 8GB

Disco duro: 750GB

RPM del disco: 7200RPM

Interfaz del disco: SATA

Unidad óptica: DVD Super Multi
#### **4.9 HARDWARE**

El hardware está diseñado de la manera más sencilla posible, con el objetivo que la aplicación de detección de humo y fuego posea un rendimiento adecuado y genere una alerta real de incendio. La cámara Genius FaceCam 320 está conectada al computador mediante un puerto USB para captar y procesar cada una de las imágenes adquiridas mediante Matlab.

La recreación de un incendio pequeño controlado, la utilización de un fósforo así como la generación de humo artificial modela las características a baja escala presentes en un incendio forestal. La Figura 29 muestra el ambiente de operación de nuestra aplicación.

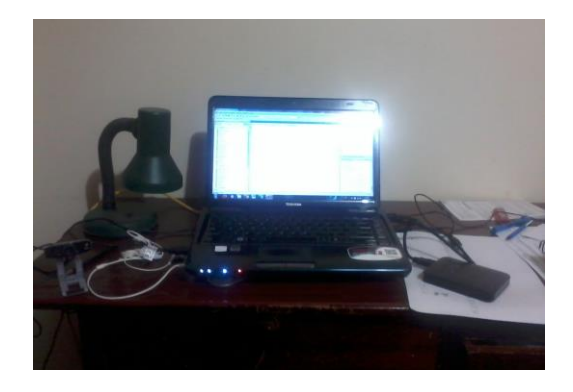

**Figura 29**. Ambiente de Trabajo **Fuente:** Investigador

#### **4.10 DISEÑO DEL ALGORITMO**

Se elabora un flujograma de las etapas de desarrollo del algoritmo en el que se puede observar las condicionantes del modelado y permite apreciar de manera lógica el desarrollo del mismo como se ilustra en la Figura 50.

#### **4.10.1 EXTRACCIÓN DEL VIDEO EN IMÁGENES RGB**

Consiste en tomar las imágenes por segundo (frames) que existen en un archivo multimedia, las mismas que se extraen en formato True Color (RGB), para ser analizadas posteriormente.

Para extraer las imágenes de los videos que se analizó se utiliza Matlab, en el que se encuentra la función *mmreader,* su sintaxis es; "v= mmreader('*Nombre de Archivo'*)" que permite la captura del número de frames del video para su análisis individual. La Figura 30 presenta la captura de los 100 primeros frames de un video seleccionado.

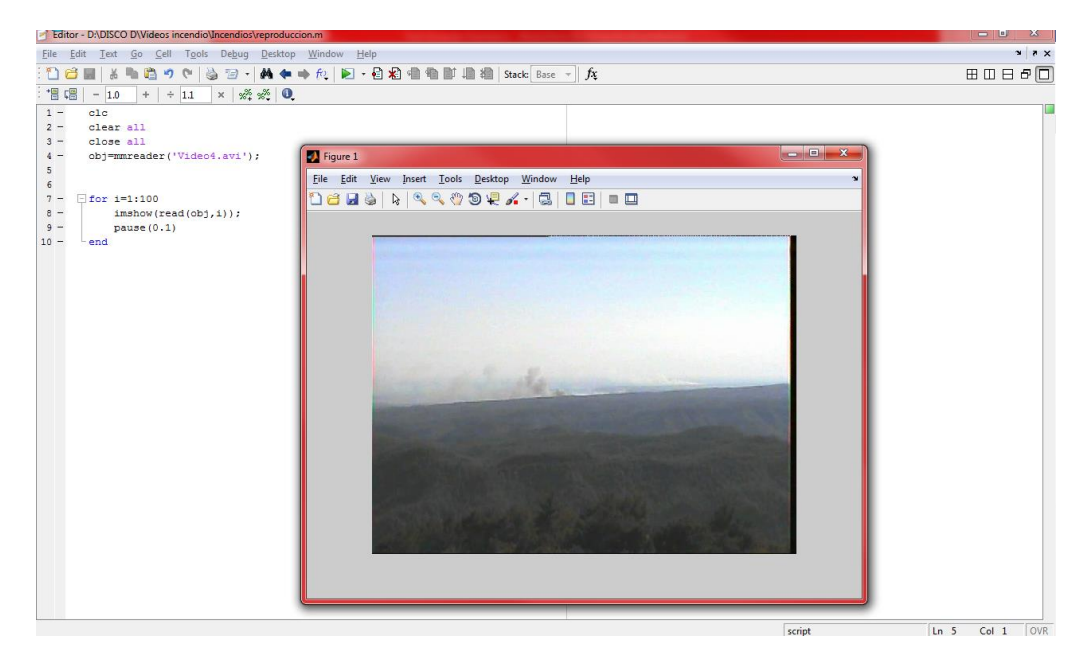

**Figura 30:** Extracción del video en Imágenes RGB.

**Fuente:** Investigador

### **4.10.2 REDIMENSIONAMIENTO DE FRAMES**

El algoritmo propuesto analiza cada uno de los pixeles de todos los frames que contenga el video, lo que provoca un gran consumo de recursos del computador.

Sin embargo, muchos de los pixeles contienen información similar a la de sus vecinos, generando procesamiento innecesario. El redimensionamiento de las imágenes procesadas permite optimizar memoria RAM y espacio en disco duro, sin decrementar la efectividad del algoritmo desarrollado.

Para el redimensionamiento se utiliza la función de Matlab que se encuentra como *imresize,* su sintaxis es; "B = imresize (A, escala)", donde A es la imagen original, B es la imagen de salida resultante del escalado y –escala- representa el factor de reducción de dimensiones. La Figura 31 presenta el escalado del 50% de una imagen que presenta detección de humo.

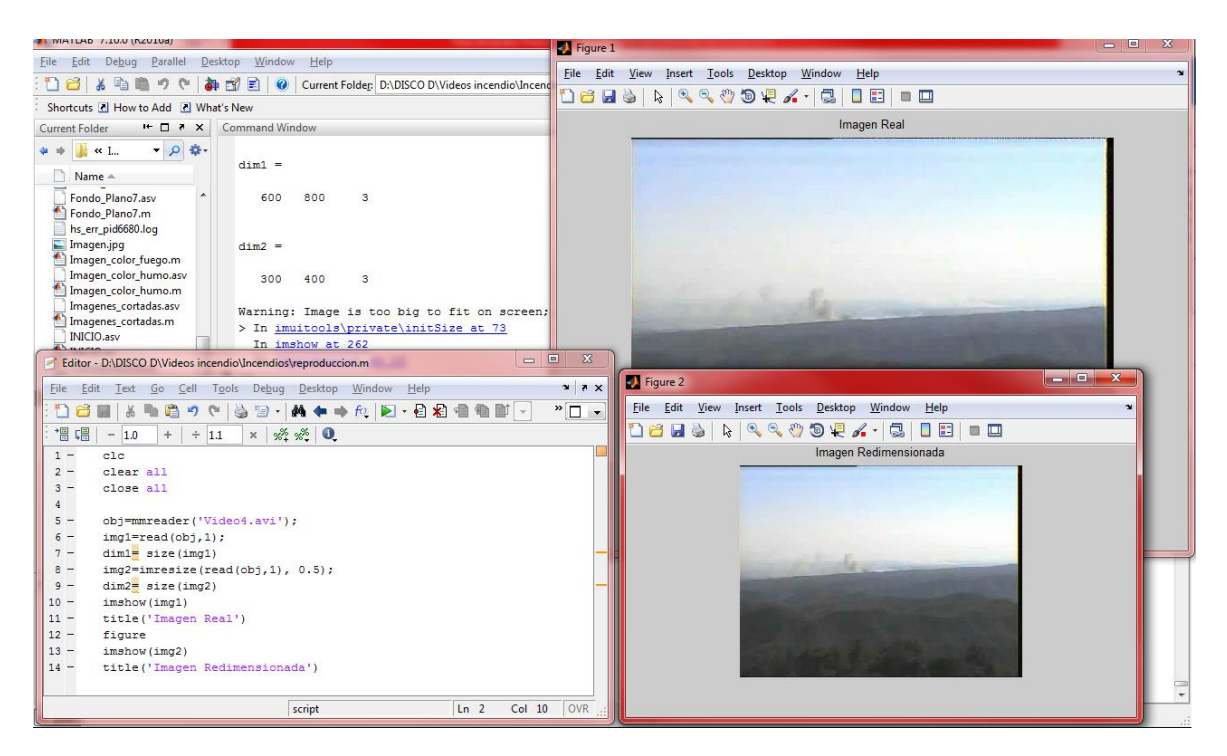

**Figura 31:** Redimensionamiento de Frames.

**Fuente:** Investigador

## **4.10.3 CONVERSIÓN DE RGB A YIQ**

La conversión de imágenes *True Color (RGB)* a imágenes *YIQ* entrega un valor de luminancia (Y) que se utiliza en la determinación de la función de densidad de probabilidad de cada pixel. El análisis en tres componentes de color requiere de cálculos matemáticos mayores a un cálculo sencillo basado solo en la luminancia de cada uno de los pixeles. Esto incrementa la velocidad de procesamiento y optimiza recursos de computadora, mejorando la velocidad de detección de objetos móviles.

En Matlab se encuentra este cálculo como la función *rgb2ntsc,* "YIQ = rgb2ntsc(RGB)" que realiza la conversión de los valores en rgbmap de una matriz de mx3 en formato RGB al espacio de color NTSC, YIQ contiene la luminancia NTSC (Y) y la cromancia (I y Q) componentes de color en columnas que equivalen al mapa de colores en RGB. [59]

# **4.10.4 CÁLCULO DEL PATRÓN DE MEDIA Y DESVIACIÓN ESTÁNDAR DEL MODELO**

El algoritmo debe ser capaz de adaptarse a leves transiciones de valores que existen en el exterior, ya sea que el valor de luminancia de un pixel varíe por el cambio de luz natural o movimiento, por este motivo debe ser considerado el cambio ya que la observancia del pixel no es estacionaria.

La función de densidad de probabilidad de un mismo pixel cambia en instantes diferentes, por esta razón se evita el empeoramiento del modelo considerando el transcurso del tiempo y que de esta manera los valores de media y de varianza no se vean tan influenciados. Para perfeccionar el modelo de la ecuación (15) se propone que la función densidad de probabilidad sea dependiente del tiempo (t):

$$
fdp_{pixel}(x,t) = n(x - \mu_t, \sigma_t) = \frac{1}{\sqrt{2\pi * \sigma^2}} \left[ -\frac{1}{2 * \sigma_t^2} (x - \mu_t)^2 \right] \tag{15}
$$

Mediante esta adaptación se obtiene que la FDP sea dependiente del tiempo haciendo que la varianza (σ<sub>τ</sub><sup>2</sup>) y la media (μ<sub>t</sub>) varíen en cada iteración. [60]

#### **4.10.5 PATRÓN DE REFERENCIA**

La muestra de referencia es una cantidad de imágenes iniciales que sirven como patrón para el análisis de fondo y primer plano. Generar un patrón de referencia es importante para el algoritmo ya que analizará el resto de frames en base a esta referencia y se discriminará los objetos que serán catalogados como fondo y objetos de primer plano (objetos móviles, entre ellos el humo y fuego). La Figura 32 presenta el algoritmo para obtener un promediado de las diez primeras muestras de todo el video seleccionado.

Es de gran importancia que al momento de generar el patrón no exista movimientos de cámara, debido a que las 10 imágenes seleccionadas son la base del algoritmo para considerar que elementos discrimina entre fondo y primer plano, los movimientos de cámara producen que el pixel tome el valor de su pixel vecino generando errores.

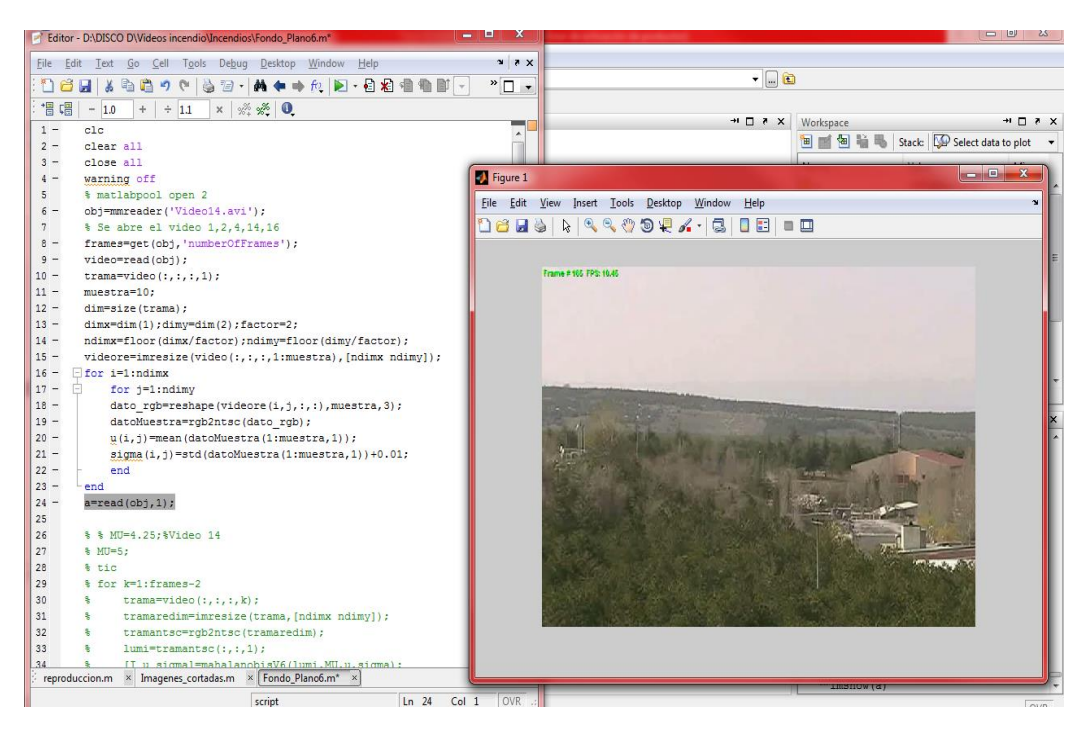

**Figura 32:** Algoritmo para obtener muestras de frames.

**Fuente:** Investigador

## **4.10.6 MODELO A PARTIR DE UNA CURVA GAUSSIANA ADAPTATIVA**

Este modelo es capaz de separar el fondo del primer plano de manera simple, para ello primero se define estos dos términos de la siguiente manera:

- *a) Fondo:* Todos aquellos elementos que sean conocidos (por lo general estáticos).
- *b) Primer Plano:* Todos aquellos elementos que sean nuevos (por lo general móviles).

Se considera que la función de densidad de probabilidad (FDP) de un pixel de fondo se puede asumir como una distribución gaussiana ya que el valor que se toma de un pixel tiene pequeñas fluctuaciones, esto se debe generalmente al ruido en la imagen, sin embargo la *FDP* y la señal de ruido se aproximan mediante una distribución gaussiana n de mediana µ y varianza  $\sigma^2$ .

$$
fdp_{pixel}(x) = n(x - \mu, \sigma) = \frac{1}{\sqrt{2\pi * \sigma^2}} \left[ -\frac{1}{2*\sigma^2} (\mu - x)^2 \right]
$$
 (16)

 $fdp(x) = function$  densidad de probabilidad

 $\mu$  = mediana

 $x = pixel$ 

 $\sigma^2$  = varianza

La Figura 33 ilustra el comportamiento de un pixel por el cual atraviesa una columna de humo, el cual sufre de cambios de coloración dado por el incendio. Sin el uso de la FDP, la dispersión de luminancias se comporta como se muestra en la Figura 34, lo cual dificulta el análisis por no tener un promediado respecto a los valores anteriores y no muestra picos de cambios de luminosidad. La inclusión del cálculo de la media y la desviación estándar del pixel analizado se presenta en la Figura 35, en la cual se nota la formación de la gaussiana que se desea estudiar.

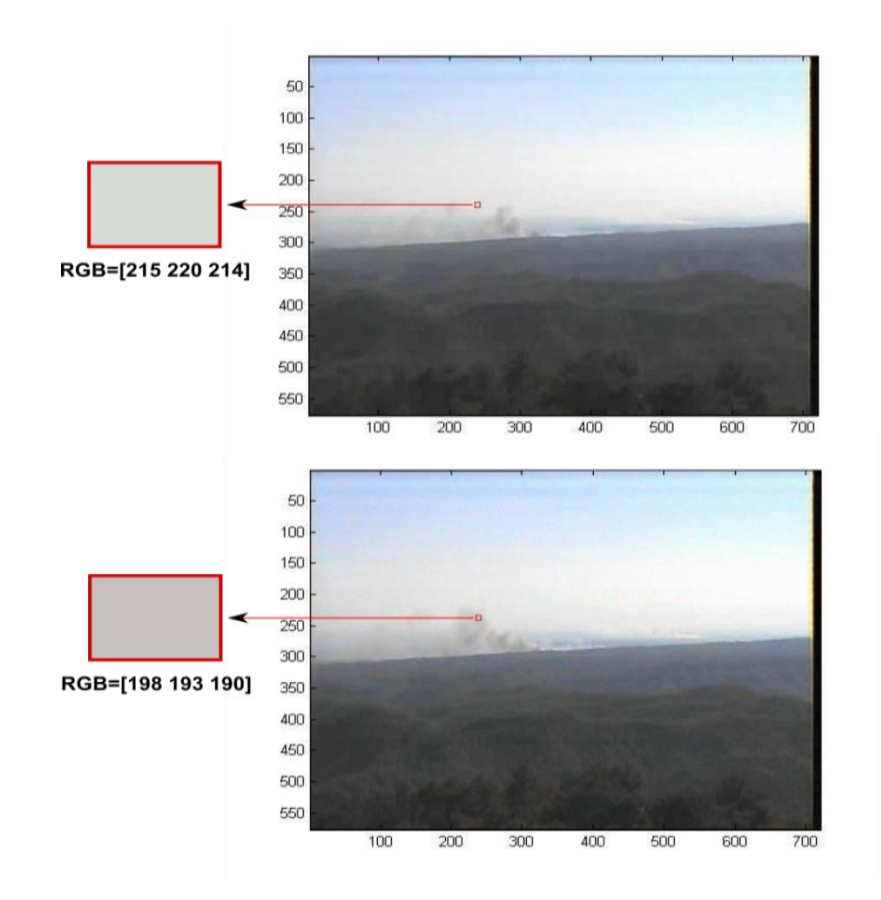

**Figura 33:** Pixel atravesado por columna de humo.

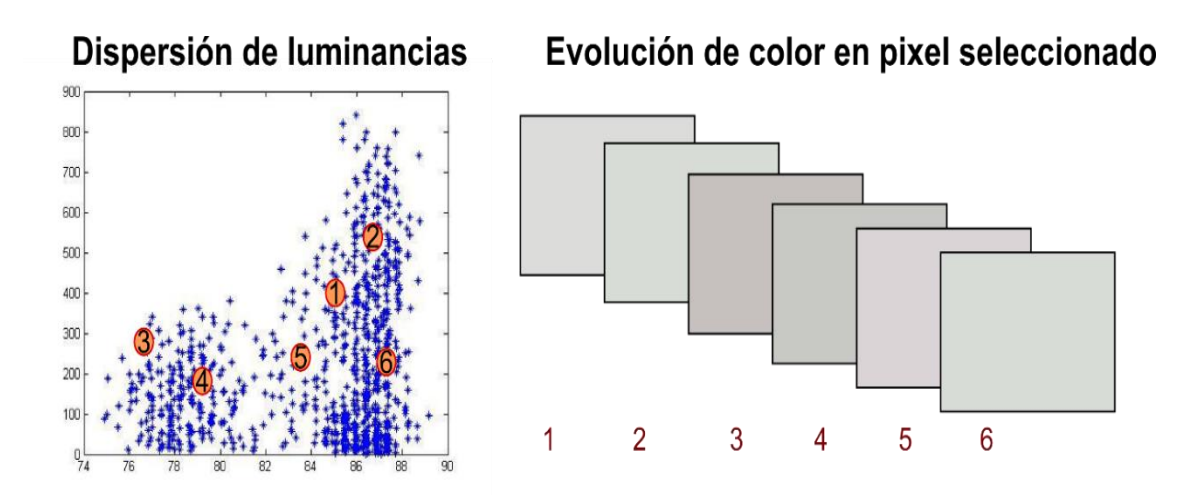

**Figura 34:** Dispersión de luminancias sin fdp.

**Fuente:** Investigador

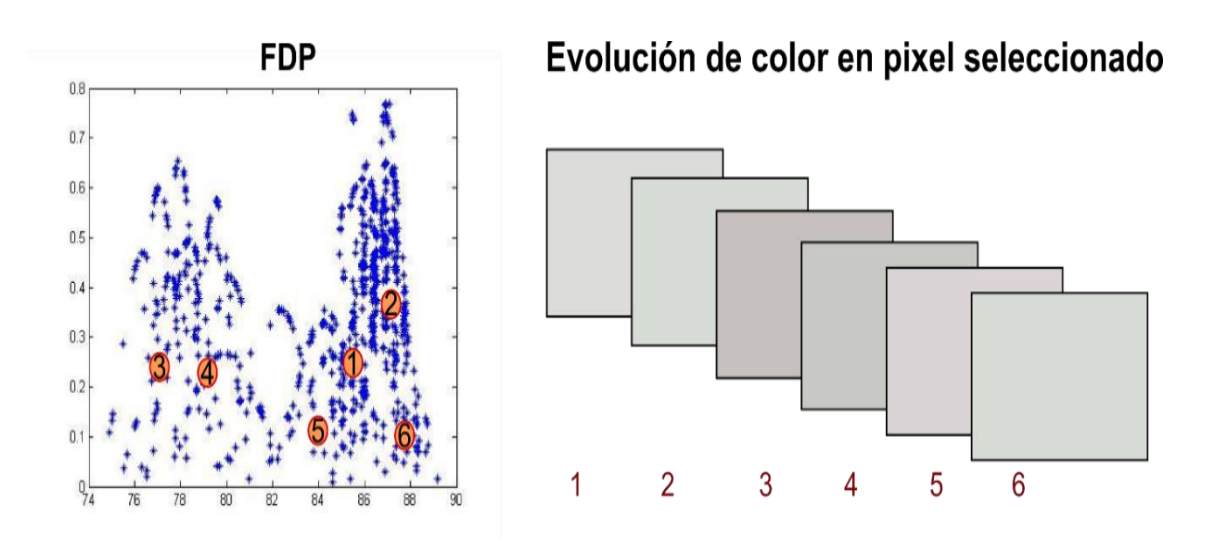

**Figura 35:** Dispersión de luminancias con fdp.

**Fuente:** Investigador

#### **4.10.7 DETERMINACIÓN DEL PRIMER PLANO**

Una vez obtenida la *FDP* de cada pixel se decide si este nuevo valor se clasifica como fondo "BG" (BackGround) o como primer plano "FG" (ForeGround), mediante el cálculo de la distancia de Mahalanobis.

La comparación de valores se realiza entre el valor *FDP* de fondo y el nuevo valor de *FDP* del pixel, y se aplica las siguientes condiciones de umbral (DM*th*) para el nuevo valor  $(x_t)$ :

$$
\left|\frac{\mu - x_t}{\sigma}\right| > DM_{th}
$$
, entonces es Primer plano (FG)\n
$$
\left|\frac{\mu - x_t}{\sigma}\right| < DM_{th}
$$
, entonces es Fondo (BG) (15)

El valor de umbral determinará la precisión con la cual el algoritmo detecta los cambios. Mientras el valor de umbral sea bajo, los movimientos mínimos serán detectados Figura 36, en caso contrario, a mayor umbral el algoritmo reconoce solo cambios abruptos como se indica en la Figura 37.

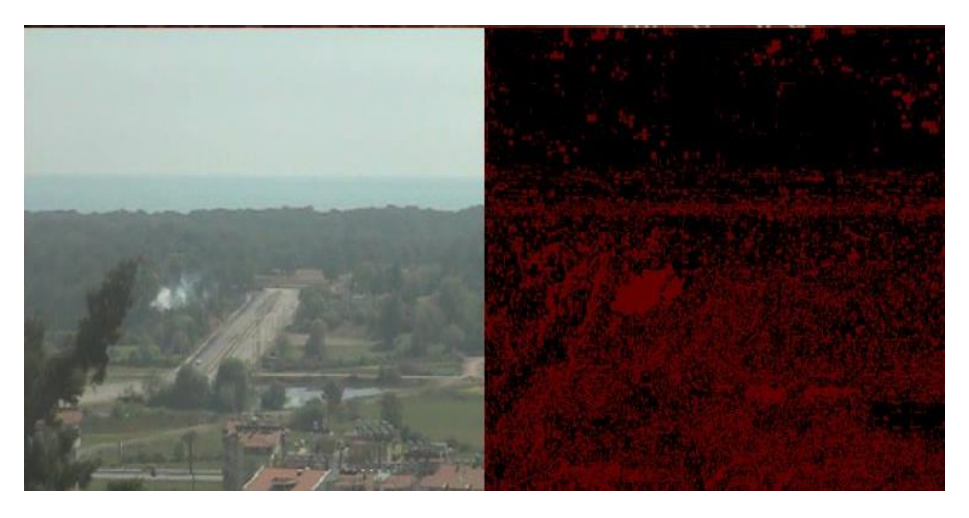

**Figura 36:** Detección de primer plano con umbral de 1.

**Fuente:** Investigador

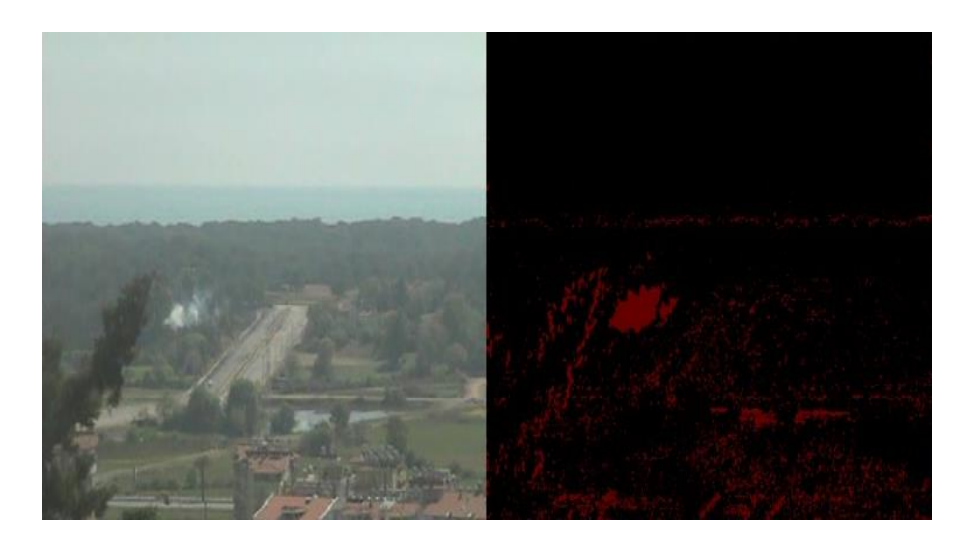

**Figura 37:** Detección de primer plano con umbral de 3.

#### **4.10.8 CONDICIÓN DE APRENDIZAJE**

El problema que se presenta con la formula anterior es que los elementos del primer plano también varían su media y varianza de la misma manera que los elementos de fondo.

Para estimar la nueva *FDP* se usa una fórmula donde la media (µt) y la varianza ( $\sigma_t^2$ ) son calculados en función del valor que tomaban anteriormente  $(\mu_{t-1}, \sigma_t^2)$  y el nuevo valor del pixel en observación  $(x_t)$ 

$$
\mu_t = \mu_{t-1} * (1 - \alpha) + x_t * \alpha
$$
  
\n
$$
\sigma_t^2 = \sigma_{t-1}^2 * (1 - \alpha) + |\mu_t - x_t|^2 * \alpha
$$
\n(18)

Donde α es el factor de aprendizaje al cual se le designa valores porcentuales de 0 a 100 que caracteriza la memoria de aprendizaje que tendrá el modelo.

El factor α define la cantidad de muestras relevantes en la media ponderada exponencial y en consecuencia el ancho de banda y el filtro paso bajo. Para la elección de α existe un compromiso entre robustez al ruido y adaptabilidad cumpliéndose lo siguiente:

- Cuando más cercano a 0% sea α más larga será la cola del promedio, más pequeña será la banda del filtro y más robusto será el modelo al ruido.
- Mientras que si α se acerca más al 100% más larga será la cola del promedio, más grande será la banda del filtro y más adaptativo será el modelo.

La media y la varianza caracterizan la *FDP* de los píxeles de fondo. Así que aquellos valores que no sean clasificados como fondo no deberían poder modificar la media y la varianza. Para solucionar este problema se propone usar:

$$
\mu_t = M * \mu_{t-1} + (1 - M) * (\mu_{t-1} * (1 - \alpha) + x_t * \alpha)
$$
  
\n
$$
\sigma_t^2 = M * \sigma_t^2 + (1 - M) * (\sigma_t * (1 - \alpha) + |\mu_t - x_t| * \alpha)
$$
\n(19)

Donde M toma el valor de 1 cuando  $(x_t)$  ha sido clasificado como primer plano y 0 cuando ha sido clasificado como fondo. La ecuación (19) actualiza el valor de la media y la varianza cuando el valor de  $(x_t)$  ha sido clasificado como fondo, mientras que mantiene el valor que tenían  $(\mu_{t-1}, \sigma_{t-1})$  cuando  $(x_t)$  ha sido clasificada como primer plano.

Cuando existe la aparición de un nuevo elemento en la imagen los pixeles correspondientes lo clasifican como primer plano y M toma el valor de 1, de esta manera no se modifica la media ni la varianza que caracterizan al fondo, al desaparecer el elemento nuevo, el valor de la media y varianza sigue siendo el de fondo y ya no se detecta un primer plano. [61]

La Figura 38 ilustra el comportamiento del algoritmo cuando un factor de aprendizaje es cero o no se incluye, demostrando que el algoritmo detecta movimientos leves de fauna, animales o cambios de luminosidad. La inclusión de un valor de aprendizaje elimina todos los factores que se generan por el ambiente donde se captura el video, el mismo se muestra en la Figura 39.

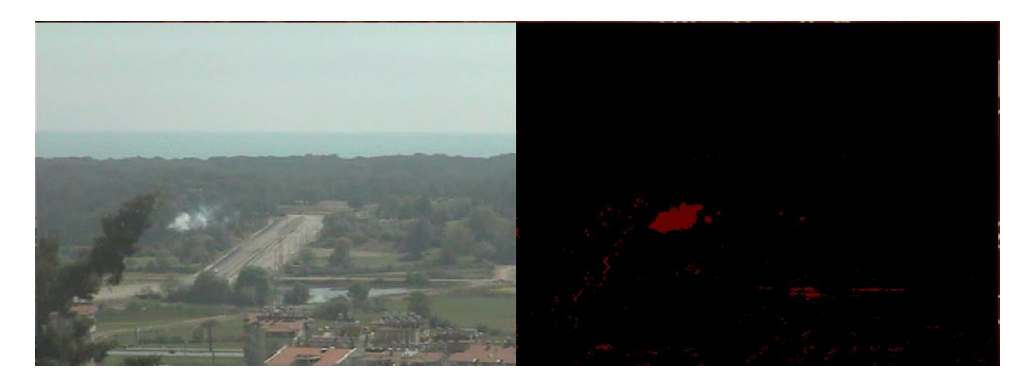

**Figura 38:** Detección sin condición de aprendizaje.

**Fuente:** Investigador

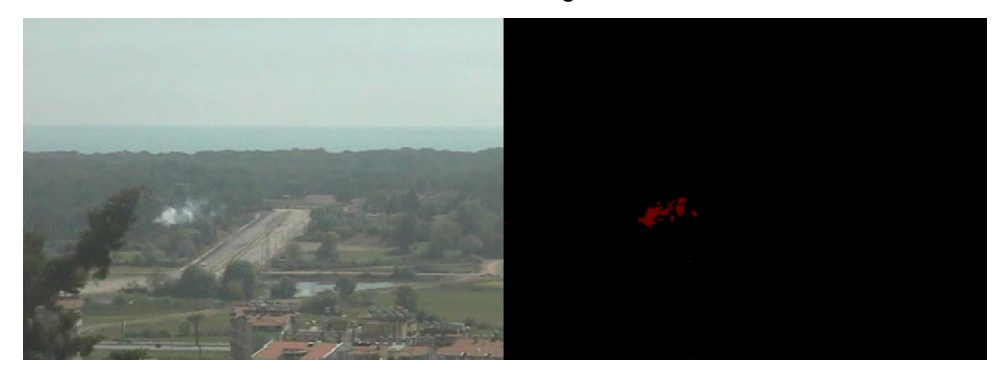

**Figura 39:** Detección con condición de aprendizaje.

### **4.10.9 DETECCIÓN DE OBJETOS MÓVILES RÁPIDOS**

Las características de un incendio forestal tienen un comportamiento bien definido: el fuego y humo siempre se expanden, nunca conservan una forma definida y su movimiento es lento y aleatorio. Las Figuras 40 y 41 contrastan este comportamiento, diferenciando el cambio de luminosidad en un pixel por donde atraviesa un vehículo y por donde atraviesa humo. La diferencia entre la variabilidad de los picos de la señal generada es reconocida por el algoritmo para poder identificar que produce el movimiento o cambio en el pixel, y determinar si es humo o no.

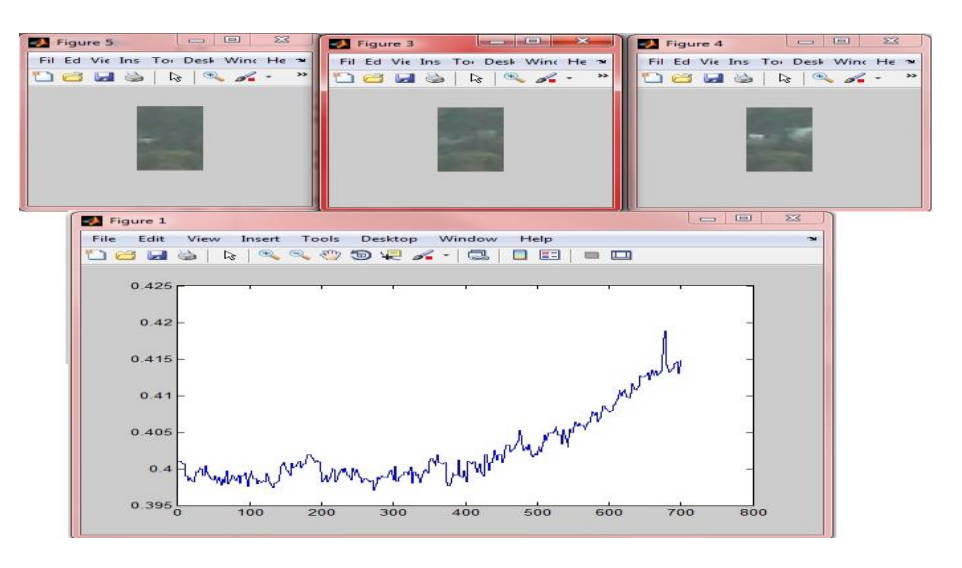

**Figura 40:** Detección de objeto móvil con aparición lenta creciente.

#### **Fuente:** Investigador

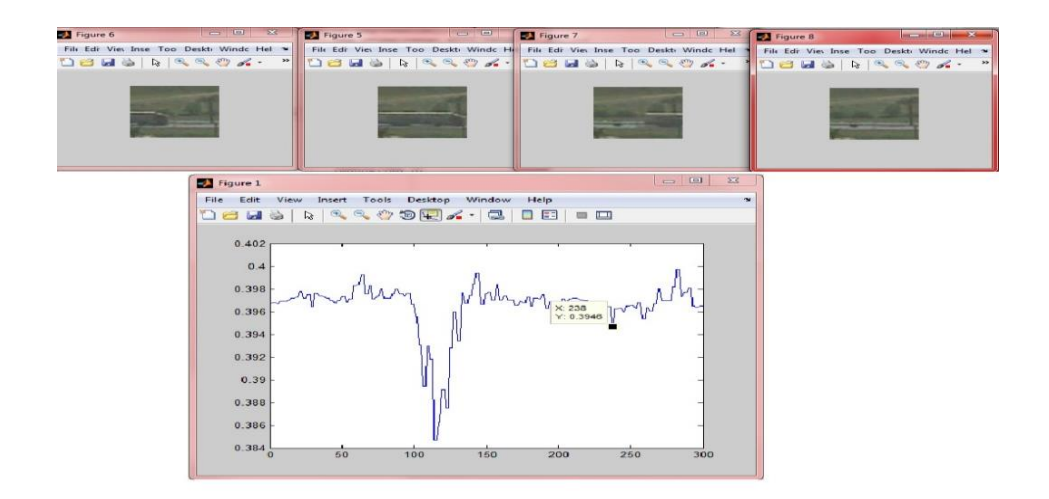

**Figura 41:** Detección de objeto móvil con aparición rápida momentánea.

#### **4.10.10 DETECCIÓN DE HUMO Y FUEGO POR COLORES**

Dentro de la gama de colores RGB, el fuego se compone de un alto valor de Rojo, un intermedio Verde y baja tonalidad de Azul. Debido a esto, se genera un rango para aislar los colores que pueden ser identificados como indicios de fuego forestal. La Figura 42 presenta el rango seleccionado de todos los componentes RGB para descomponer los colores del fuego, basados en la captura de colores en una imagen con muestras de incendio forestal.

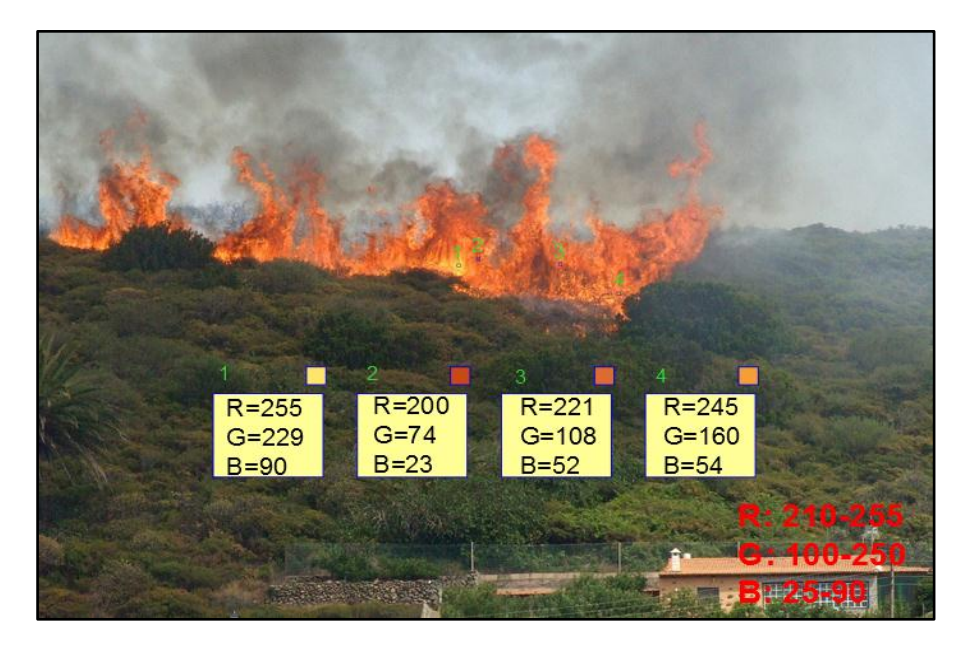

**Figura 42:** Rango de valores de RGB para identificación de fuego. **[55]**

Matemáticamente, la composición de colores que forma el fuego se puede modelar tridimensionalmente, donde se pueden incluir rangos para mejorar la detección. Esto facilita la identificación de fuego, ya que puede detectarse mediante el cálculo de distancias y ángulos de cada pixel versus una referencia prestablecida. [\(20\),](#page-83-0) [\(21\)](#page-84-0) y [\(22\)](#page-84-1) son ecuaciones usadas por el algoritmo para determinar si los colores que componen un pixel analizado  $(R_x, G_x, y B_x)$  son fuego o no, donde (20) es la distancia euclidiana, (21) es el ángulo de rotación respecto a verde (G) y (22) es el ángulo de elevación, todos vistos en la Figura 43. [62]

<span id="page-83-0"></span>
$$
|P| = \sqrt{R_x^2 + G_x^2 + B_x^2}
$$
  
\n
$$
|r| = \sqrt{R_x^2 + G_x^2}
$$
 (20)

<span id="page-84-1"></span><span id="page-84-0"></span>
$$
\theta = \cos^{-1}(\frac{G_x}{|r|})\tag{21}
$$

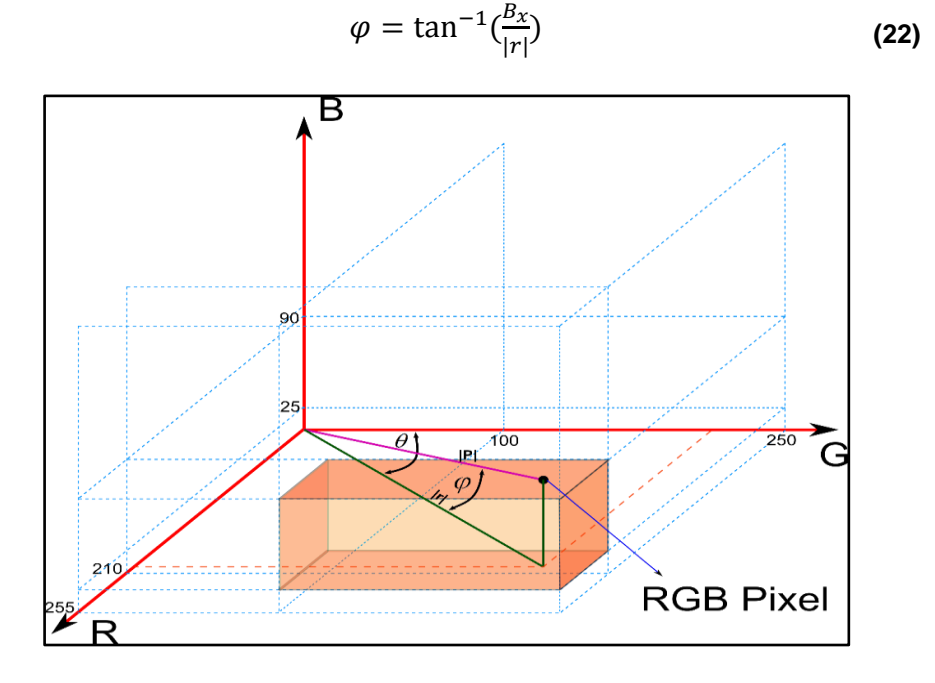

**Figura 43:** Representación tridimensional del color del fuego. **[55]**

De manera similar, la detección de humo se basa en la representación tridimensional de la escala de grises, pero teniendo en cuenta el comportamiento que tienen los grises en RGB. La Figura 44 ilustra ese comportamiento, basado en la captura de muestras de gris de una imagen de incendio, previo a los parámetros que deberá incluir el algoritmo para la detección de humo.

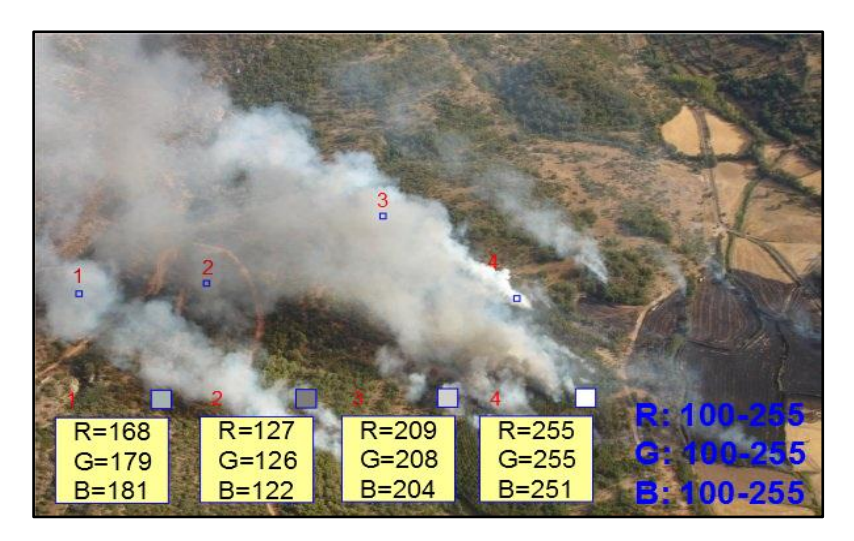

**Figura 44:** Rango de valores RGB para identificación de humo forestal. **[56]**

El estudio del humo analizado en la figura anterior, indica la gama de colores habituales que toma un incendio forestal. El color del humo forestal parte de una composición RGB de [100 100 100] a [255 255 255], y visto de una manera tridimensional, se ilustra en la Figura 45.

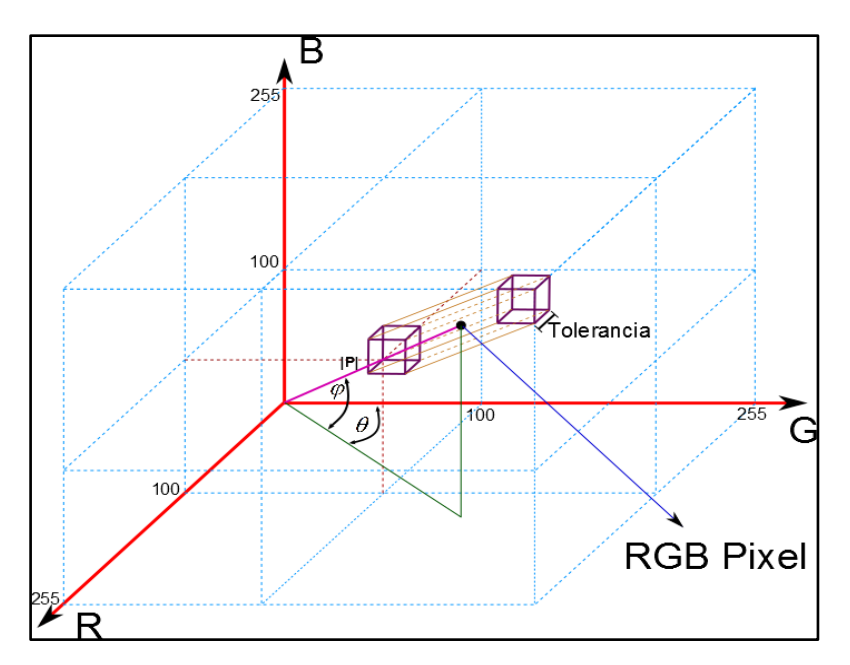

**Figura 45:** El color del humo forestal visto de una manera tridimensional. **[56]**

El comportamiento RGB del humo depende de que los valores de rojo (R), verde (G) y Azul (B) no se distancien tanto entre sí, lo cual requiere la inclusión de una variable denominada "Tolerancia", la cual es ajustada para la detección acertada de humo forestal. Dado este comportamiento, el algoritmo requiere el uso de (20), (21) y (22), mostrados anteriormente en la detección de fuego. Para valores menores a [100, 100, 100], la composición RGB genera colores muy oscuros, no encontrados por un incendio forestal. Además, por el comportamiento visto en la figura tridimensional, el ángulo del plano R-G y el ángulo de elevación tienden a 45 grados  $(\frac{\pi}{2})$  por la proyección que genera la formación de grises en el espacio RGB. [63]

Las Figuras 47 y 48 contrastan el resultado de detectar los objetos en movimiento por discriminación de color, validando el último filtro incluido en este algoritmo. La Figura 46 presenta un autobús en movimiento lento que genera una detección que evita todos los filtros hasta ahora implementados. Las Figuras 47 y 48 incluyen la detección por color, demostrando que el

68

autobús ya no es detectado (Figura 47), mientras que la detección es validada en el caso de coincidencias de humo (Figura 48), demostrando de esta manera la efectividad del algoritmo concluido.

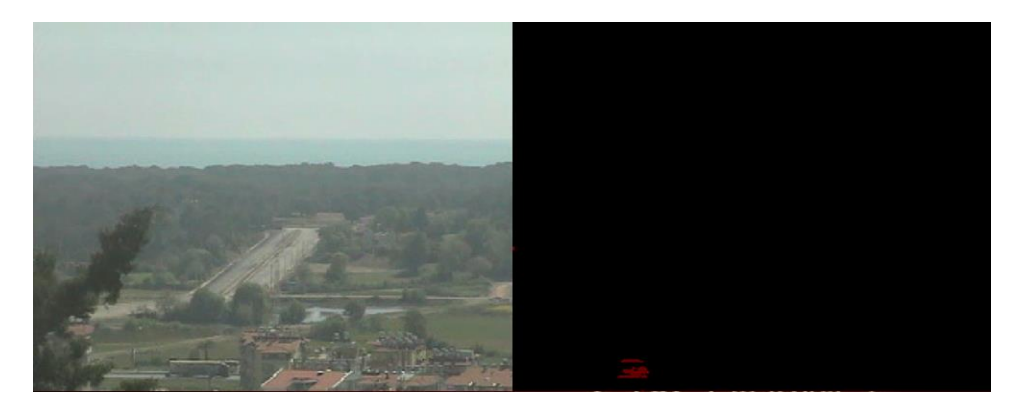

**Figura 46:** Detección de objetos móviles sin discriminación por color.

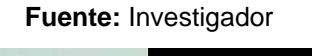

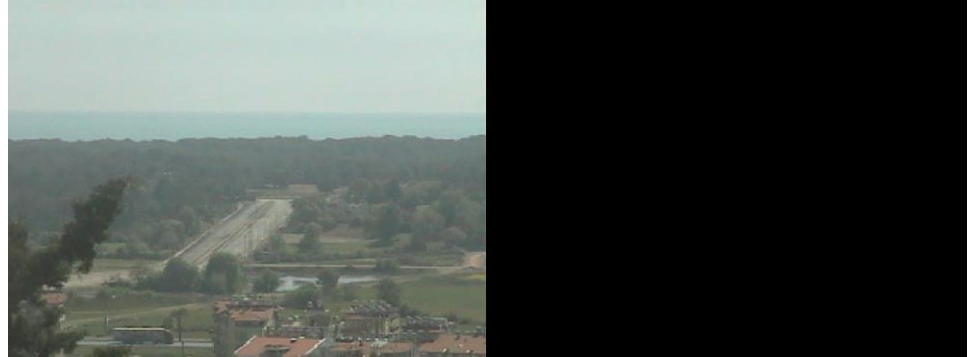

**Figura 47:** Detección de objetos móviles con discriminación por color.

#### **Fuente:** Investigador

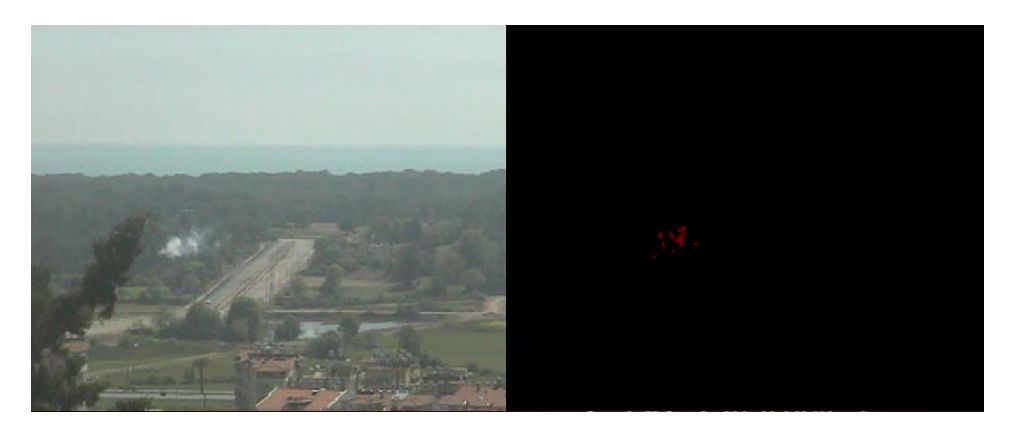

**Figura 48:** Detección de objetos móviles con discriminación por color.

#### **4.11 ADQUISICIÓN DE VIDEO EN TIEMPO REAL**

Los sistemas de procesamiento de video requieren de una arquitectura de procesamiento de imágenes en tiempo real, en el que los frames son analizados de manera continua y se realizan varios procesos internos a la vez. Este tipo de tratamiento es fundamental en los sistemas de stream (imágenes en tiempo real) en donde los datos del video son tan grandes que cargarlos de manera conjunta dentro del área de tratamiento de imágenes resulta ineficiente. Matlab mediante la herramienta de Sistema de Visión por Computador (Image Acquisition Toolbox), soporta dicha arquitectura con una programación dirigida a objetos y bloques.

#### **4.11.1 Sistema de Visión por Computador (Image Acquisition Toolbox)**

El único requisito para el dispositivo de adquisición de información es la compatibilidad con Matlab, Por lo general cámaras IP, USB, o de instalación por defecto en computadoras portátiles, poseen las características de captura de imágenes y video en tiempo real necesarias para el procesamiento digital de imágenes.

La Figura 49 muestra el esquema de proceso que sigue la aplicación, Image adquisition Toolbox permite adquirir imágenes y video de hardware estándar de la industria, para su tratamiento dentro de Matlab, la detección de dispositivos se realiza de manera automática, la configurar las de propiedades del hardware se realiza de manera manual. [64]

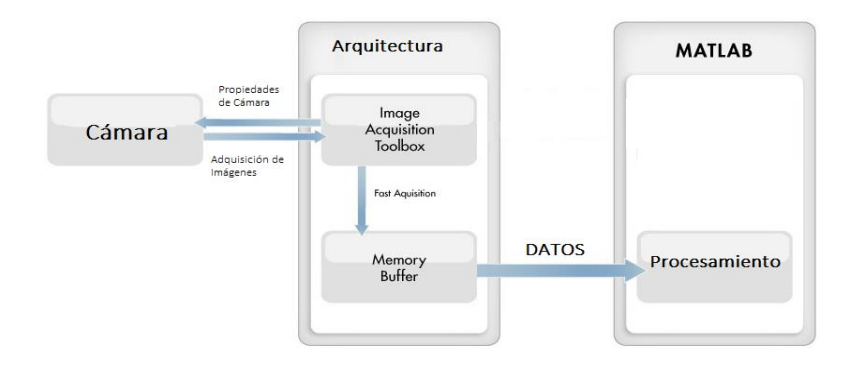

**Figura 49:** Esquema de Proceso de adquisición de Imágenes en tiempo real.

#### **4.11.2 Selección de cámara**

Es importante verificar la compatibilidad de los dispositivos de adquisición de datos soportados por Matlab, el proceso se lo realiza mediante la función *imaqwinfo* y se elige la cámara de acuerdo al nombre e identificador del adaptador, además de seleccionar las propiedades del hardware (Resolución, número de frames, espacios de color, regiones de interés, etc.)

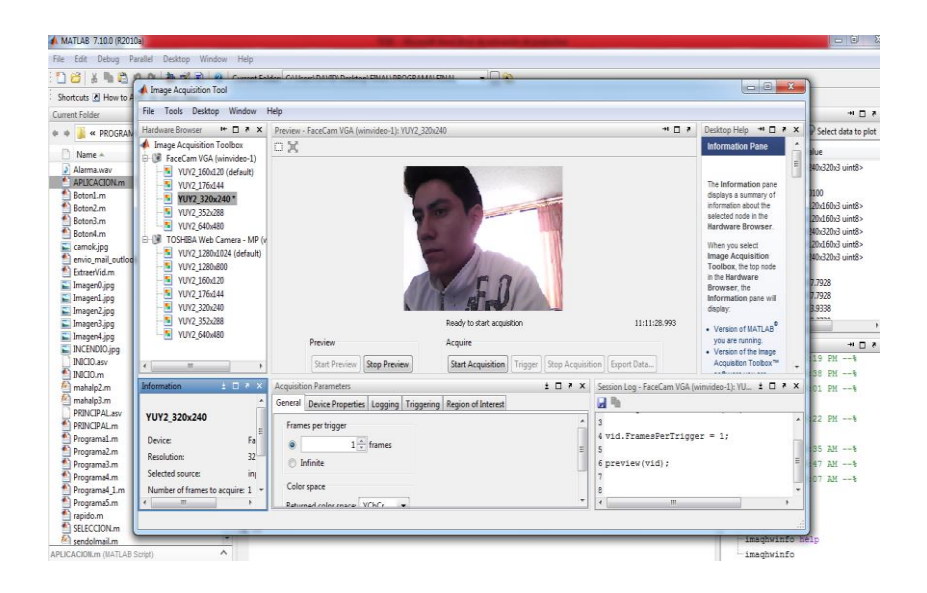

**Figura 50:** Configuración de Parámetros de Cámara.

**Fuente:** Investigador

#### **4.11.3 Fuente de luz y tipo de iluminación**

El desarrollo de la aplicación para la detección de incendios forestales en tiempo real es un proyecto orientado a la vigilancia de eventos que se producen en el exterior, es decir la fuente de luz usada es Solar, por lo que el uso de luz artificial provoca leves alteraciones o cambios en el procesamiento digital de imágenes.

Los cambios de iluminación debido a las fluctuaciones de instante en el día y a las condiciones meteorológicas, presencia de sombras o viento, dan lugar a una incertidumbre en la percepción de los objetos, para su procesamiento mediante el sistema de visión artificial, pero que su corrección se lo realiza mediante el factor de aprendizaje que se encarga de memorizar cambios leves producidos por factores no pertenecientes a humo y fuego.

Para la comprobación de algoritmos en ambientes controlados es necesario tomar en cuenta que el entorno no posea múltiples objetos en escena, con características similares a las regiones de interés analizadas ya que dificulta su análisis y detección debido a que el brillo y contraste se confunde con las características propias producidas por el humo y fuego.

#### **4.11.4 Procesamiento de video en tiempo real**

Para la adquisición de video en tiempo real es necesario crear un objeto para entrada de video con el constructor *videoinput* cuyos parámetros son el nombre del adaptador y su identificador.

Se puede configurar o modificar la entrada de video mediante las funciones *get*, *set*, e *inspect*. La adquisición de datos se controla con las funciones *start* y *stop* del objeto*,* permitiendo el almacenamiento de imágenes para procesarlas, se accede a una imagen de la entrada de video utilizando la función *getsnapshot*. El almacenamiento de imágenes en disco puede realizarse a través de la *función imwrite.*

| Editor - C:\Users\DAVID\Desktop\FINAL\PROGRAMA\FINAL\ExtraerVid.m |                                                                                 |  |  |  |  |  |  |  |  |
|-------------------------------------------------------------------|---------------------------------------------------------------------------------|--|--|--|--|--|--|--|--|
| File                                                              | Edit<br>Text<br>Go<br>Cell<br>Tools<br>Debug<br>Desktop Window<br>Help          |  |  |  |  |  |  |  |  |
|                                                                   | ട<br>è<br>$\overline{B}$ .<br>fx<br>ă<br>G.                                     |  |  |  |  |  |  |  |  |
| 帽帽                                                                | $x^2 - x^3 = 0$<br>1.0<br>÷<br>1.1<br>$\overline{\phantom{m}}$<br>÷<br>$\times$ |  |  |  |  |  |  |  |  |
| $\mathbf{1}$                                                      | % clc, clear all, close all                                                     |  |  |  |  |  |  |  |  |
| $2 -$                                                             | if $(\text{get}(beam, 'Value') == 1)$                                           |  |  |  |  |  |  |  |  |
| $3 -$                                                             | $vid = videoinput('winvideo', 1, 'YUY2 320x240');$                              |  |  |  |  |  |  |  |  |
| 4                                                                 | % vid = videoinput ('winvideo', 2, 'YUY2 320x240');                             |  |  |  |  |  |  |  |  |
| 5                                                                 |                                                                                 |  |  |  |  |  |  |  |  |
| $6 -$                                                             | $src = getselectedsource(vid);$                                                 |  |  |  |  |  |  |  |  |
| $7 -$                                                             | $vid.FramesPerTrigger = 1;$                                                     |  |  |  |  |  |  |  |  |
| $8 -$                                                             | $vid. ReturningCColorspace = 'rgb';$                                            |  |  |  |  |  |  |  |  |
| 9                                                                 | % src. ExposureMode = 'manual';                                                 |  |  |  |  |  |  |  |  |
| 10                                                                | % src. WhiteBalanceMode = 'manual':                                             |  |  |  |  |  |  |  |  |
| 11                                                                |                                                                                 |  |  |  |  |  |  |  |  |
| 12                                                                |                                                                                 |  |  |  |  |  |  |  |  |
| $13 -$                                                            | preview (vid) ; figure (1),                                                     |  |  |  |  |  |  |  |  |
| $14 -$                                                            | image([camok camok*0]), axis off, pause(0.1)                                    |  |  |  |  |  |  |  |  |
| $15 -$                                                            | set(bsel, 'Enable', 'off');                                                     |  |  |  |  |  |  |  |  |
| $16 -$                                                            | set (bin, 'Enable', 'on');                                                      |  |  |  |  |  |  |  |  |
| $17 -$                                                            | set([b1 b2], 'Enable', 'on');                                                   |  |  |  |  |  |  |  |  |
| $18 -$                                                            | set(ed2, 'string', '5');                                                        |  |  |  |  |  |  |  |  |
| $19 -$                                                            | set(ed3,'string','1');                                                          |  |  |  |  |  |  |  |  |
| $20 -$                                                            | set(ed4,'string', '4');                                                         |  |  |  |  |  |  |  |  |
| $21 -$                                                            | else                                                                            |  |  |  |  |  |  |  |  |
| 22                                                                | $5$ for $i=0:100$                                                               |  |  |  |  |  |  |  |  |
| 23                                                                | % I=qetsnapshot(vid);                                                           |  |  |  |  |  |  |  |  |
| 24                                                                | $\frac{1}{2}$ image([I I*0]); axis off;                                         |  |  |  |  |  |  |  |  |

**Figura 51:** Procesamiento de video en tiempo real.

### **4.11.5 Detección de incendios en tiempo real**

Los algoritmos conservan la misma operabilidad que en el análisis de videos en base de datos. El patrón de referencia para procesamiento de imágenes en vivo se realiza con una muestra de los 100 primeros frames.

El sistema fue probado en escenarios controlados, teniendo en cuenta las dimensiones del entorno a menor escala para comprobar la funcionabilidad de los algoritmos de alerta en caso de presencia de humo y fuego. Es necesario un ajuste de parámetros para mejorar la precisión de la aplicación. Se analizó 3 posibles casos donde se simuló incendios leves, el uso de papel quemado y cerillos producen una llama que es reconocida por el algoritmo como fuego, generando una correcta activación de alerta de incendio.

La Figura 52 muestra un incendio de magnitud moderada bajo un ambiente controlado, el uso de gasolina y madera fue necesario para la recreación de un incendio forestal.

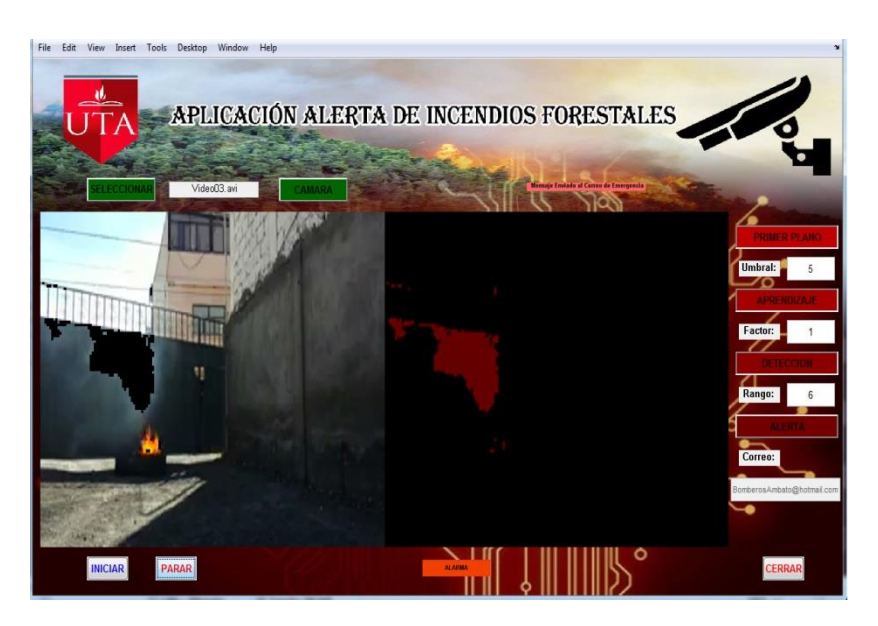

**Figura 52:** Detección de Incendios en tiempo real.

**Fuente:** Investigador

La Figura 53 muestra la correcta detección de fuego producido por la quema de papel, generando el envío de alerta de incendio hacia el equipo terminal.

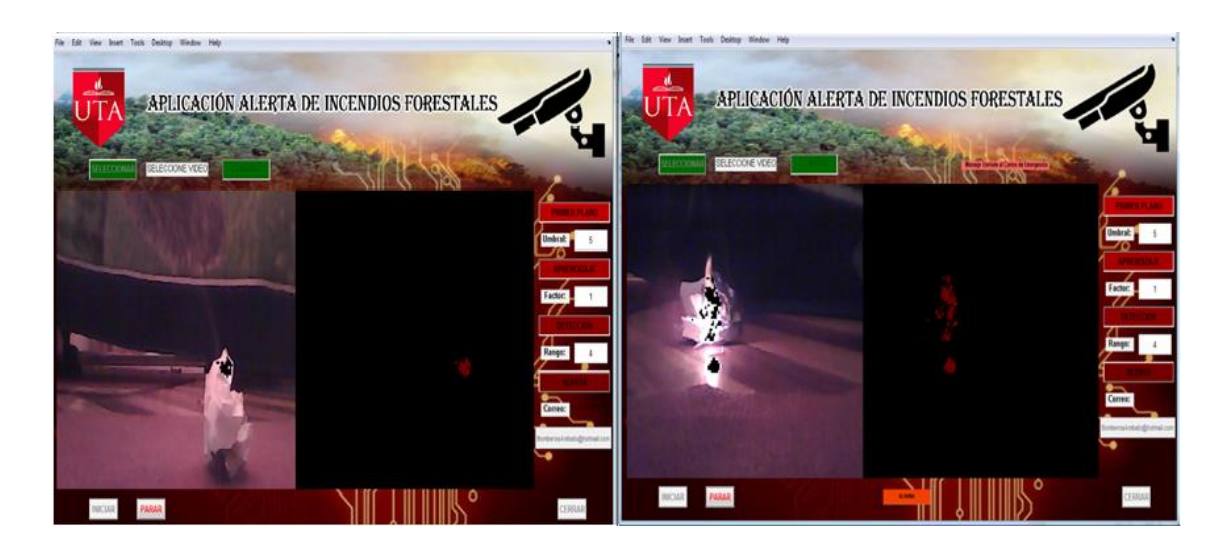

**Figura 53:** Detección de Incendio producido por papel.

#### **Fuente:** Investigador

La Figura 54 muestra la detección de la llama producida por la ignición de un cerillo o fósforo.

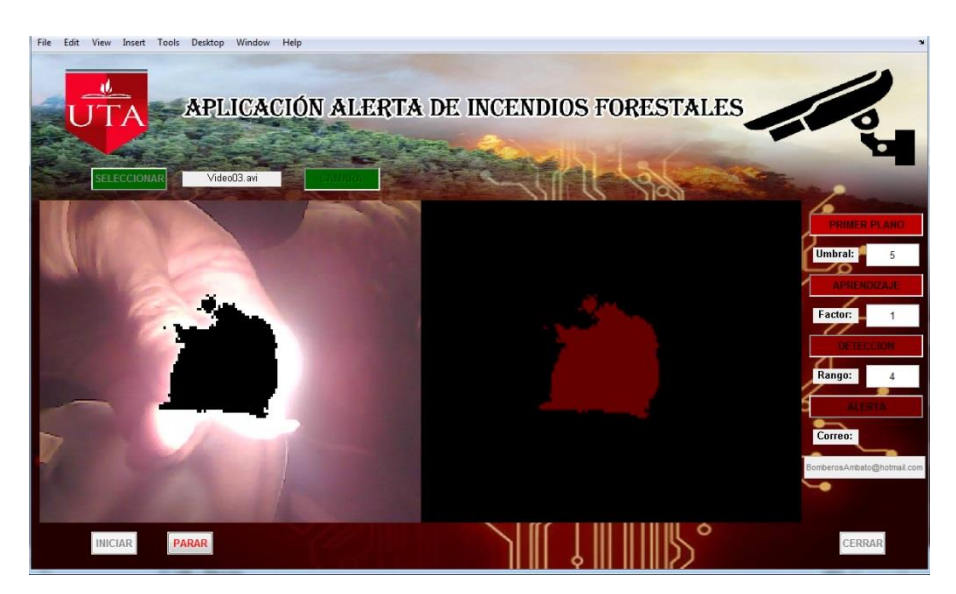

**Figura 54:** Reconocimiento de llama de cerillo.

**Fuente:** Investigador

## **4.12 ENVÍO DE E-MAIL A TRAVÉS DE MATLAB**

El algoritmo detecta el humo o fuego a través de un análisis probabilístico de movimiento y color. Si la detección arroja que los colores coinciden con los rangos de humo-fuego o que el movimiento presentado caracteriza al humo, un correo electrónico es enviado a una dirección de email previamente almacenada, la cual pertenece al servidor de smtp.live.com. Debido a las seguridades que actualmente implantan los servidores de correo electrónico, la computadora debe tener una cuenta registrada en la aplicación de Microsoft Outlook, la cual es ejecutada y cerrada de manera automática por Matlab. La ejecución de Microsoft Outlook es necesaria para la validación de envío del correo electrónico generado con la alarma.

El algoritmo permite abrir Microsoft Outlook, generar el mensaje con fecha y hora de la detección, adjunta archivos para confirmar el incendio y una vez generado el correo, cierra el programa de Outlook. La posibilidad de generar alertas en forma remota prevé el uso de presencia física en la central de control, generando un sistema funcional los 365 días del año desde cualquier parte del mundo.

La Figura 55 ilustra la detección del incendio y confirma el envío del correo electrónico a la dirección ingresada o guardada previamente. La aplicación genera un snapshot o captura de pantalla del instante en q se genera la detección.

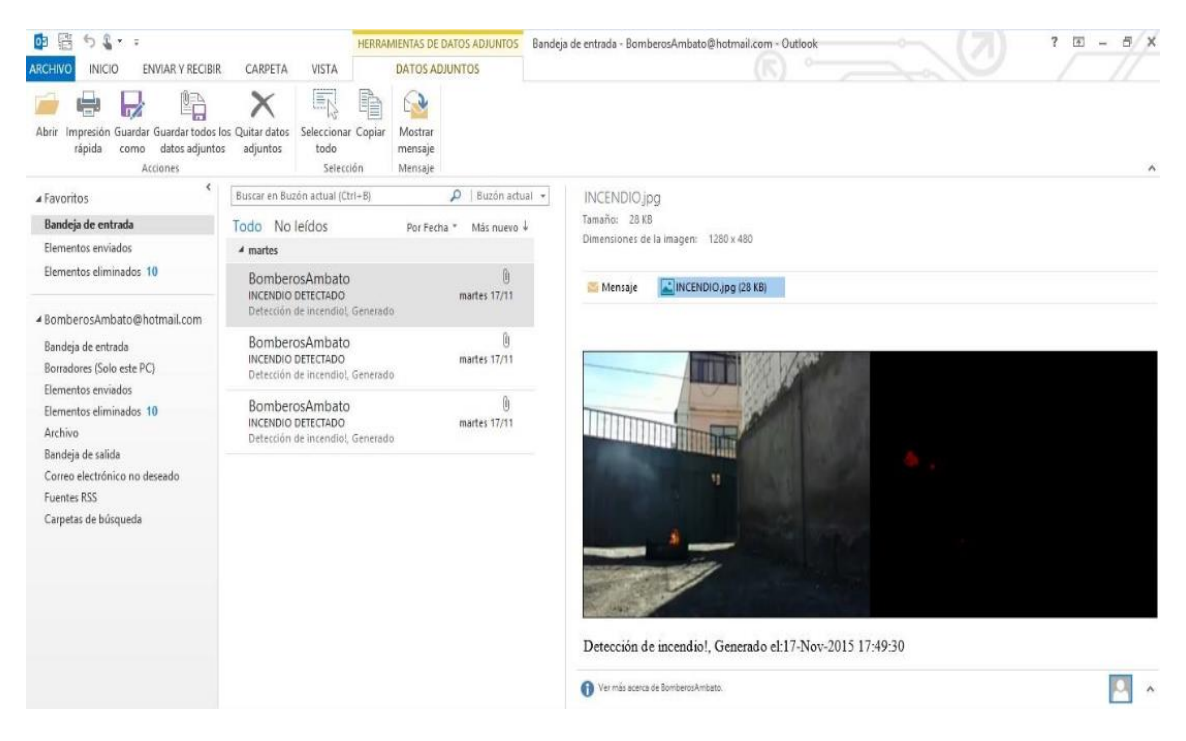

**Figura 55:** Generación de correo electrónico.

#### **4.13 ALGORITMO**

El conjunto de procesos e instrucciones definidas en la aplicación Alerta temprana de incendios forestales mediante procesamiento de imágenes se detalla mediante el algoritmo de la Figura 56. Las bases del funcionamiento del programa desarrollado en Matlab se explican mediante el siguiente diagrama de flujo.

Los 6 procesos fundamentes del algoritmo son:

- a) Elegir base de datos o Cámara en tiempo real.
- b) Separación de Fondo y Primer Plano.
- c) Detección de objetos móviles rápidos.
- d) Condiciones de umbral y aprendizaje.
- e) Detección de humo y fuego por color.
- f) Envío remoto de alerta de incendios.

Al iniciar el programa el primer proceso es darle la opción al usuario de trabajar con cámara en vivo o con una base de videos almacenados, a lo que el usuario deberá decidir si la adquisición de imágenes se la realiza mediante la conexión a la cámara o de la búsqueda mediante el explorador del archivo a seleccionarse. Las imágenes adquiridas son tratadas como matrices para realizar funciones matemáticas, e incrementar la velocidad de procesamiento digital de imágenes, de esta forma se reduce la saturación de los recursos del computador.

El siguiente paso en el programa es la extracción de luminosidad mediante la conversión de imágenes RGB a YIQ, Matlab utiliza la función *rgb2ntsc* para realizar dicho proceso, los valores de luminancia de cada pixel pasan a ser analizados mediante la función de densidad de probabilidad (*fdp*).

Se determina la desviación media (µ) y estándar (σ) de cada pixel en un frame, esto proceso nos permite determinar la probabilidad de que un pixel aleatorio tome un valor dentro de un determinado conjunto. El siguiente proceso determina los elementos que corresponden a fondo o primer plano y se lo realiza mediante el cálculo de la distancia de Mahalanobis, Matlab utiliza la función *mahal (y,x)* que representa el cálculo de la similitud existente entre 2 pixeles aleatorios y determina la correlación existente entre la desviación media (μ), la desviación estándar (σ) y el valor del nuevo pixel  $(x_t)$ .

El condicional Umbral varía dependiendo de la imagen y de factores propios del video o del entorno en tiempo real, y se adapta a las características locales de cada pixel (rango, varianza, parámetros de superficie), está representado por  $DM_{th}$  y pregunta si el valor obtenido del cálculo de la distancia de Mahalanobis  $DM<sub>1</sub>$  es mayor o menor.

En el caso  $DM_1$  <  $DM_{th}$  los pixeles corresponde a fondo y se realiza una instrucción de aprendizaje basada en los valores anteriores adquiridos de la desviación media ( $\mu_{t-1}$ ), varianza ( $\sigma_{t-1}$ ) y del nuevo valor del pixel ( $x_t$ ) y regresa a ser calculada por la distancia de Mahalanobis. La inclusión de un valor de aprendizaje elimina todos los factores que se generan por el ambiente donde se captura el video y que producen variaciones leves en el procesamiento, estos corresponden a fluctuaciones de brillo debido a la hora del día, movimientos leves de cámara.

En el caso umbral  $DM_1$  >  $DM_{th}$  los pixeles corresponden a primer plano y se realiza la detección de objetos móviles rápidos mediante variabilidad de los picos de la señal generada por un pixel.

A continuación se ejecuta el siguiente condicional y determina la detección de humo y fuego por color mediante el cálculo de la distancia euclidiana y de los ángulos de rotación y elevación de cada pixel. Si el valor de los pixeles adquiridos no corresponde al rango de humo o fuego se lo separa como fondo, si los pixeles se encuentran dentro del rango de color se genera una alerta sonora y remota, lo que concluye como una detección de incendio forestal y se genera el mensaje con fecha y hora de la detección adjuntando los archivos para confirmar el incendio.

77

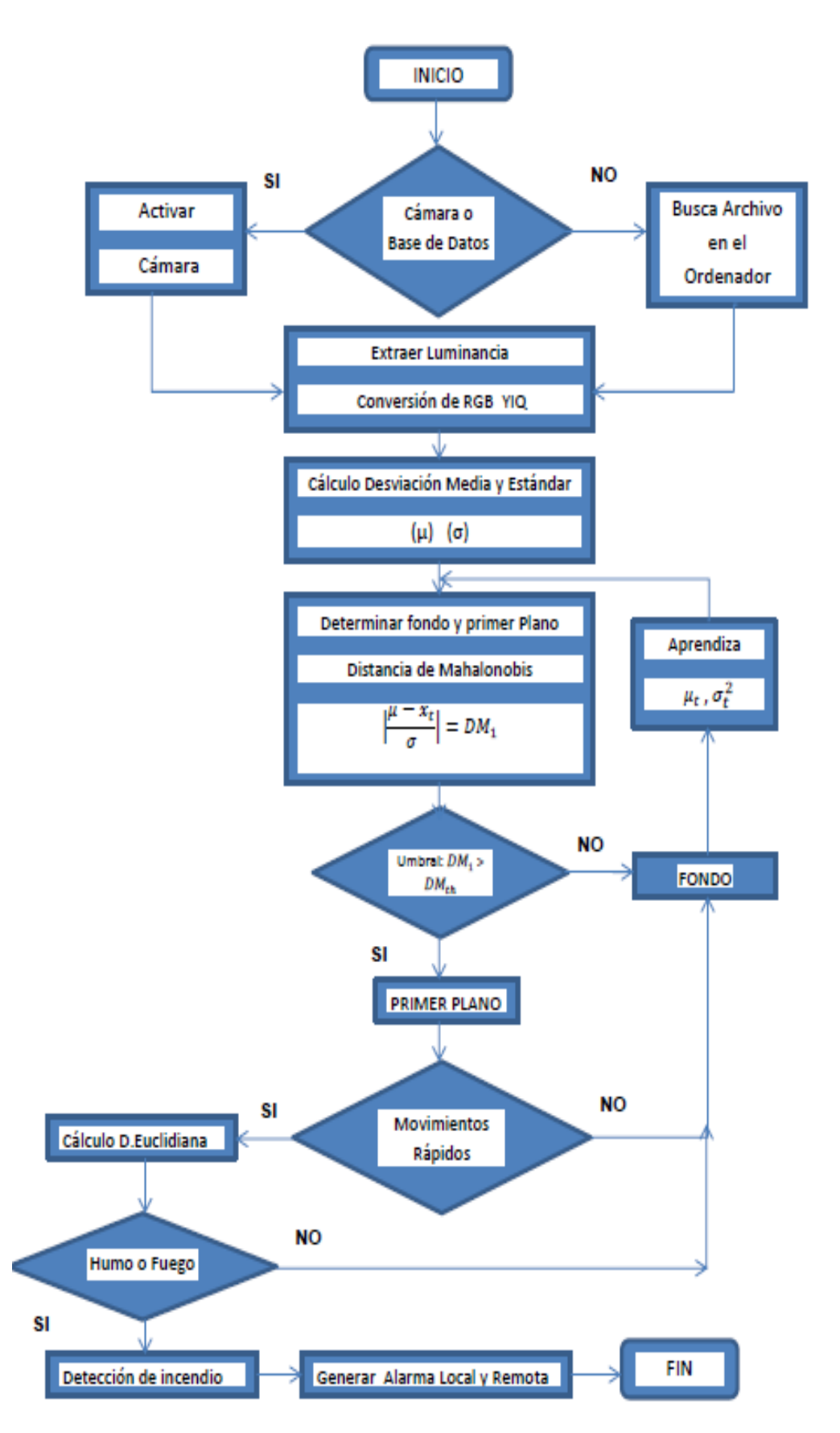

**Figura 56:** Diagrama de Flujo del Procesamiento de Detección de Incendios Forestales.

#### **4.14 VALIDACIÓN DEL ALGORITMO**

Se cuenta con una base de 7 videos, 6 de ellos presentan diferentes características de zonas de incendios forestales en condiciones reales y adquiridos del portal Wildfire Observers and Smoke Recognition. El video número 3 fue realizado por el investigador bajo condiciones controladas así como A y B son el resultado de la detección en tiempo real.

El Umbral ajusta la distancia de Mahalanobis entre la media y la varianza de referencia con la media y varianza del nuevo pixel. Mientras más grande sea el valor del umbral, los cambios de luminancia serán detectados en menor número. La detección de fondo y primer plano puede mejorar drásticamente con elevar la variable controladora de umbral, pero su incremento excesivo arrojará resultados no satisfactorios.

Un método de aprendizaje detecta los movimientos de captura leves o los cambios de luminosidad en el ambiente, ya que estos pueden forzar al algoritmo a detectar movimientos que en realidad son derivados. El valor de 1 en el método de aprendizaje elimina totalmente el movimiento de la flora y detecta únicamente los movimientos bruscos obtenidos (vehículos, animales, fuego o humo).

Es importante recalcar que mientras mayor sea el valor de aprendizaje, el algoritmo detectará todos los cambios como fondo, pudiendo detectar el humo o fuego forestal como parte de la escena. Mientras mayor sea el valor de rango, más minucioso será el programa en constatar si lo que se detecta como objeto en movimiento es humo o fuego.

La detección de humo y fuego actúa correctamente para todos los videos, las falsas detecciones son mínimas y no presentan ningún riesgo en la aplicación. A continuación la Tabla 4 muestra una descripción de los valores que corresponden a cada parámetro óptimo y se registra el número de fallos y detección en cada uno de los videos.

79

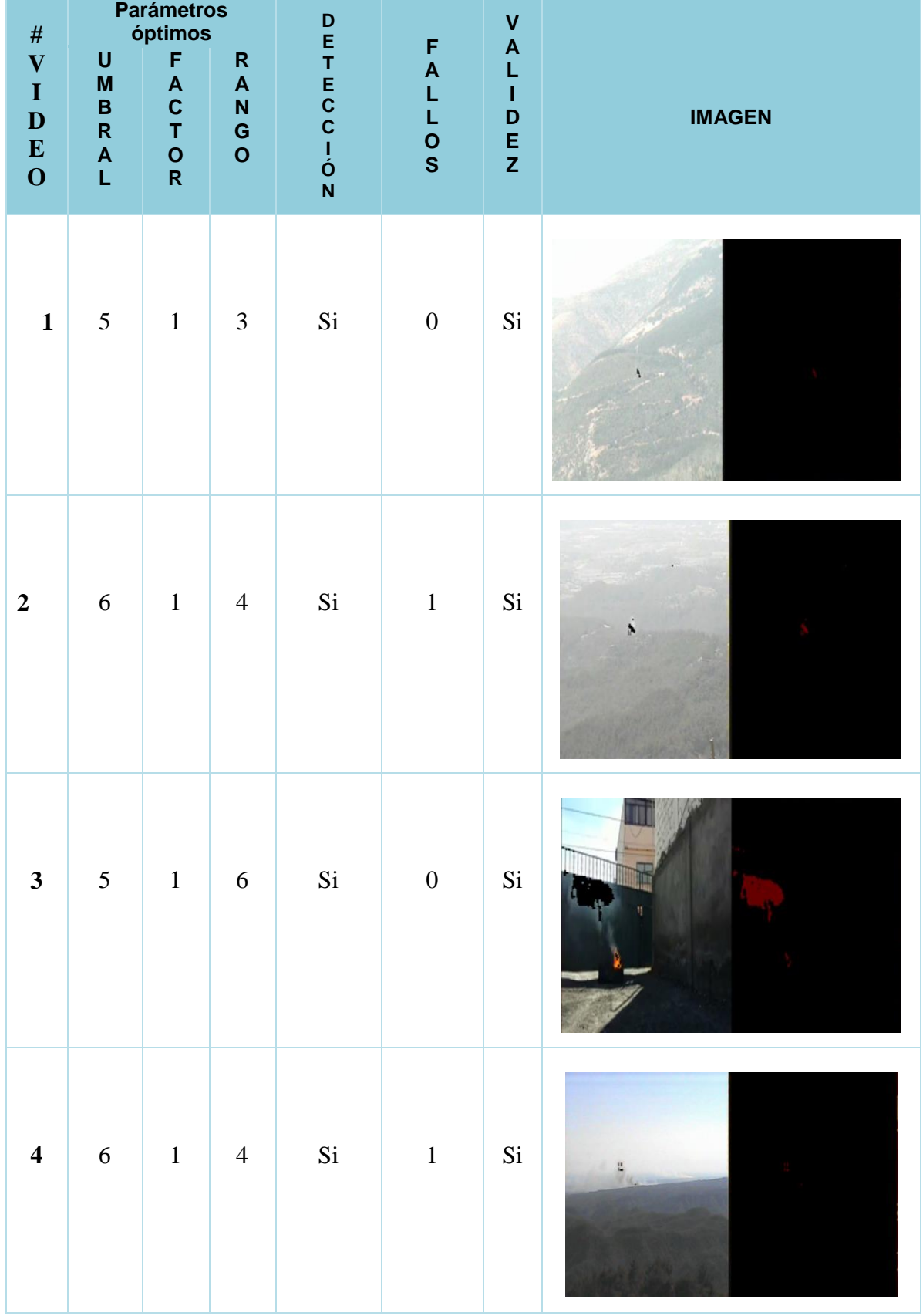

### **Tabla 4.** Factores de Validación del Algoritmo.

| $\overline{\mathbf{5}}$ | $\begin{array}{c} 7 \end{array}$ | $\overline{1}$ | $5\overline{)}$         | Si | $\overline{\mathbf{0}}$ | Si |  |
|-------------------------|----------------------------------|----------------|-------------------------|----|-------------------------|----|--|
| $\boldsymbol{6}$        | $\overline{7}$                   | $\overline{1}$ | $6\overline{6}$         | Si | $\overline{0}$          | Si |  |
| $\boldsymbol{7}$        | 6                                | $\overline{1}$ | $\overline{\mathbf{3}}$ | Si | $\overline{c}$          | Si |  |
| ${\bf A}$               | 5                                | $1\,$          | $\boldsymbol{\Delta}$   | Si | $\overline{2}$          | Si |  |
| $\, {\bf B}$            | $\mathfrak{S}$                   | $\mathbf{1}$   | $\overline{4}$          | Si | $\overline{c}$          | Si |  |

**Fuente:** Investigador

# **4.15 DISEÑO PROPUESTO PARA LA IMPLEMENTACIÓN A FUTURO DEL SISTEMA ELECTRÓNICO DE ALERTA TEMPRANA DE INCENDIOS FORESTALES.**

La estructura general que requeriría la Empresa Municipal del Cuerpo de Bomberos Ambato para la implementación de un Sistema Electrónico de alerta temprana de incendios forestales mediante procesamiento de imágenes se plantea en la Figura 57. Nuestro proyecto culmina en la creación de la aplicación que permite la detección temprana de incendios forestales mediante base de datos de video y reconocimiento en tiempo real bajo un ambiente controlado y plantea un estudio futuro, centralizado y profundo para la implementación del sistema de alerta con nuevos factores a tomarse en cuenta como lo son la delimitación de parámetros tecnológicos, medios de comunicación, análisis del terreno en las zonas de mayor índice de incendios forestales en Ambato, y un balance de costos de infraestructura y equipos electrónicos.

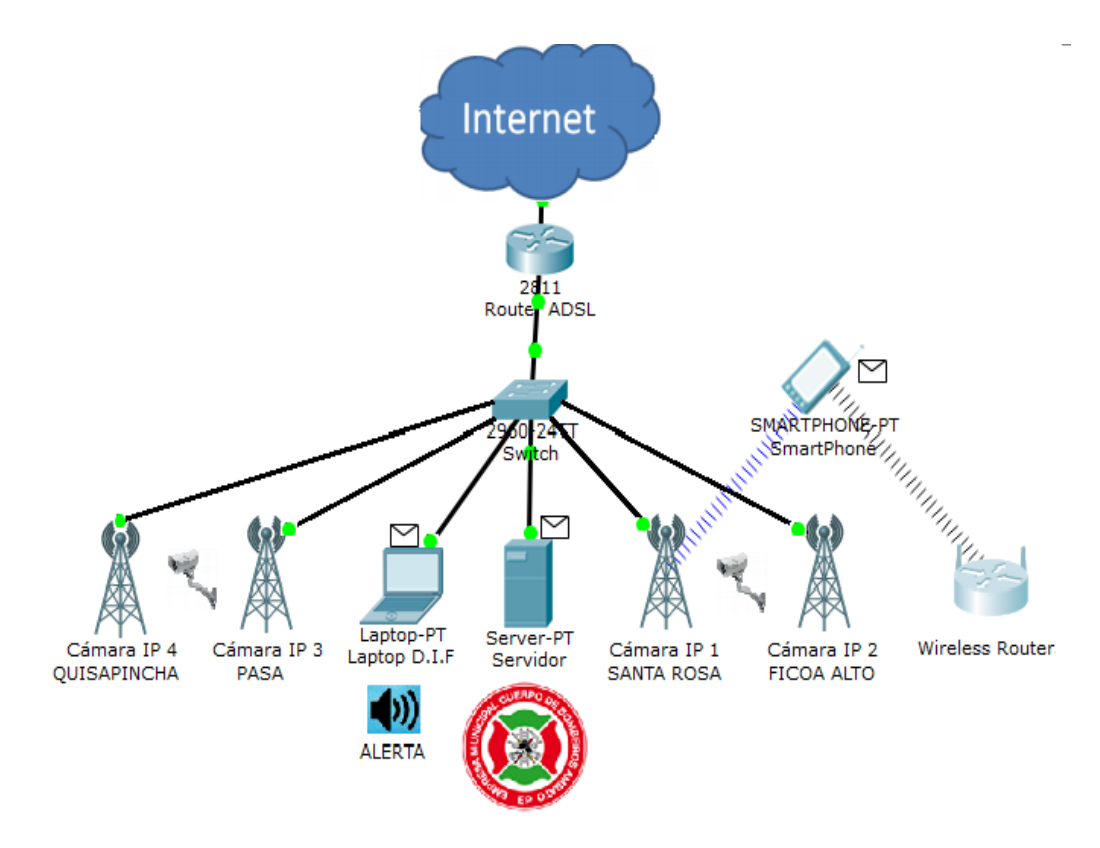

**Figura 57.** Diseño Sistema Electrónico de Alerta temprana de Incendios Forestales. **Fuente:** Investigador

La ubicación estratégica de las cámaras fijas IP permitirían una visión de 360 grados en las áreas a vigilarse y recolectaría la información mediante el envío de video en tiempo real, para ser analizado por la aplicación creada en este proyecto denominada Alerta Temprana de Incendios Forestales mediante Procesamiento de Imágenes, que sería la encargada de determinar la existencia de un incendio forestal y de generar una alerta temprana para el Empresa Municipal del Cuerpo de Bomberos Ambato en un intervalo reducido de tiempo, generando una alarma sonora en la central de gestión y una alerta remota mediante un correo electrónico enviado a cualquier dispositivo perteneciente a la Empresa.

El personal capacitado previamente será el encargado de gestionar la interacción necesaria para controlar los focos ígneos como se muestra por ejemplo en la Figura 58.

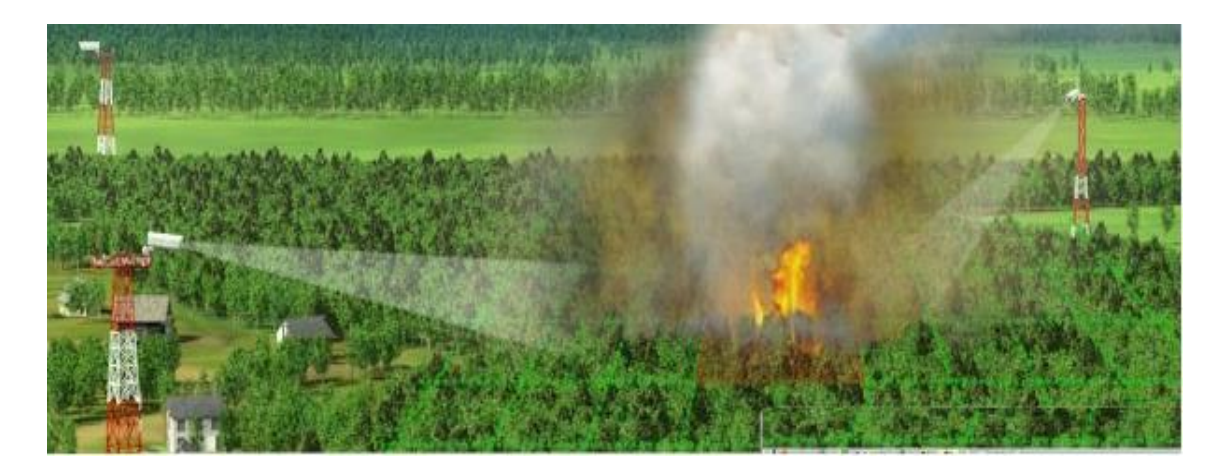

**Figura 58.** Alerta Temprana de Incendios Forestales. **Fuente:** Investigador

# **CAPITULO V**

# **CONCLUSIONES Y RECOMENDACIONES**

#### **5.1 CONCLUSIONES**

Del estudio realizado al comportamiento dinámico de los incendios forestales se puede destacar:

- El lento desplazamiento que caracteriza el comportamiento del humo y fuego, desde su origen hacia los alrededores, así como su aparición instantánea en la imagen del video, son las bases para iniciar el procesamiento digital de imágenes forestales.
- Las características analizadas de la composición de colores RGB determinan que el fuego se compone de un alto valor de Rojo, un intermedio Verde y baja tonalidad de Azul, mientras que el humo se compone de un rango de valores RGB muy similares en todo el rango de posibilidades.
- Debido a los cambios existentes en las características de fondo de la imagen en el tiempo, como la variación de la luz y la aparición de neblina, es indispensable memorizar dichos cambios mediante un factor de aprendizaje que acerca los FDP a los nuevos datos de cada pixel., mejorando la calidad de la detección.
- Una sintonización de los parámetros: umbral, aprendizaje y rango es necesaria para una detección adecuada de humo y fuego, evitando que el algoritmo caiga en errores previos a la detección por color. Estos parámetros se basan de acuerdo a la escena estudiada
- La inclusión de un sistema de alerta remota inmediata es necesaria en el algoritmo. Una advertencia local es activada cuando el objeto en movimiento coincide con los colores del humo o fuego, y genera el envío de una captura de imagen y datos del sistema a un correo remoto ahorrando recursos humanos y económicos.

#### **5.2 RECOMENDACIONES**

- El algoritmo es diseñado para videos con cámara estática, por lo cual, se requiere que la cámara sea colocada en un lugar no susceptible a movimientos generados por viento o agentes externos.
- La saturación de memoria RAM es uno de los principales inconvenientes que se han tenido durante todo el desarrollo del proyecto, por lo cual es necesario emitir el comando –clear all- cuando se den errores de saturación de memoria (Out of memory).
- El uso de equipos de gama alta mejora el funcionamiento y el proceso de detección, los requerimientos de computadora para su funcionamiento óptimo son: Memoria RAM de 4 Gb, espacio en disco duro de 8 GB y procesador Intel i7.
- Acondicionar los cálculos del algoritmo para que se realicen mediante lenguaje matricial en la programación, permitiendo optimizar la velocidad de procesamiento de los datos proporcionados por las imágenes.
- Realizar un estudio de las funciones estadísticas y matemáticas que proporciona Matlab y compararlas con los requerimientos del algoritmo para determinar si es necesario generar una función propia que cumpla con las características necesarias para el buen funcionamiento del proceso de detección de incendios.

# **BIBLIOGRAFÍA**

- **[1]** Secretaría de Gestión de Riesgos, *"Incendios Forestales Ecuador*", Julio 2014, [En Línea], Disponible en: http://www.gestionderiesgos.gob.ec/wpcontent/uploads/downloads/2014/ 07/Escenarios\_JULIO\_If\_.pdf
- **[2]** Ecu911, *"Incendios Tungurahua*", 29 de septiembre de 2014, [En Línea], Disponible en: http://www.ecu911.gob.ec/ecu-911-coordino-atencion-ensofoque-de-incendios-forestales-de-la-zona/
- **[3]** R.G. Gonzáles, *"Algoritmo basado en Wavelets aplicado a la detección de incendios forestales",* Colección de Tesis Digitales Universidad de las Américas Puebla, 14 de Mayo 2010, [En Línea], Disponible en:

http://catarina.udlap.mx/u\_dl\_a/tales/documentos/mel/gonzalez\_g\_ra/

- **[4]** D. Martín, B. Doménech, *"Sistema de detección de incendios forestales utilizando técnicas de procesado de imagen"*, Repositorio Universidad Técnica de Catalunya, 2012, [En Línea], Disponible en: http://upcommons.upc.edu/pfc/bitstream/2099.1/15216/1/Memoria.pdf
- **[5]** J. L. Alba, F. Martin, *"Colorimetría y Captura de Imagen"*, Universidad Carlos III, 2006, [En Línea], Disponible en http://www.gts.tsc.uvigo.es/pi/Colorimetria\_Captura.pdf
- **[6]** J. Mejía, *"Procesamiento Digital de Imágenes"*, Enero 2005, [En Línea], Disponible en: http://www.ite.educacion.es/formacion/materiales/86/cd/pdf/m2\_caracteri sticas de la imagen digital.pdf
- **[7]** R. Millán, *"Procesamiento Digital de Imágenes"*, Capítulo 8 #pp.375-376
- **[8]** J. Willey*, "Imagen Digital, Scientific Presentation"*, California, Noviembre 2010, #pp. 3-7., [En Línea], Disponible en: http://arantxa.ii.uam.es/~eloy/html/doctorado/doct\_9.pdf.
- **[9]** F. Traspedeme, *"Imágenes Binarias; Binarización"*, Visión Artificial Industrial, 2012, [En Línea], Disponible en: http://www.librovision.eii.uva.es/pdf/cap4.pdf
- **[10]** I. Calvo, *"Proyectacolor, Imágenes RGB"*, 2012, [En Línea], Disponible en: http://www.ecured.cu/index.php/Modelo\_RGB.
- **[11]** J. E. Elizondo, *"Fundamentos de Procesamiento de Imágenes,"* in Conatec 2002, Madero, 2002, pp. 5-6
- **[12]** J. Domínguez*, "Imágenes en escala de grises"*, [En Línea], Disponible en: [http://www.ite.educacion.es/formacion/materiales/86/cd/m12/modo\\_escal](http://www.ite.educacion.es/formacion/materiales/86/cd/m12/modo_escala_de_grises.html) [a\\_de\\_grises.html](http://www.ite.educacion.es/formacion/materiales/86/cd/m12/modo_escala_de_grises.html)
- **[13]** F. Posada, *"Imágenes en color",* Diseño de Materiales Multimedia, 2008, [En Línea], Disponible en: http://www.ite.educacion.es/formacion/materiales/107/cd/imagen/pdf/ima gen01.pdf
- **[14]** J. Osorio, W. Ureña, J. Mendoza, *"Técnicas alternativas para la conversión de imágenes a color a escala de grises en el tratamiento digital de imágenes,"* Scientia et Technica Año XVII, vol. 47, no. ISSN 0122-1701, pp. 207-210, Abril 2011.
- **[15]** A.Garcia*, "Principios y Finales en la Codificación de la Señal de Video Digital,"* Razon y Palabra, no. 45, Julio 2005.
- **[16]** K. Lascano, I. Sandoval , *"Tecnología de la alta definición en la televisión de alta definición,"* Instituto Politécnico Nacional Unidad Culhuacan, Culuacan, Tesis 2007.
- **[17]** J.J. Báez Rojas, M.L. Guerrero, J. Acevedo, A.Vivanco, G. Urcid, *"Segmentación de Imágenes de Color,"* Revista Mexicana de Física, vol. 6, no. 50, pp. 579 - 587, Diciembre 2004.
- **[18]** W. Villalta, *"Operaciones Morfológicas Capítulo 2"*, Noviembre 2009, [En Línea], Disponible en: http://www.cib.espol.edu.ec/digipath/d\_tesis\_pdf/d-92544.pdf
- **[19]** P. Turmero; *"Morfología en Matlab",* [En Línea], Disponible en: [http://www.monografias.com/trabajos102/morfologia-matematica](http://www.monografias.com/trabajos102/morfologia-matematica-utilizando-matlab/morfologia-matematica-utilizando-matlab.shtml)[utilizando-matlab/morfologia-matematica-utilizando-matlab.shtml.](http://www.monografias.com/trabajos102/morfologia-matematica-utilizando-matlab/morfologia-matematica-utilizando-matlab.shtml)
- **[20]** R. Zúñiga.. Geociencias UNAM. 2008, Abril [En línea] Disponible en: http://www.geociencias.unam.mx/~bole/eboletin/Matlabintro0408.pdf
- **[21]** A. F. García *"Matlab Grado de Ingeniería de Energías Renovables".* [En línea]. Universidad del País Vasco, 2011 Disponible en: *http://www.sc.ehu.es/sbweb/energiasrenovables/MATLAB/gui/gui\_1.html*
- **[22]** H. J. Marchena *"Matlab Interfaz Gráfica".* [En línea]. Universidad Nacional de Trujillo, Abril 2013 Disponible en: http://interfazgraficamatlab.blogspot.com/?view=classic
- **[23]** P. Corcuera *"Creación de Interfaces de usuario con Matlab".* [En línea]. Universidad de Cantabria, Disponible en: http://www.utm.mx/~vero0304/HCPM/GUI\_Matlab.pdf
- **[24]** M. Vargas, M. Verenguel "*Introducción a Matlab y su aplicación ´al Análisis y Control de Sistemas".* [En línea]. Universidad de Sevilla, Diciembre 2004, Disponible en: http://www.esi2.us.es/~fsalas/asignaturas/LCA3T04\_05/Intro\_matlab.pdf
- **[25]** D. Martín, B Domènech, "*Sistema de detección de incendios forestales utilizando técnicas de procesado de imagen*", Repositorio Universidad Técnica de Catalunya, 2012, [En Línea], Disponible en: http://upcommons.upc.edu/pfc/bitstream/2099.1/15216/1/Memoria.pdf
- **[26]** R. Rubio, *"Procesado para la detección de humo*", Gandia 2011, [En Línea], Disponible en: [http://riunet.upv.es/bitstream/handle/10251/13863/Proyecto%20Rub%C3](http://riunet.upv.es/bitstream/handle/10251/13863/Proyecto%20Rub%C3%A9n%20Llobregat.pdf?sequence=1) [%A9n%20Llobregat.pdf?sequence=1.](http://riunet.upv.es/bitstream/handle/10251/13863/Proyecto%20Rub%C3%A9n%20Llobregat.pdf?sequence=1)
- **[27]** D. Lara, *"Estudio de Impacto Ambiental Definitivo*", Ecuador 2013, [En Línea], Disponible en: http://www.conelec.gob.ec/images/documentos/doc\_10424\_EIAD%20Re n%20Energy%20Salvador%201%20y%202%20nov%2013.pdf
- **[28]** R. Castel, *"Incendios Forestales,"* Curso Básico de Bomberos de Navarra, Navarra, 2012, pp. 5 - 46.
- **[29]** R. Wodaski, *"Multimedia para todos"*, Primera ed. México, México: Prentice Hall Hispanoamericana, 1995.
- **[30]** J. Roberts, *"Tecnología Multimedia*", Primera ed. Madrid, España: Macromedia, 2000.
- **[31]** I. Konigsberg, "*Diccionario Técnico Akal de Cine*", Primera ed. Madrid, España: Universidad de Barcelona, 2004.
- **[32]** J. Carrasco, "Cine y Televisión Digital". Manual Técnico, Sexta ed. Barcelona, España: Universidad de Barcelona, 2010.
- **[33]** R. Marquina, *"Edutech* Humanidades y Educación" 2013, [En Línea], Disponible en: http://webdelprofesor.ula.ve/humanidades/raymond/computacion2/archiv os/IIImagD.pdf
- **[34]** Anónimo, *"Informática Hoy PIXEL*" Argentina 2013, [En Línea], Disponible en: [http://www.informatica-hoy.com.ar/aprender](http://www.informatica-hoy.com.ar/aprender-informatica/Que-son-los-pixeles.php)[informatica/Que-son-los-pixeles.php](http://www.informatica-hoy.com.ar/aprender-informatica/Que-son-los-pixeles.php)
- **[35]** S. Schnidrig, *"Función de Densidad de Probabilidad*", [En Línea], Disponible en: the entire entire en: the entire entire en: the entire entire en: http://www.academia.edu/5359340/Funci%C3%B3n\_de\_densidad\_de\_pr obabilidad
- **[36]** S. Pértegas Díaz, S. Pita Fernández, *"La Distribución Normal,"* Cad Atem Primaria, no. 8, pp. 268 - 274, Diciembre 2001.
- **[37]** M. T. Portillo, J. A. Salas, *"Mahalanobis y las Aplicaciones de su Distancia Estadistica*," Culcyt, vol. 5, no. 27, pp. 15-20, Agosto 2008.
- **[38]** E. Jennes. *"Arc View Extension"*. 2008, Noviembre [Online]. Disponible en: www.jennessent.com/arcview/mahalanobis\_description.htm
- **[39]** I. Bronshtein, K. Semendiaev . *"Manual de matemáticas para ingenieros estudiantes"*. 2da Edición. Moscú, Editorial Mir, 1973
- **[40]** V. Medina, J. Cueva, R. González, E. Torres, *"Software para la deteción y extinción de incendios forestales*", Junio 2009, [En Línea], Disponible en:<http://www.laccei.org/LACCEI2009-Venezuela/p106.pdf>

**[41]** N.A.M. Salinas, "Diagnóstico técnico de los sistemas de detección de incendios forestales utilizados por La Empresa Forestal Valdivia S.A. Período 2000", Valdivia 2009. pp 9-20 [En Línea], Disponible en:

<http://cybertesis.uach.cl/tesis/uach/2009/fifm539d/doc/fifm539d.pdf>

- **[42]** V. Gasteiz "Sexto Congreso Español Forestal" España,2013 [En Línea], Disponible en: http://www.congresoforestal.es/actas/doc/6CFE/6CFE01- 312.pdf
- **[43]** Plan Infoca " Sistemas de Vigilancia y Detección, Red de Comunicaciones" España,2000 [En Línea], Disponible en: [http://www.juntadeandalucia.es/medioambiente/web/Bloques\\_Tematicos/](http://www.juntadeandalucia.es/medioambiente/web/Bloques_Tematicos/Patrimonio_Natural._Uso_Y_Gestion/Montes/Incendios_Forestales/plan_infoca/Cap11_sistemas_vigilancia_deteccion.pdf)

[Patrimonio\\_Natural.\\_Uso\\_Y\\_Gestion/Montes/Incendios\\_Forestales/plan](http://www.juntadeandalucia.es/medioambiente/web/Bloques_Tematicos/Patrimonio_Natural._Uso_Y_Gestion/Montes/Incendios_Forestales/plan_infoca/Cap11_sistemas_vigilancia_deteccion.pdf) [\\_infoca/Cap11\\_sistemas\\_vigilancia\\_deteccion.pdf](http://www.juntadeandalucia.es/medioambiente/web/Bloques_Tematicos/Patrimonio_Natural._Uso_Y_Gestion/Montes/Incendios_Forestales/plan_infoca/Cap11_sistemas_vigilancia_deteccion.pdf)

- **[44]** E. Chuvieco, *"Detección y Análisis de Incendios Forestales desde Satélites de Teledetección*", Cienc.Exact, Vol. 103, Nº. 1, pp 173-181, 2009
- **[45]** A. Gonzalez "Detección de incendios forestales en tiempo real con el Meteosat-8" Universidad Politécnica de Madrid, España 2008, [En Línea], Disponible en:http://www.agenciasinc.es/Noticias/Deteccion-de-incendiosforestales-en-tiempo-real-con-el-Meteosat-8
- **[46]** E. Chuvieco, "Nuevas Tecnologías para la estimación de Riesgo de Incendios Forestales" Madrid, Universidad de Alcalá, 2004, Bouncopy S.A pp. 53-70
- **[47]** A. Ollero, L. Merino, F. Caballero y D.X. Viegas, *"Sistema Basado en el Empleo Vehículos Aéreos no Tripulados para la Lucha Contra Incendios Forestales",* Noviembre 2014, [En Línea], Disponible en: http://www.researchgate.net/publication/267234269\_Sistema\_Basado\_e n el Empleo Vehculos Areos no Tripulados para la Lucha Contra I ncendios\_Forestales
- **[48]** P.Basurto, M. Antonio "Estación de seguimiento SKY-EYE para UAVs: integración visual de componentes de seguimiento y georeferenciación sobre GIS", 2007, [En Línea],
Disponible en: http://upcommons.upc.edu/handle/2099.1/4211

- **[49]** P.W. Merlin "Ikhana: Unmanned Aircraft System, Western States Fire Missions" July 31, 2015, [En Línea], Disponible en: [http://www.nasa.gov/connect/ebooks/aero\\_ikhana\\_detail.html](http://www.nasa.gov/connect/ebooks/aero_ikhana_detail.html)
- **[50]** R. Lässig, *"Teletron*", [En Línea], 2015, Disponible en: http://www.wsl.ch/info/kontakt/index\_EN [Último Acceso: Noviembre 2015]
- **[51]** Micropack Fire and Gas, 2015 [Online]. Disponible en: http://www.micropack.co.uk/about-us [Último Acceso: Noviembre 2015]
- [52] Ciclope. 2010, Noviembre [Online]. Disponible en: http://www.inov.pt/pages\_e/monitoring/tele\_florestal\_e.php [Último Acceso: Noviembre 2015]
- **[53]** Forest Fire Finder. [Online]. Disponible en: http://www.ngnsis.com/eng/FFF\_Descricao\_eng.html [Último Acceso: Noviembre 2015]
- **[54]** FireHawk. [Online]. Disponible en: http://www.firehawk.co.za/ [Último Acceso: Noviembre 2015]
- [55] iForestFire. [Online]. Disponible en: http://www.lama.hr/en/solutions/integral-solutions/iforestfire/ [Último Acceso: Noviembre 2015]
- **[56]** "Wildfire Observers and Smoke Recognition" Febrero,2010, [Online]. Disponible en: http://wildfire.fesb.hr/ [Último Acceso: Noviembre 2015]
- **[57]** Genius, "*Genius FaceCam320 Web USB*". [Online]. Disponible en: http://www.geniusnet.com/Genius/wSite/ct?xItem=53585&ctNode=1304
- **[58]** ASUS, "*Asus Sonic Master*" [Online]. Disponible en: http://sonicmaster.asus.com/
- **[59]** MathWorks. (2015, Octubre) MathWorks. [Online], Disponible en: http://www.mathworks.com/help/images/ref/rgb2ntsc.html?s\_tid=srchtitle
- **[60]** W. Crhistopher, A. Azarbayejani, T. Darell, A. Pentland, *"Real-time Tracking of the human body,"* IEEE TRANSACTIONS ON PATTERN ANALYSIS AND MACHINE INTELLIGENCE, vol. 19, no. 7, pp. 780 - 785, Julio 1997.
- **[61]** D. Koller et al., *"Towards Robust Automatic Traffic Scene Analysis in Real-Time,"* Pattern Recognition, vol. 1, pp. 126 - 161, Octubre 1994.
- **[62]** M.C. Soto, R.G. Salinas, "*Estudio del comportamiento del Fuego mediante simulaciones de incendios forestales en Chile*" Julio, 2011.
- **[63]** J.L. Fuentes, C. Isusi, "*Comportamiento del humo incendios experimentales*", Barcelona, 2011, [Online], Disponible en: https://www.etcg.upc.edu/estudios/aula-paymacotas/fuego/ponencias-05- 05-2011/fuentes.pdf
- **[64]** MathWorks. "*Procesamiento de Imágenes y Visión MathWorks*". [Online], Disponible en: http://www.mathworks.com/solutions/image-videoprocessing/video-processing.html

## **GLOSARIO DE TÉRMINOS**

**ÍGNEO:** En lenguaje científico y literario significa de fuego, o que tiene alguna de sus cualidades.

**RESOLUCIÓN DE IMAGEN:** Indica la cantidad de detalle que puede observarse en la imagen, se utiliza para describir cuán nítida es la imagen en cuanto a calidad visual.

**TONO (COLOR):** Representa el grado en el cual un estímulo puede ser descrito como similar o diferente de los estímulos Rojo, Verde, Azul.

**LUMINOSIDAD:** Cantidad de luz emitida o reflejada por un objeto, en un color se refiere a su claridad u oscuridad.

**SATURACIÓN (COLOR):** La intensidad o grado de pureza de cada color, Su máximo valor representa cualquier color puro, y su mínimo corresponde a un tono gris.

**MATRIZ MATEMÁTICA:** Cuadro de número o símbolos algebraicos distribuidos en filas y columnas y dispuestos a generar información.

**LUMINANCIA:** Representa la intensidad luminosa emitida por una superficie en una dirección dada.

**CROMINANCIA:** Componente que contiene la información sobre el color de una señal de video.

**MATIZ:** Se define como la sensación de color producida cuando se ve luz de una o más longitudes de onda.

**MORFOLOGÍA MATEMÁTICA:** Teoría y Técnica para el análisis y tratamiento de las estructuras geométricas, basada en la teoría de conjuntos.

**SCRIPT:** Programa simple constituido de un archivo de órdenes o archivo de procesamiento.

**FOTOGRAMA:** Cada una de las imágenes que se suceden en una película cinematográfica y que están consideras de manera aislada.

**DESVIACIÓN MEDIA:** Es la diferencia en valor absoluto entre cada valor de la variable estadística y la media aritmética.

**DESVIACIÓN ESTÁNDAR:** Medida de dispersión para variables cuantitativas, se define como la raíz cuadrada de la varianza de la variable.

**LUZ INFRARROJA:** Tipo de radiación electromagnética y térmica, de mayor longitud de onda que la luz visible.

**ALGORITMO:** Conjunto prescrito de instrucciones o reglas bien definidas, ordenadas y finitas, permiten realizar una actividad mediante procesos sucesivos.

**STREAMING:** También denominado lectura en continuo, se refiere la distribución digital de datos (audio, video, imágenes) a través de una red de computadoras en tiempo real.

# **ANEXOS**

## **Anexo 1. Manual de Usuario**

1. La interfaz desarrollada presenta una portada con dos opciones principales, las cuales llevan al procesamiento de un video seleccionado (EJECUTAR) o salir del programa (figura a).

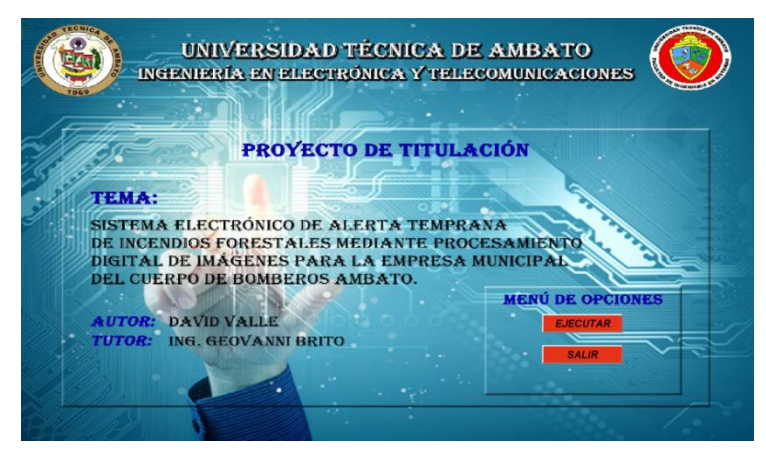

a) Portada de la interfaz desarrollada

2. Una vez iniciada la interfaz, se visualizan dos pantallas donde aparece el video original (izquierda) y el video que presenta los cambios detectados por el algoritmo (derecha). Adicionalmente, se integra un botón para seleccionar el video a procesar (SELECCIONAR), el cual habilita al resto de botones (figura b) y el botón cámara que permite la adquisición de imágenes en tiempo real.

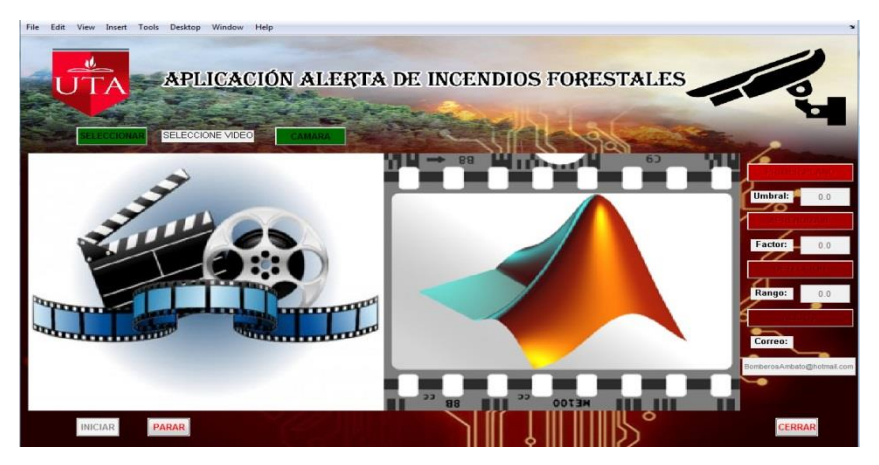

b) Interfaz presentada

3. El botón de selección direcciona la búsqueda hacia una ruta donde se tiene una galería de videos, cada uno con distintas características de ambiente (figura c).

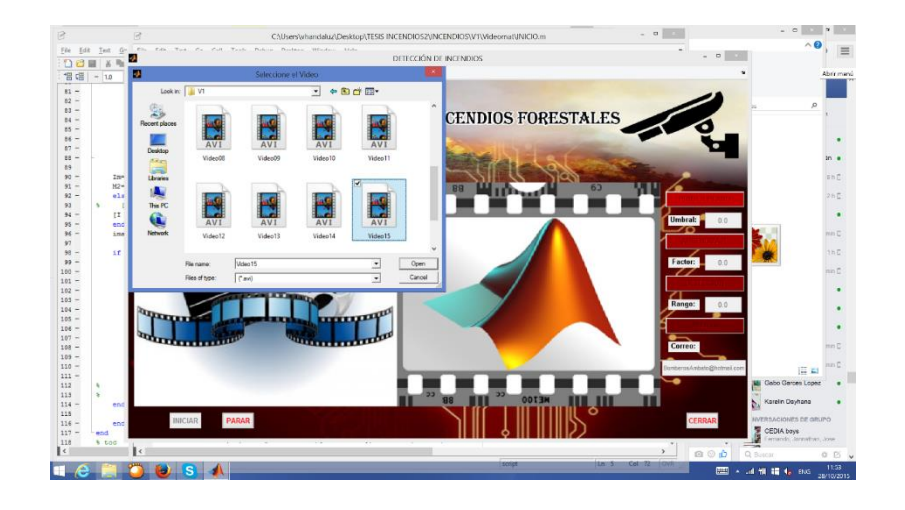

c) Selección de video

4. El primer botón que ajusta los parámetros del algoritmo (PRIMER PLANO) detecta si existen movimientos bruscos en la evolución de los frames contenidos en el video. El "Umbral" ajusta la distancia de mahalanobis entre la media y la varianza de referencia con la media y varianza del nuevo pixel. Mientras más grande sea el valor del umbral, los cambios de luminancia serán detectados en menor número. Las figuras d y e se contrastan con f y g, ilustrando la diferencia en el cambio de umbral.

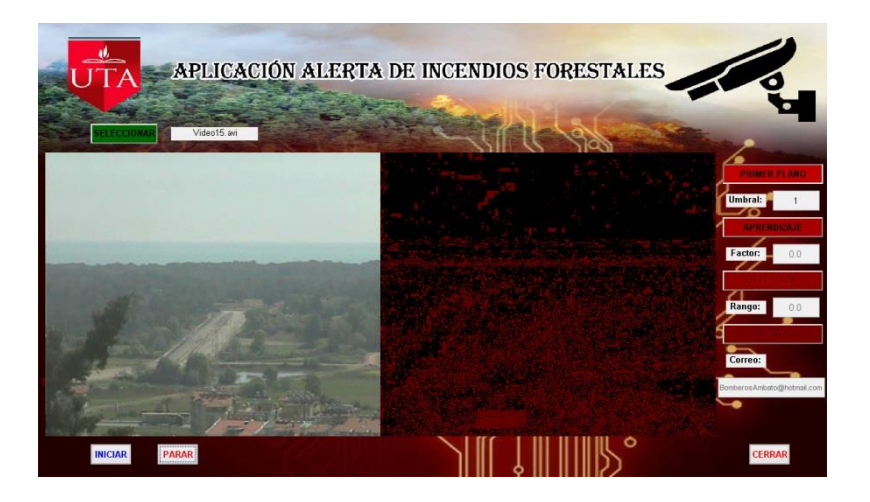

d) Detección de primer plano con un umbral de 1

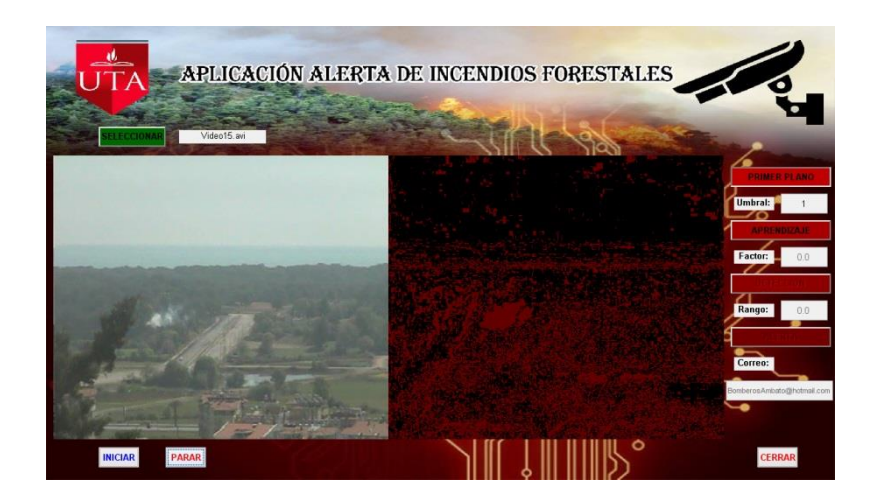

e) Detección de primer plano con un umbral de 1

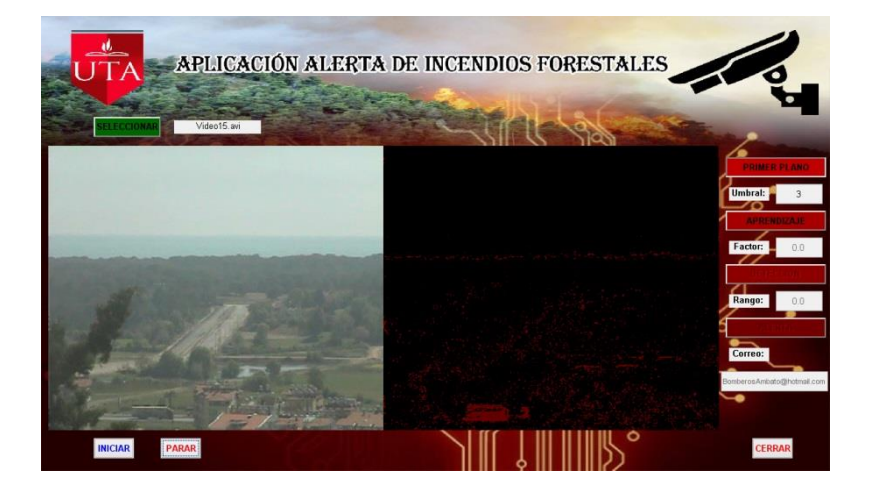

f) Detección de primer plano con un umbral de 3

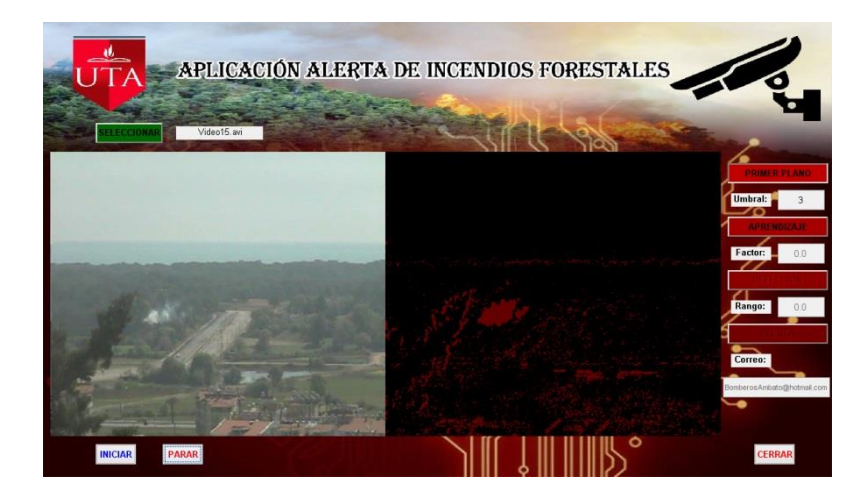

- g) Detección de primer plano con un umbral de 3
- 5. La detección de fondo y primer plano puede mejorar drásticamente con elevar la variable controladora de umbral, pero su incremento excesivo

arrojará resultados no satisfactorios. Basados en sintonización, el video usado de ejemplo se ajusta a un valor de 7, donde se puede discriminar objetos con movimientos bruscos y fuego forestal (figuras h e i).

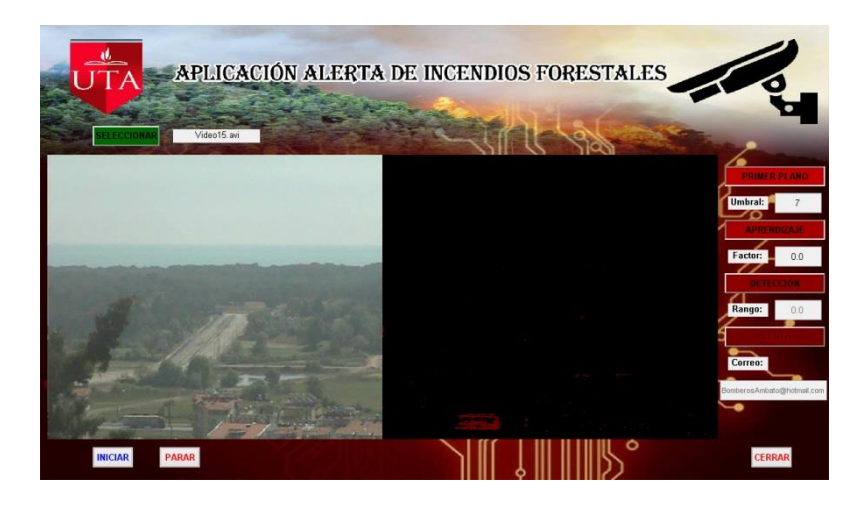

h) Detección de primer plano con un umbral de 7

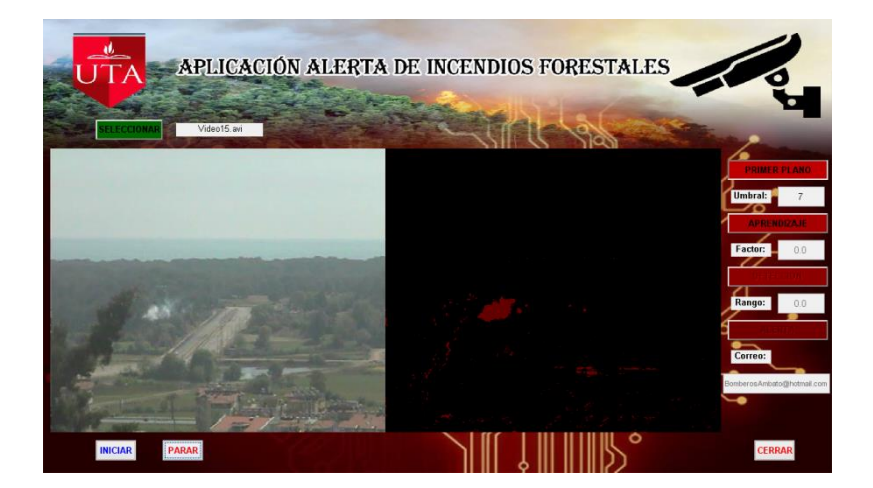

- i) Detección de primer plano con un umbral de 7
- 6. Los movimientos de captura leves o los cambios de luminosidad en el ambiente pueden forzar al algoritmo a detectar movimientos que en realidad son derivados, por lo cual, se incluye un cuadro de texto para ajustar dicho factor y darle al programa un método de aprendizaje. Las figuras j y k presentan el resultado de incluir un método de aprendizaje al algoritmo, el mismo que contrastado con la figura i, elimina totalmente el movimiento de la fauna y flora y detecta únicamente los movimientos bruscos obtenidos (vehículos, animales, fuego o humo). Es importante

recalcar que mientras mayor sea el valor de aprendizaje, el algoritmo detectará todos los cambios como fondo, pudiendo detectar el humo o fuego forestal como parte de la escena. Debido a esto, se deben realizar métodos de sintonización para identificar cambios bruscos y detectar incendios forestales adecuadamente.

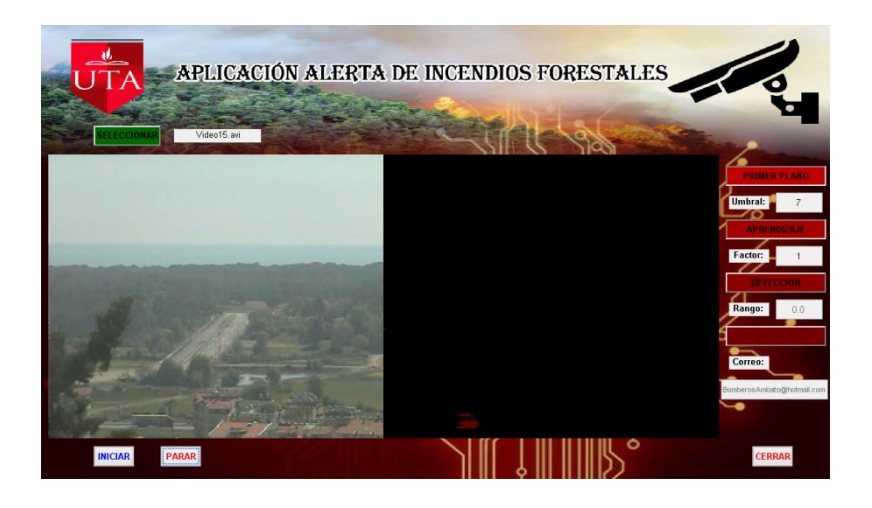

j) Inclusión de variables de aprendizaje

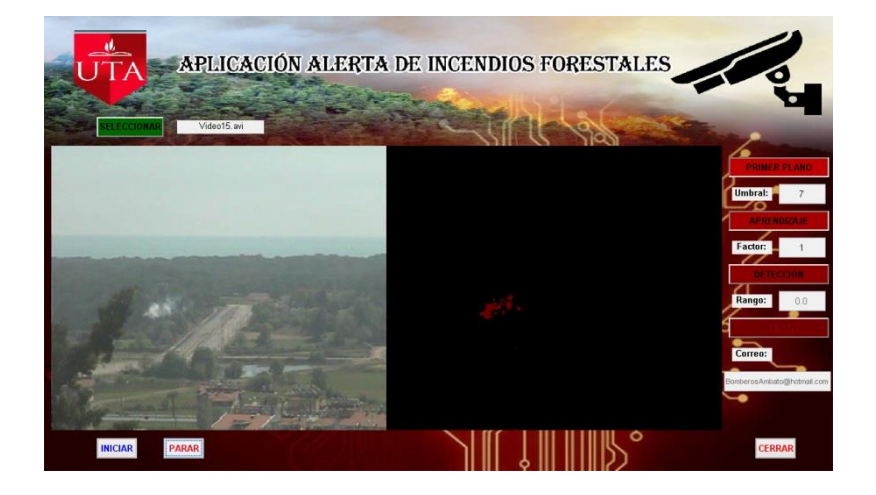

- k) Inclusión de variables de aprendizaje
- 7. Una vez que los cambios bruscos han sido separados de la imagen de fondo mediante la sintonización de las constantes de umbral y aprendizaje, el programa permite ajustar un parámetro denominado rango, el cual permite detectar el fuego y el humo. Mientras mayor sea el valor de rango, más minucioso será el programa en constatar si lo que se detecta como objeto en movimiento es humo o fuego (figuras l y m).

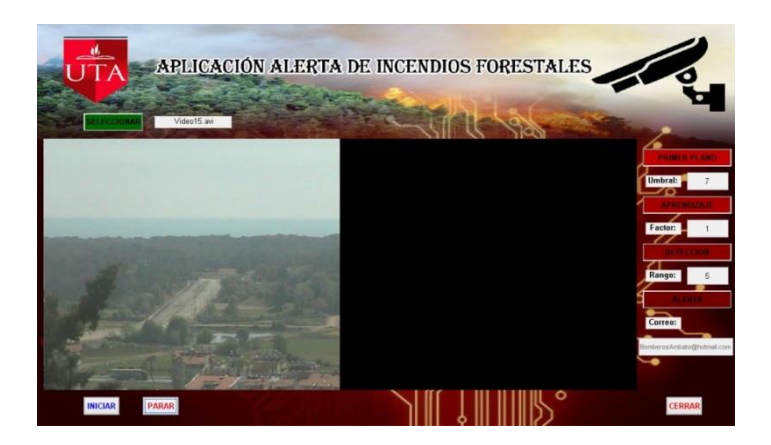

l) Ajuste de rango para detección de humo o fuego por color

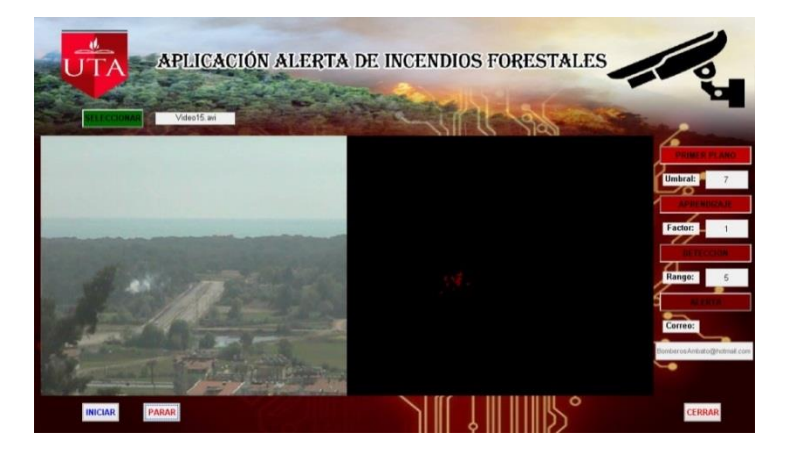

m) Ajuste de rango para detección de humo o fuego por color

8. Si el algoritmo detecta que un pixel o un grupo de pixeles presentan una detección luego de todos los filtros propuestos, una alarma es emitida a nivel local, además del envío mediante correo electrónico de una captura con fecha y hora actualizadas del incendio detectado. La figura n presenta el comportamiento del programa al detectar humo en una parte de la zona forestal estudiada.

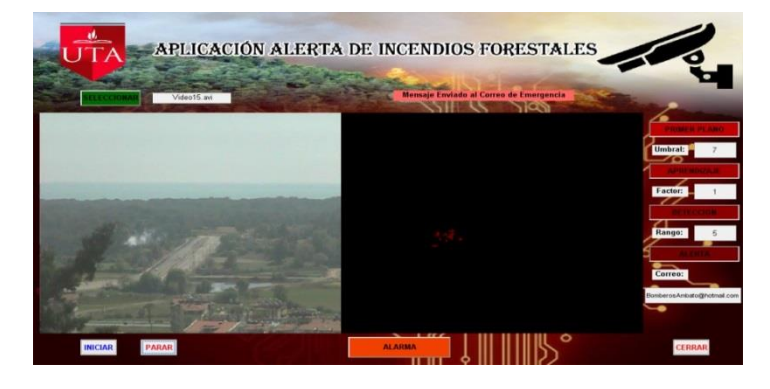

n) Detección de incendio y activación de alarma local

#### **Anexo 2. Programación en GUI de MATLAB**

#### **VENTANA DE INICIO**

// Presenta la interfaz desarrolla con una portada que cuenta con la creación de 2 botones que son EJECUTAR y SALIR, se determina su ubicación, tipo de letra y color.

```
clc
clear all
close all
FIG=figure('Name', 'APLICACION','Color','w',...
     'Position',[150 80 1180 
680]','NumberTitle','off','MenuBar','none');
axes('Position', [0 0 1 1]); axis off;
x=imread('Imagen0.jpg','jpg');
image(x),axis off;
s=uicontrol('Style','push','String', 'EJECUTAR','Position', [840 175 
130 30], 'FontWeight','bold',...
     'FontSize',13,'BackgroundColor',[0.9 0.2 
.1],'FontAngle','oblique','Callback', 'Close(gcf),INICIO');
uicontrol('Style','push','String', 'SALIR','Position', [840 125 130 
30], 'FontWeight','bold',...
     'FontSize',13,'BackgroundColor',[0.9 0.2 
.1],'FontAngle','oblique','Callback', 'Close(gcf)');
```
#### **VENTANA PRINCIPAL**

// Se configura la aparición de las 2 pantallas, una que muestra el video seleccionado y otra que el procesamiento digital de la imagen. Se configura la ubicación, tipo de letra y color de los botones: Seleccionar, Iniciar, Parar, Cerrar, Umbra, Factor, Rango, Correo, Primer Plano que llaman a las funciones independientes de cada botón, se configura la visualización de Mensaje enviado al correo de emergencia y de Alerta.

```
datos=' ';
[son fs]=wavread('Alarma.wav');
FIG=figure('Name', 'DETECCIÓN DE INCENDIOS','Color','w',...
     'Position',[150 80 1180 
680]','NumberTitle','off','MenuBar','none');
axes('Position', [0 0 1 1]); axis off;
```

```
x=imread('Imagen1.jpg','jpg');
image(x),axis off;
bin=uicontrol('String', 'INICIAR','Position', [80 20 60 30], 
'FontWeight','bold',...
     'FontSize',10,'ForegroundColor','b','Callback', 'PRINCIPAL');
bsel=uicontrol('String', 'SELECCIONAR','Position', [80 500 100 30], 
'FontSize',10,...
     'BackgroundColor',[0 0.4 0],'FontWeight','bold','Callback', 
'SELECCION');
bcer=uicontrol('String', 'CERRAR','Position', [1065 20 60 30], 
'FontWeight','bold',...
     'FontSize',10,'ForegroundColor','r','Callback', 'close(gcf)');
bparar=uicontrol('String', 'PARAR','Position', [180 20 60 30], 
'FontWeight','bold',...
     'FontSize',10,'ForegroundColor','r','Callback', 'escape=1;'); 
% set(bparar,'Enable','off')
b1=uicontrol('Style','togglebutton','String', 'PRIMER 
PLANO','Position', [1025 440 150 30], 'FontWeight','bold',...
     'FontSize',10,'BackgroundColor',[0.75 0 0],'Callback', 'Boton1');
b2=uicontrol('Style','togglebutton','String', 
'APRENDIZAJE','Position', [1025 360 150 30], 'FontWeight','bold',...
     'FontSize',10,'BackgroundColor',[0.65 0 0],'Callback', 'Boton2');
b3=uicontrol('Style','togglebutton','String', 'DETECCION','Position', 
[1025 280 150 30], 'FontWeight','bold',...
     'FontSize',10,'BackgroundColor',[0.55 0 0],'Callback', 'Boton3');
b4=uicontrol('Style','togglebutton','String', 'ALERTA','Position', 
[1025 200 150 30], 'FontWeight','bold',...
     'FontSize',10,'BackgroundColor',[0.45 0 0],'Callback', 'Boton4');
b5=uicontrol('Style','pushbutton','String', 'ALARMA','Position', [525 
15 170 40], 'FontWeight','bold',...
     'FontSize',10,'BackgroundColor',[.95 0.25 0],'Visible', 'off');
ed1=uicontrol('Style','text','String', 'SELECCIONE 
VIDEO','FontSize',10,...
     'Position', [200 505 130 20]);
uicontrol('Style','text','String', 'Umbral: 
','FontSize',10,'Position', [1030 405 60 20],'FontWeight','bold');
ed2=uicontrol('Style','edit','String', '0.0','FontSize',10,'Position', 
[1100 400 70 30];
uicontrol('Style','text','String', 'Factor: 
','FontSize',10,'Position', [1030 325 60 20],'FontWeight','bold');
ed3=uicontrol('Style','edit','String', '0.0','FontSize',10,'Position', 
[1100 320 70 30]);
uicontrol('Style','text','String', 'Rango: ','FontSize',10,'Position', 
[1030 245 60 20],'FontWeight','bold');
```

```
102
```

```
ed4=uicontrol('Style','edit','String', '0.0','FontSize',10,'Position', 
[1100 240 70 30]);
uicontrol('Style','text','String', 'Correo: 
','FontSize',10,'Position', [1030 165 60 20],'FontWeight','bold');
ed5=uicontrol('Style','edit','String', 
'BomberosAmbato@hotmail.com','FontSize',8,'Position', [1018 120 160 
30]);
ed6=uicontrol('Style','text','String', 'Mensaje Enviado al Correo de 
Emergencia', 'Position', [600 510 300 20],...
     'FontSize',10,'FontWeight','bold','BackgroundColor',[1 0.4 
0.4],'Visible','off');
set(bin,'Enable','off');
set(b1,'Enable','off');
set(b2,'Enable','off');
set(b3,'Enable','off');
set(b4,'Enable','off');
set(ed2,'Enable','off');
set(ed3,'Enable','off');
set(ed4,'Enable','off');
set(ed5,'Enable','off');
axes('Position', [0.009 0.09 0.85 0.625]);
x=imread('Imagen2.jpg','jpg');
y=imresize(imread('Imagen3.jpg','jpg'),[233 300]);
carga=imread('Imagen4.jpg','jpg');
image([x y]),axis off
```
## **CÓDIGO DE SELECCIÓN DE VIDEO**

// Se selecciona la ruta en donde se encuentra la base de datos de los videos a analizarse.

```
Archivo = uigetfile({'*.avi';'*.mp4'},'Seleccione el Video');
mat=strcat('trama',Archivo(6:7),'.mat');
set(ed1,'String',Archivo)
if strcmp(mat(1),'t') == 1 set(bin,'Enable','on');
     set(b1,'Enable','on');
end
clear trama Im I I2
```
### **CÓDIGO DEL DIRECCIONAMIENTO DEL VIDEO**

// Se realiza la adquisición del video, y se lo carga en su totalidad para análisis de procesamiento de imágenes.

```
axes('Position', [0.009 0.09 0.85 0.625]);
set([bin bsel bcer],'Enable','off');
set(ed6,'Visible', 'off');
set(b5,'Visible', 'off');
escape=0;
image([carga carga*0]),axis off,pause(0.1)
clear I I2 Im J M M2 datoyir dim dtrama i j u lumi sigma u
if qet(b1, 'value') == 1 & qet(b2, 'value') == 1 & qet(b3, 'value') == 1 & &
get(b4, 'value') == 1 MU=str2num(get(ed2,'String'));
    Fac Aprendizaje=str2num(get(ed3, 'String'))/100;
     Rango=str2num(get(ed4,'String'));
    Correo=get(ed5, 'String');
     Programa5
elseif get(b1, 'value') ==1 &6 get(b2, 'value') ==1 &6 get(b3, 'value') ==1
     MU=str2num(get(ed2,'String'));
    Fac Aprendizaje=str2num(get(ed3, 'String'))/100;
     Rango=str2num(get(ed4,'String'));
     Programa4_1
elseif qet(b1, 'value') == 1 & qet(b2, 'value') == 1 MU=str2num(get(ed2,'String'));
    Fac Aprendizaje=str2num(get(ed3, 'String'))/100;
     Programa3
elseif get(b1,'value')==1
     MU=str2num(get(ed2,'String'));
     Programa2
else
     Programa1
end
set([bin bsel bcer], 'Enable', 'on');
```
## **CÓDIGO DE PROCESAMIENTO DEL VIDEO**

// Se convierte los videos a matrices, se realiza la captura de frames y el redimensionamiento de los mismos, se extrae el valor de luminancia de los pixeles, se calcula el patrón de media y desviación estándar, mediante funciones propias de Matlab, se crea un patrón de referencia, se determina una condición de aprendizaje mediante funciones desarrolladas por el investigador se realiza la detección de objetos móviles rápidos, se realiza la detección de humo y fuego por color.

```
if strcmp(datos,mat)==0
load(mat)
end
envio=0;
datos=mat;
dim=size(trama);
% clear all
% close all
% datoyir=rgb2ntsc(trama(:,:,:,1)) ;
f=4;dx=uint8(dim(1)/f);dy=uint8(dim(2)/f);dtrama=imresize(trama(:,:,:,1),[dx dy]);
datoyir=rqb2ntsc(dtrama);
u=datoyir(:,:,1);sigma=0.008;
ref= pi/4;
toler a=pi/(4*Rango);
toler b=pi/(4*Rango );
pc= [210 100 25];
pl= [255 250 90];
pa1= [255 100 25];
pa2= [210 250 25];
pb1= [255 250 25];
pb2= [210 100 90];
P_c= sqrt(pc(1)^2+ pc(2)^2+ pc(3)^2);
P l= sqrt(pl(1)^2+ pl(2)^2+ pl(3)^2);
ra1= sqrt(pa1(1)^2 + pa1(2)^2);
ra2= sqrt(pa2(1)^2 + pa2(2)^2);
rb1= sqrt(pb1(1)^2 + pb1(2)^2);rb2 = sqrt(pb2(1)^2 + pb2(2)^2);alpha1= acos(pa1(2)/ra1);alpha2= acos(pa2(2)/ra2);
```

```
beta1= atan(pb1(3)/rb1);beta2= atan(pb2(3)/rb2);
I2=uint8(datoyir*0);
Im=imresize(I2, [dim(1) dim(2)]);
M2 = Im*0+1;for k=1:dim(4) if escape==1; 
     return;
     else
    if mod(k, 2) == 0dtrama=imresize(trama(:,:,;,k),[dx dy]);
        M=dtrama*0+1;
    Im=I-uint8((I-I2==100)*100);
    I2=I;[i,j]=find(Im(:,:,1) == 100);Im=I*0; for a=1:length(i)
                P= sqrt(double(int32(dtrama(i(a),j(a),1))^2 +
int32(dtrama(i(a),j(a),2))^2 + int32(dtrama(i(a),j(a),3))^2);R= sqrt(double(int32(dtrama(i(a),j(a),1))^2 +
int32(dtrama(i(a),j(a),2))^2);
                alpha= acos (double(int32(dtrama(i(a),j(a),2))))/R);beta= atan(double(int32(dtrama(i(a),j(a),3)))/R);
                error alpha= abs(alpha-ref);
                error beta= abs(beta-ref);
                if P>=173 8173.205 if error_alpha<toler_a
                        if error beta<toler b
                            M(i(a), j(a), :)=0;Im(i(a),i(a),1)=100; end
                     end
                 end
            P2= sqrt(double(int32(dtrama(i(a),j(a),1))^2 +
int32(dtrama(i(a),j(a),2))^2 + int32(dtrama(i(a),j(a),3))^2);R2= sqrt(double(int32(dtrama(i(a),j(a),1))^2 +
int32(dtrama(i(a),j(a),2))^2);
            alpha3= acos(double(int32(dtrama(i(a),j(a),2)))/R2);beta3= atan(double(int32(dtrama(i(a),j(a),3)))/R2);
```

```
 if P2>=P_c && P2<=P_l 
         if alpha3>=alpha2 && alpha3<=alpha1
              if beta3>=beta1 && beta3<=beta2
                 M(i(a), j(a), :)=0;Im(i(a),j(a),1)=100;
              end
         end
     end
 end
```

```
 Im=imresize(Im,[dim(1) dim(2)]); 
     M2=imresize(M,[dim(1) dim(2)]);
     else
    [I u sigma]=mahalp3(dtrama,u,sigma,MU,Fac_Aprendizaje);
     end
     Deteccion=trama(:,:,:,k).*M2;
     image([Deteccion Im]),axis off,pause(0.0001)
    if sum(sum(Im(:,:,1)))) > 5000
         envio=envio+1;
         if envio>5
              if envio==6
                  sound([son;son],fs)
                  envio_mail_outlook
                  set(ed6,'Visible','on')
              end
             if mod(envio, 2) == 0 set(b5,'Visible','off')
              else
                  set(b5,'Visible','on')
              end
         end
     end
     end
end
```
function [I ut sigmat]=mahalp3(trama, u, sigma, MU, Fac Aprendizaje) tramantsc=rgb2ntsc(trama);

```
 lumi=tramantsc(:,:,1); 
 maha=abs(lumi-u)./sigma;
 bool=maha>MU;
 if sum(sum(bool))>10
I = unit8(cat(3,bool,bool*0,bool*0))*100; var=sigma.*sigma;
 u2=u*(1-Fac_Aprendizaje)+lumi*Fac_Aprendizaje;
 vart=var*(1-Fac_Aprendizaje)+abs(u2-lumi).^2*Fac_Aprendizaje;
 sigma2=sqrt(vart);
 ut=u2.*(1-bool)+u.*bool;
 sigmat=sigma2.*(1-bool)+sigma.*bool;
 else
    I=uint8(cat(3,bool,bool,bool))*0;
     ut=u;
     sigmat=sigma;
 end
```
## **ADQUISICIÓN DE IMAGÉNES EN TIEMPO REAL**

/ / Para la adquisición de video en tiempo real es necesario crear un objeto para entrada de video con el constructor *videoinput* cuyos parámetros son el nombre del adaptador y su identificador.

Se puede configurar o modificar la entrada de video mediante las funciones *get*, *set*, e *inspect*. La adquisición de datos se controla con las funciones *start* y *stop* del objeto*,* permitiendo el almacenamiento de imágenes para procesarlas, se accede a una imagen de la entrada de video utilizando la función *getsnapshot*.

```
% clc,clear all,close all
if (get(bcam,'Value')==1)
vid = videoinput('winvideo', 1, 'YUY2_320x240');
% vid = videoinput('winvideo', 2, 'YUY2_320x240');
src = getselectedsource(vid);
vid.FramesPerTrigger = 1;
vid.ReturnedColorspace = 'rgb';
% src.ExposureMode = 'manual';
% src.WhiteBalanceMode = 'manual';
```

```
preview(vid); figure(1),
image([camok camok*0]),axis off,pause(0.1)
set(bsel,'Enable','off');
set(bin,'Enable','on');
set([b1 b2],'Enable','on');
set(ed2,'string','5');
     set(ed3,'string','1');
     set(ed4,'string','4');
else
% for i=0:100
% I=getsnapshot(vid);
% image([I I*0]);axis off;
% pause(0.01)
% end
closepreview;
set(bsel,'Enable','on');
set(bin,'Enable','off');
set(b1,'Enable','off');
set(b2,'Enable','off');
set(b3,'Enable','off');
set(b4,'Enable','off');
```
#### end

## **CÓDIGO PARA ENVIAR CORREO DE EMERGENCIA**

mail.BodyFormat = 'olFormatHTML';

// Después de confirmar la presencia de humo o fuego se envía un mensaje de alerta al correo preseleccionado incluyendo una captura de imagen y la fechahora del sistema.

```
mensaje= strcat('Detección de incendio!, Generado el: ',datestr(now));
imwrite([trans(:,:,k),lm],'INCENDIO.jpg','ipq');
sendolmail(Correo, 'INCENDIO DETECTADO', ...
mensaje,{'C:\Users\vhandaluz\Desktop\TESIS 
INCENDIOS2\INCENDIOS\V1\Videomat\INCENDIO.jpg'});
function sendolmail(to, subject, body, attachments)
h = actxserver('outlook.Application');
mail = h.CreateItem('olMail');
mail.Subject = subject;
mail.To = to;
```

```
109
```

```
mail.HTMLBody = body;
if nargin == 4for i = 1: length (attachments)
        mail.attachments.Add(attachments{i});
     end
end
mail.Send;
h.release;
```